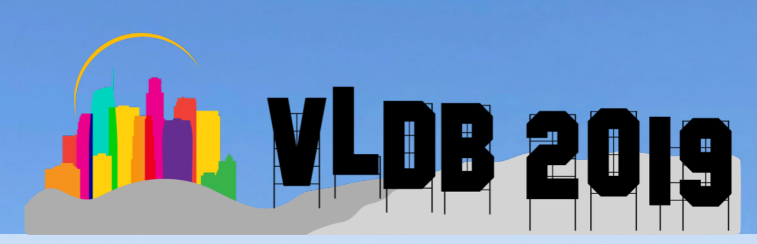

# **Data Lake Management: Challenges and Opportunities**

**Fatemeh Nargesian1 , Erkang Zhu2 , Renée J. Miller3 , Ken Q. Pu4 , Patricia C. Arocena5**

**1. University of Rochester, 2. University of Toronto, 3. Northeastern University 4. Ontario Tech University, 5. TD Bank Group**

'19: Data Lake Management Tutoria

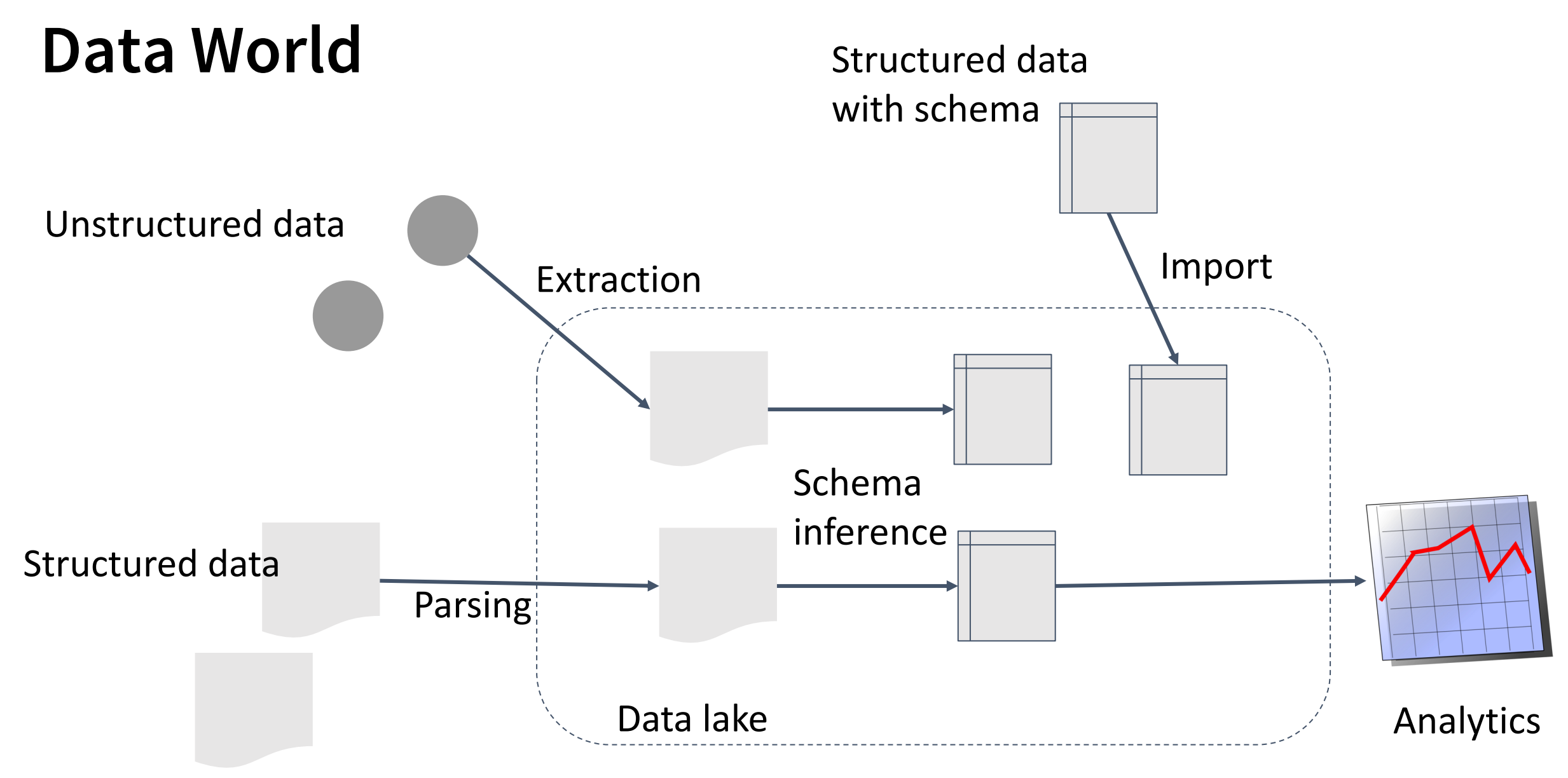

- **Scenario 1**: A global investment bank (>10k employees). More than 100k datasets.
	- During 2008 financial crisis, regulator asked for risk exposure to Lehman Brothers
	- Worked day-and-night scrambled to find relevant datasets scattered across the company to compile the report
- **Data Discovery** is the task of finding relevant datasets for analysis.

#### **ESEMBER DATA.GOV** DATA TOPICS - IMPACT APPLICATIONS DEVELOPERS **CONTACT**

Searching for datasets beyond using keywords:

- The titles, description, and keywords are poorly managed what do I do?
- Can they join with my dataset?
- Can I find signals that correlate with my prediction target?

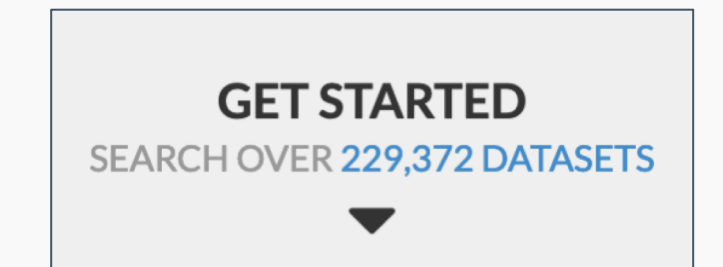

**Manufacturing & Trade Inventories & Sales** 

Her

app

- **Scenario 2**: The same global investment bank, started to build a data lake after the crisis. Further issues were encountered:
	- Metadata of datasets (e.g., description, constraints, annotations, access protocols etc.) is locked in silos without standardization
	- Tried to integrate with Open Data, but many lack any useful metadata and those who do are too chaotic to digest directly

**Metadata Management** is a common task in data lakes

#### What are "VECTOR" and "COORDINATE"?

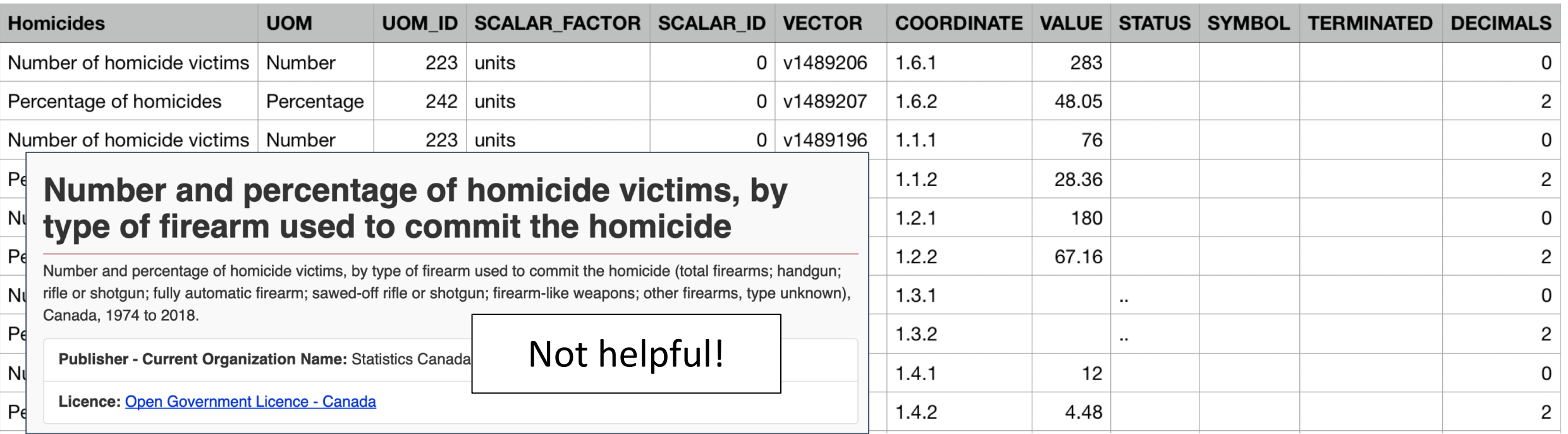

https://open.canada.ca/data/en/dataset/be073ee2-a302-4d32-af20-a48f5fbe2e63

### **Data Lakes can be Dirty**

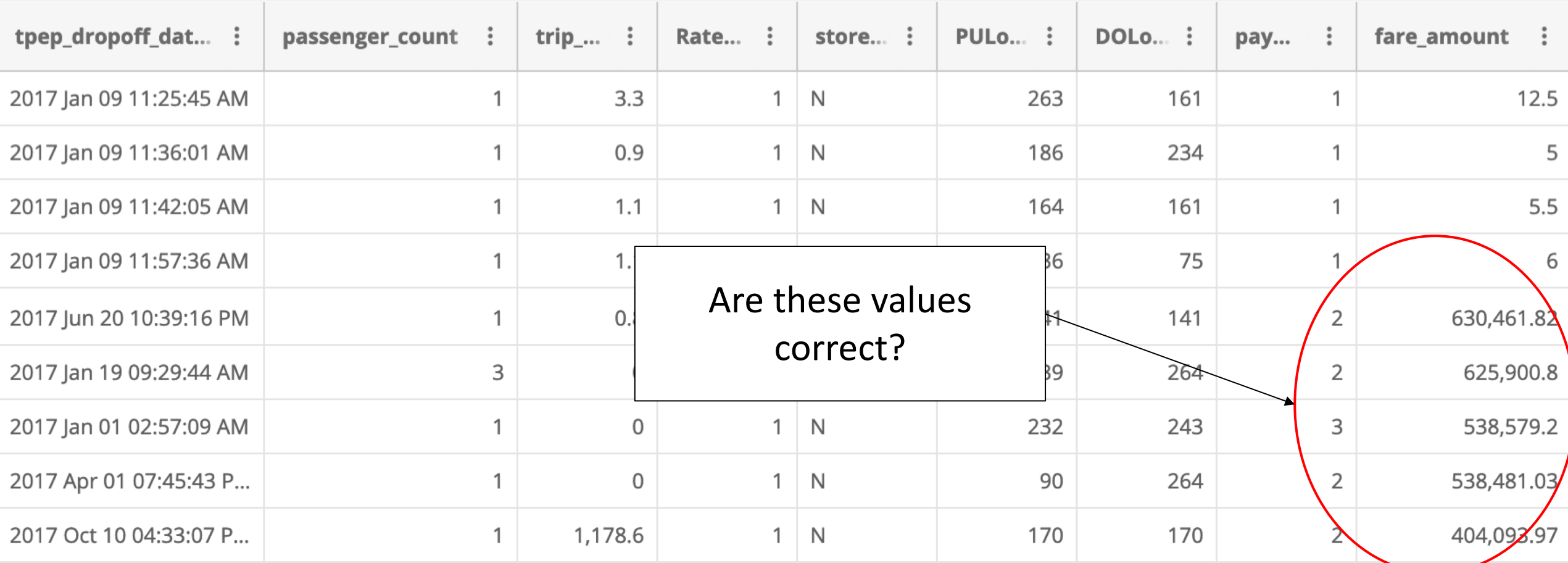

https://data.cityofnewyork.us/Transportation/**2017-Yellow-Taxi-Trip-Data**/biws-g3hs

VLDB'19: Data Lake Management Tutorial 7

### **Data Lakes can be Dirty**

- **Data Cleaning** is the process of fixing errors and missing values in order to produce reliable analysis.
- **Survey Result 1:** data cleaning is the No. 1 most cited task in data lake, and >85% considered it either major or critical to the business.
	- $\circ$  80-20 rule of data science data cleaning is time-consuming and not fun!
	- The challenge for data cleaning in data lake is little schema or type information is available for data users to validate.
	- "Unit-test" for datasets adopting strategies from software engineering

## **Data Lakes are Evolving**

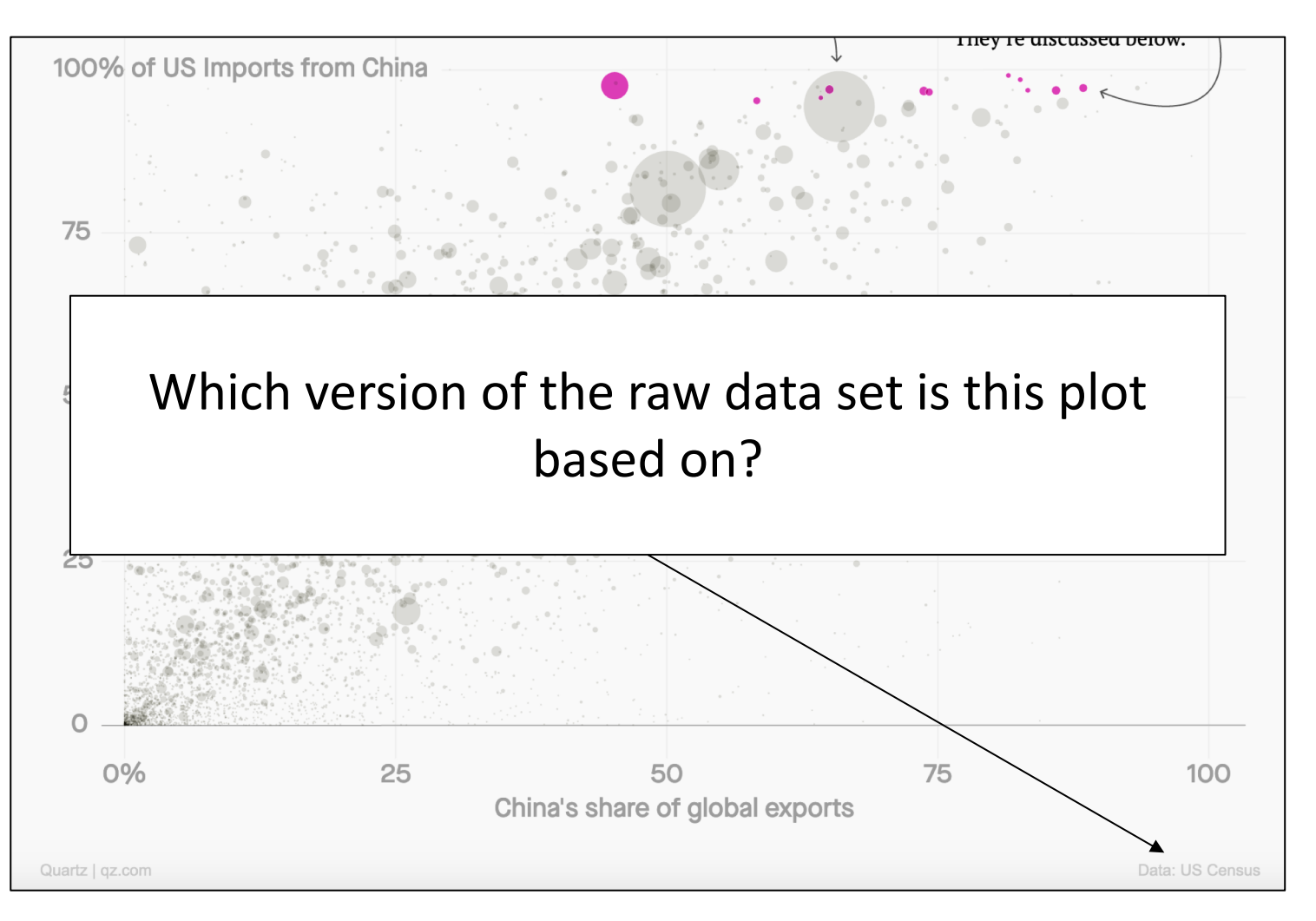

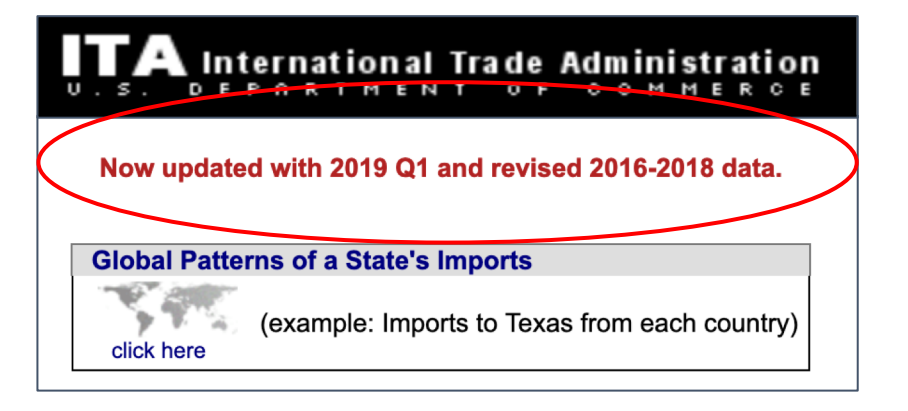

http://tse.export.gov/stateimports/TSIR eports.aspx

https://qz.com/1654798/these-are-the-products-theaนเร $_\mathrm{m}$ isสถาดอร์เกเลโน่ant-on-china-for

### **Data Lakes are Evolving**

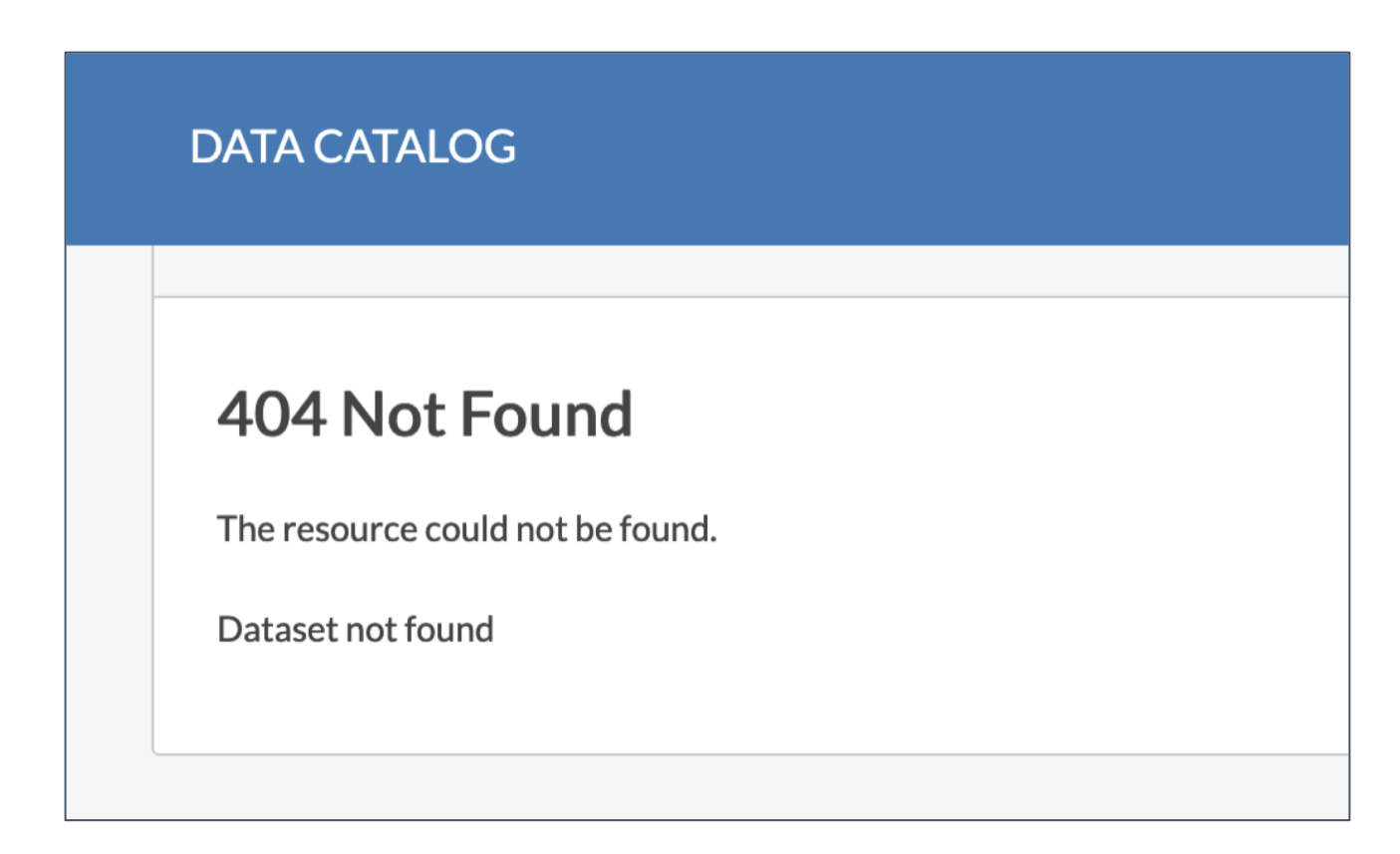

https://catalog.data.gov/dataset/8c0bc869-1189-4ced-af26-2abd2337b886

### **Data Lakes are Evolving**

- **Scenario 3:** a data science research institution (~100 employees). 1000-10k datasets.
	- Datasets are stored in HDFS directories
	- Many duplicates as datasets are often being copied for new project
	- Datasets are constantly being updated, having their schema altered, being derived into new ones, and disappearing/reappearing

**• Dataset Versioning** is to maintain all versions of datasets for storage cost-saving, collaboration, auditing, and experimental reproducibility.

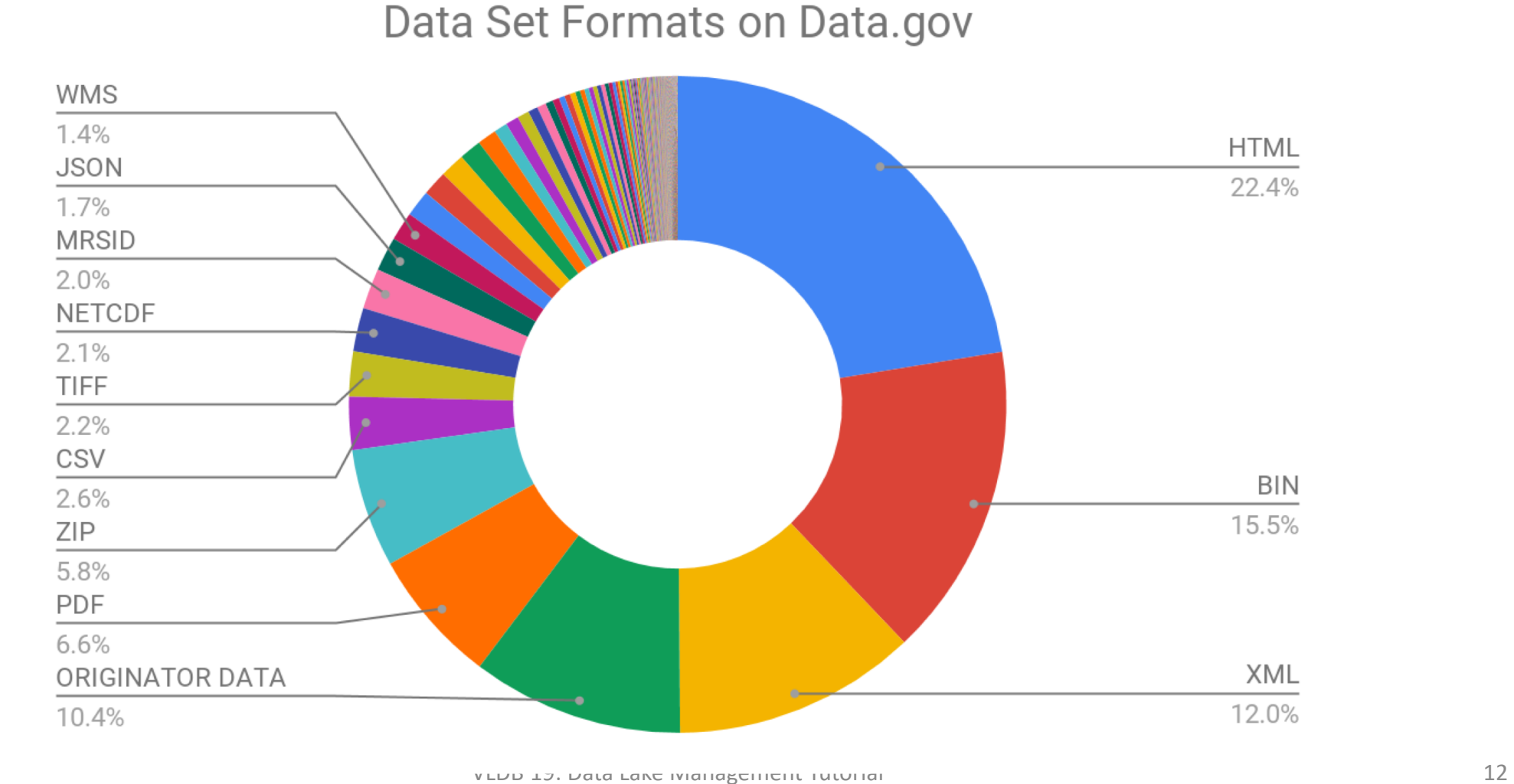

- Dataset formats in the open world can be highly heterogeneous:
- **Ingestion & Extraction** is the task of bringing structured datasets into data lake:
	- Ingest already-structured datasets
	- Extract structured data from unstructured and semi-structured data sources
- Parsing and information extraction techniques are used here.

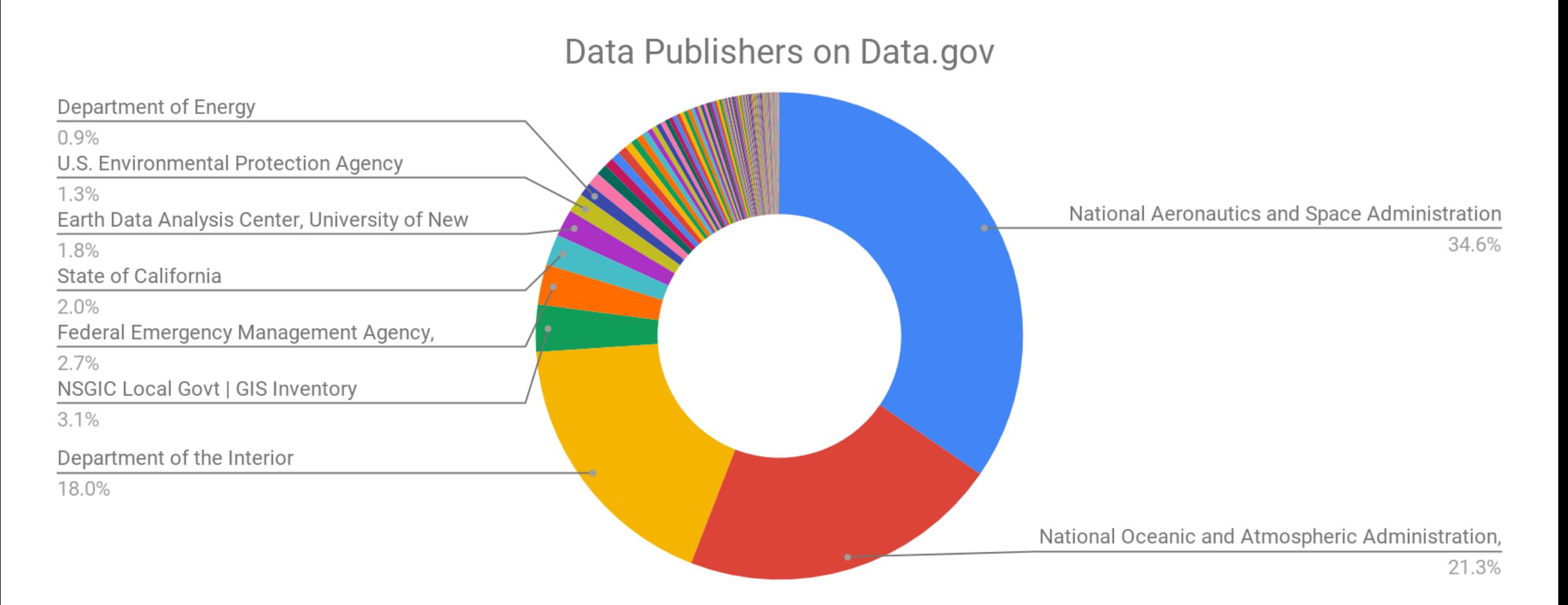

• **Scenario 4:** A large hospital (>10k employees). More than 1000 datasets.

- Enrich Electronic Health Records (EPR) using data from various non-standard personal health record datasets for better predicting health risks
- Joining or "unioning" tables from different datasets and sources
- **Data Integration** is the task of finding joinable or unionable tables or of on-demand population a schema with all data from the lake that conforms to the schema

### **Common Tasks in Data Lakes**

1. Ingestion 2. Extraction (Type Inference) 3. Metadata Management

4. Cleaning

5. Integration

6. Discovery

7. Versioning

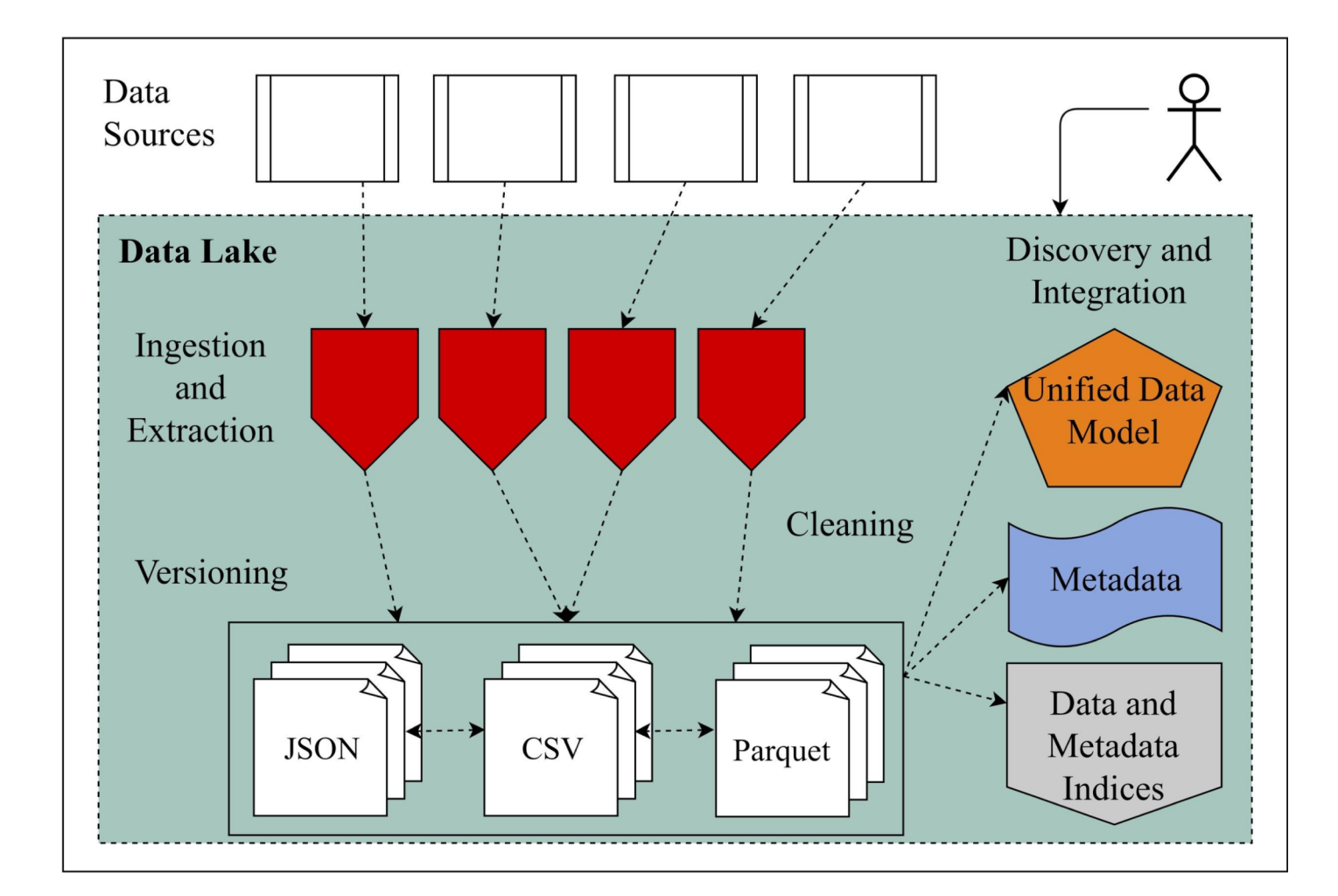

# Ingestion

### **Ingestion**

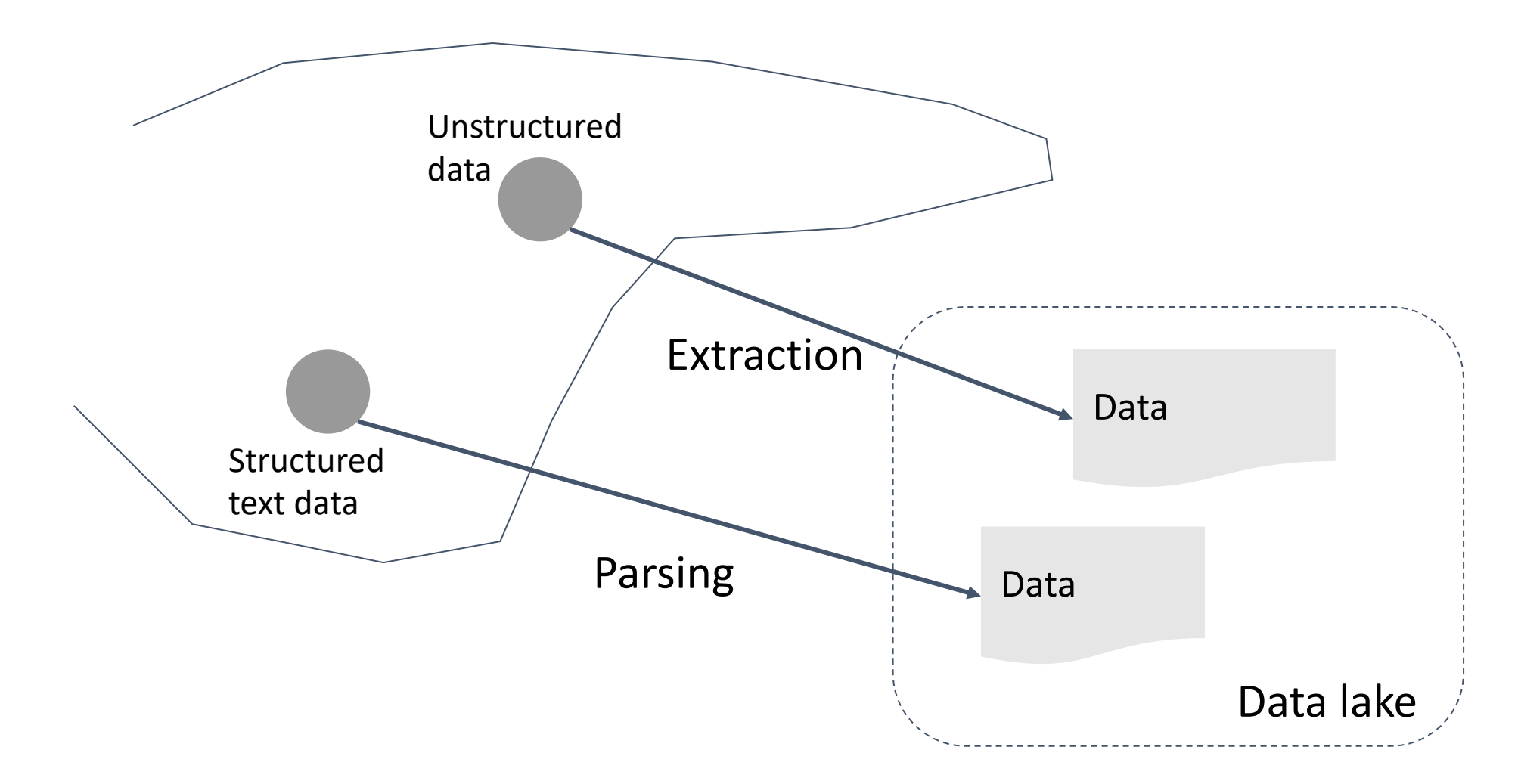

### **Parsing**

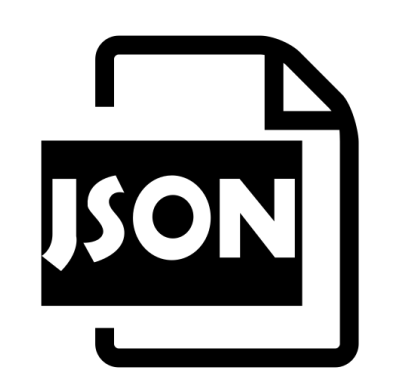

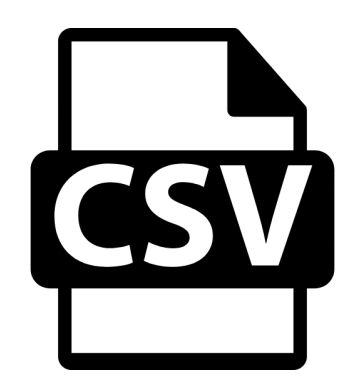

- Fast parsing
- Modern hardware

### **Hardware Acceleration**

- Single-Instruction-Multiple-Data (SIMD)
- Allows arithmetic operations on vectors of length 4 of words to be done in a single CPU cycle.
- Intel AVX-512 instructions can operate on  $4 \times 128$ -bit = 512-bit.
- Modern CPUs can operate on 4 X 64-bit integer operations.

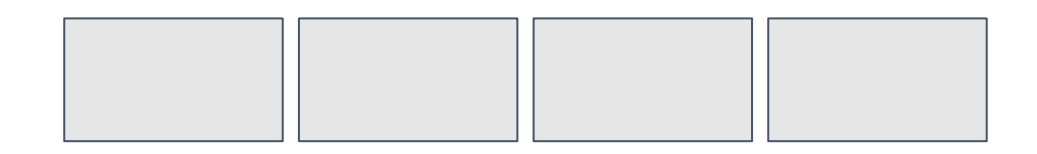

Add, Mult, Sub, Div, Mod, And, Or, XOr, ...

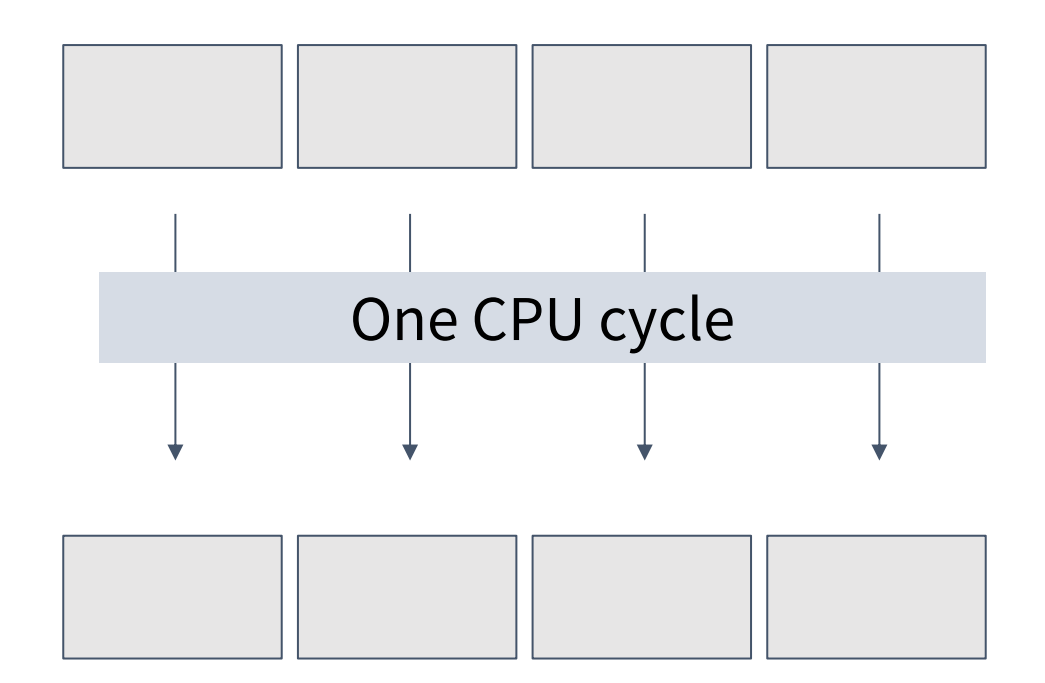

- Performs fast parsing of JSON records in two passes by vectorized SIMD processing.
- Evaluates path queries during parsing.
- Builds multi-level bitmap index to identify field boundaries.
- Speculate the ordinal position of queried fields using gathered statistics.

**Li, Yinan, et al. "Mison: a fast JSON parser for data analytics." VLDB 2017.**

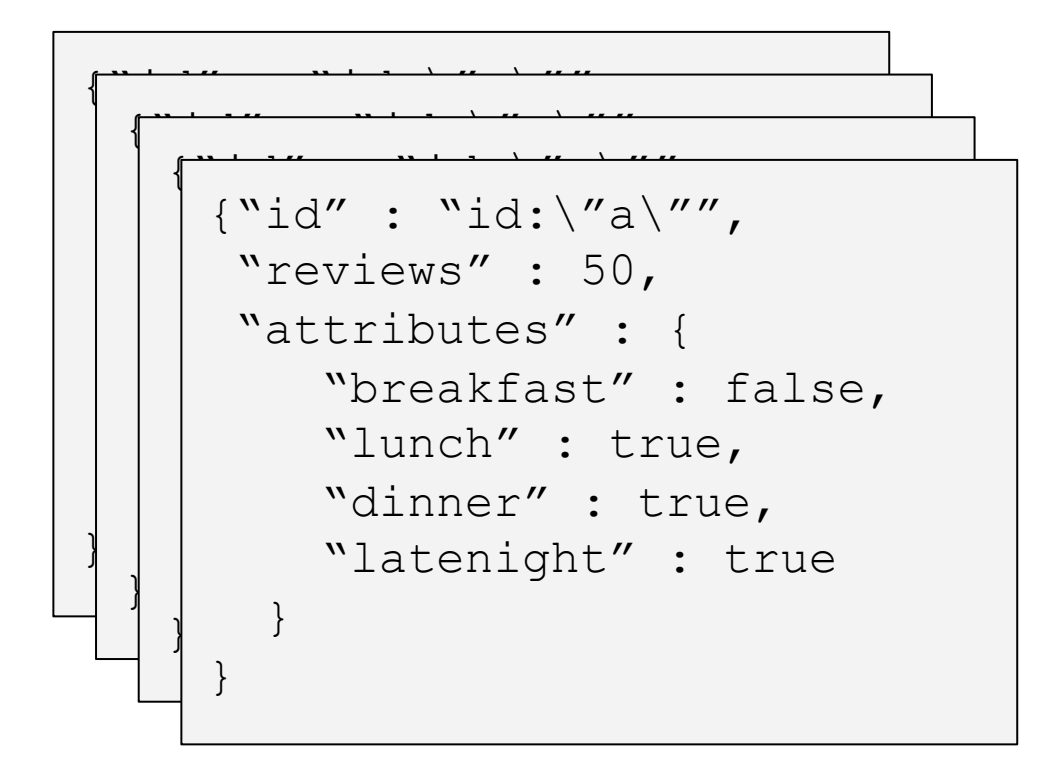

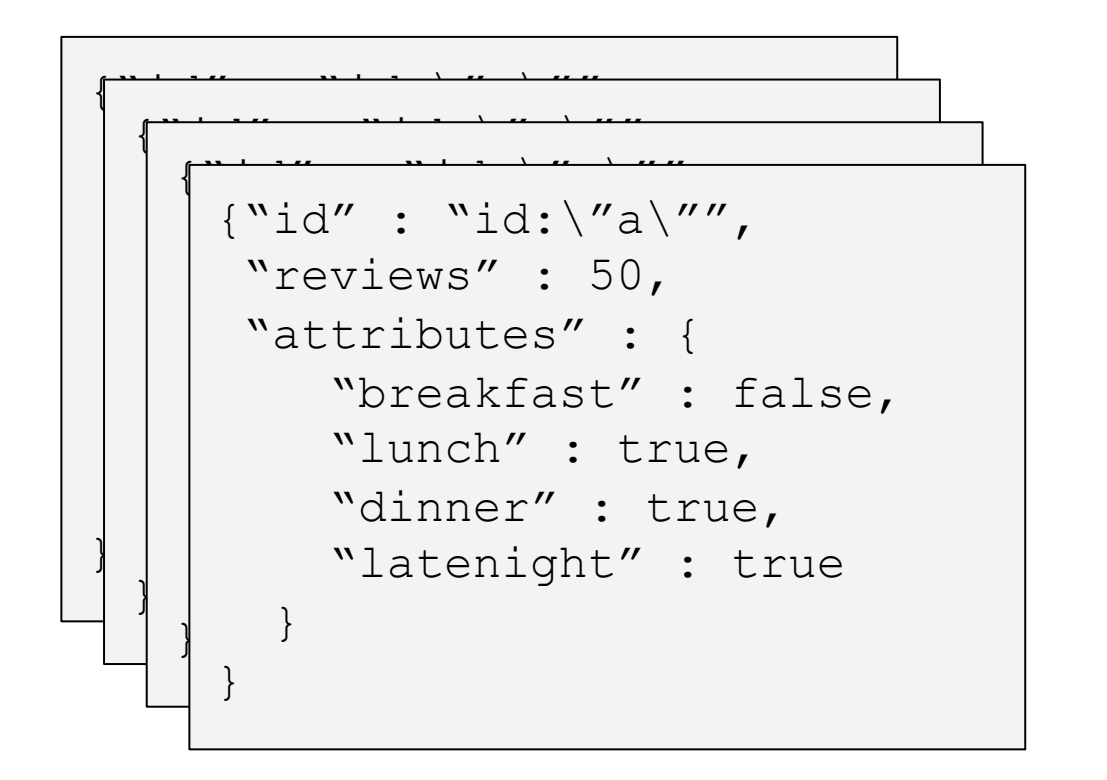

### {"id" : "id:\"a\"", "reviews" : 50, "a Byte stream

#### Structural characters

 $\setminus$  $\mathbf{v}$ 

:

{

}

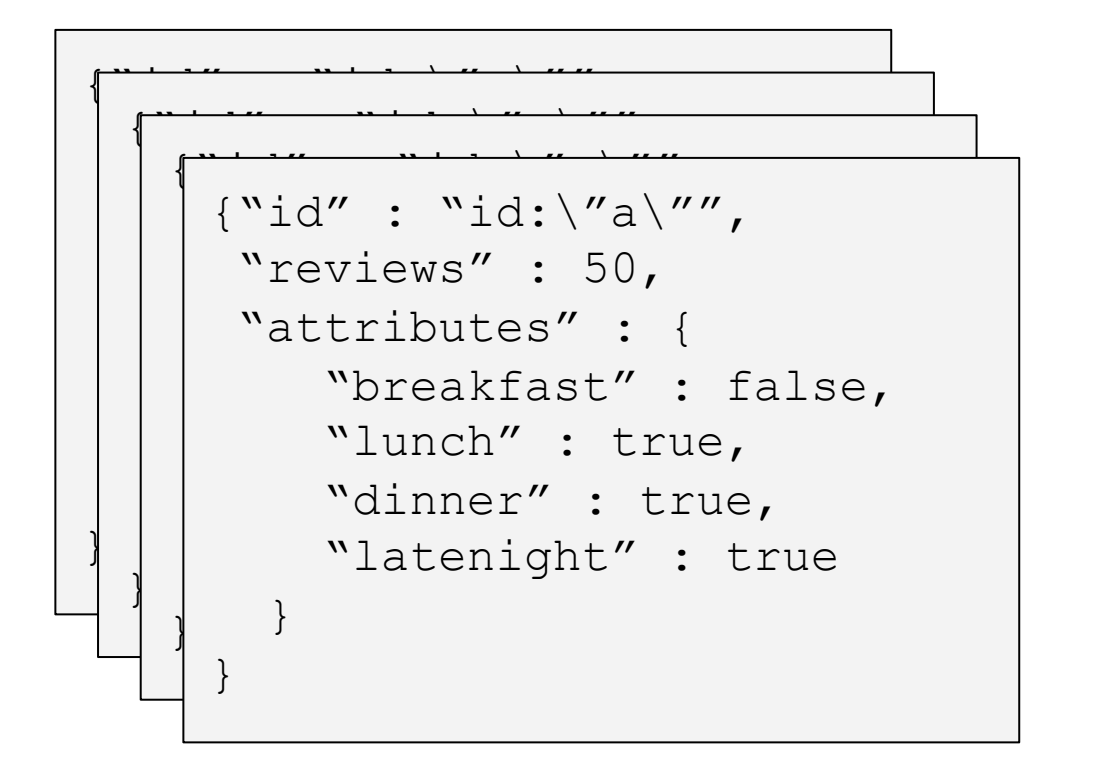

 ${\text{``id''}}$  : "id:\"a\"", "reviews" : 50, "a \ 000000000000**1**00**1**0000000000000000000000 " 0**1**00**1**000**1**0000**1**00**11**00**1**0000000**1**0000000**1**0 : 000000**1**0000**1**000000000000000000**1**0000000 { **1**0000000000000000000000000000000000000 } 00000000000000000000000000000000000000

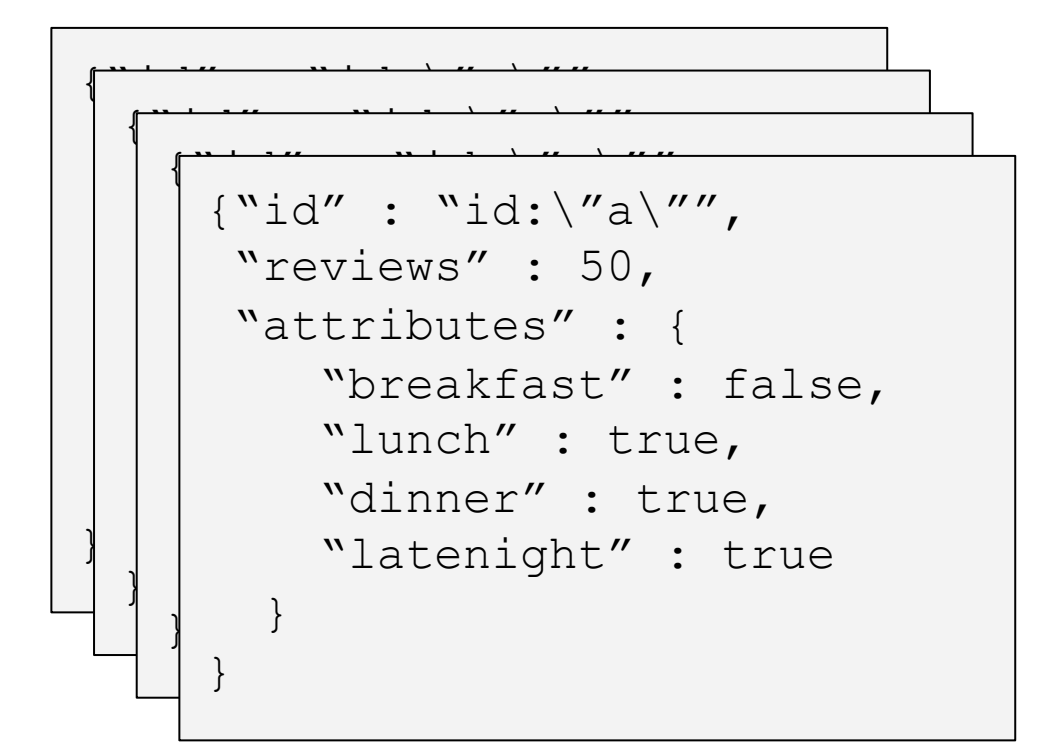

 ${\text{``id''}}$  : "id:\"a\"", "reviews" : 50, "a \ 000000000000**1**00**1**0000000000000000000000 " 0**1**00**1**000**1**0000**1**00**11**00**1**0000000**1**0000000**1**0 : 000000**1**0000**1**000000000000000000**1**0000000 { **1**0000000000000000000000000000000000000 } 00000000000000000000000000000000000000

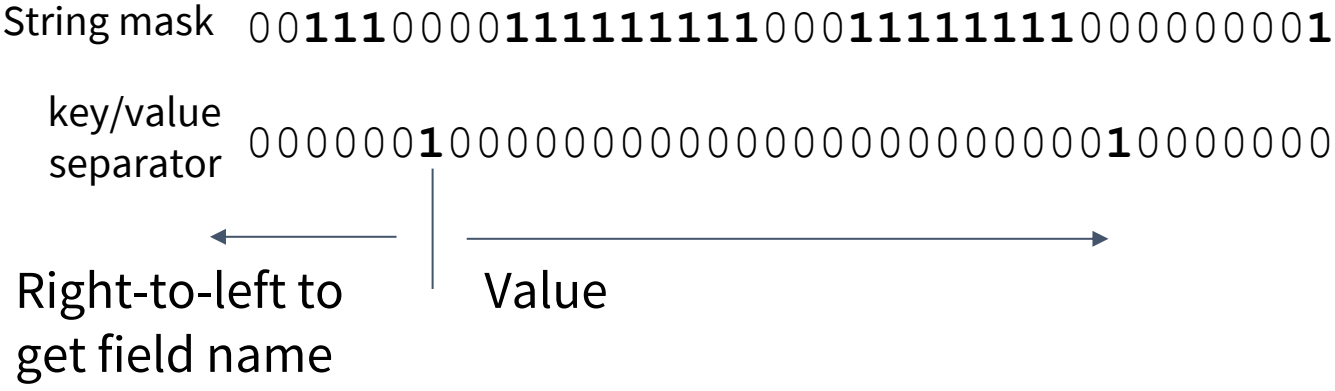

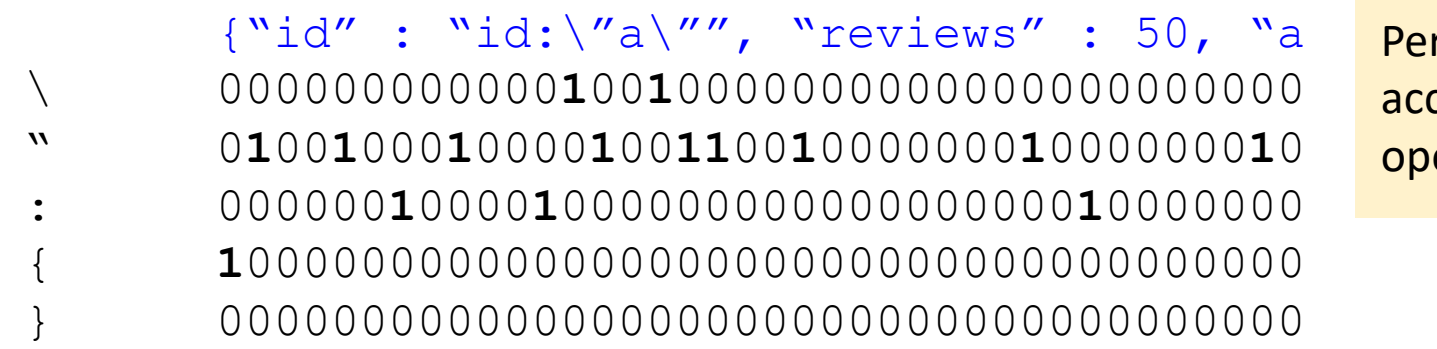

rformed by SIMD celerated bit erations

#### 00**111**0000**111111111**000**11111111**00000000**1** String mask

000000**1**00000000000000000000000**1**0000000 key/value separator

Sample query with two levels: c**ountry . capital**

Build multi-level index to answer the query.

"country" : { "population" : false, "capital" : true 0000000000**1**00000000000000000000000000000000000000000 000000000000000000000000000**1**000000000000000000**1**00000

- Multi-level bitmap index of key/value separators allows **fast index-based scan** of JSON.
- Speculatively assumes position index of query field is the same for all JSON records.
- Verifies that the field name is correct. If not, then the speculation is incorrect.
	- Uses a **bloom filter**to check if query field exists.
	- **Fallback to sequential scan** to find the query field.

**Only preserved the queried field values.**

**We may need to preserve the entire JSON for ad-hoc data analytics.**

## **Simdjson: Parsing Gigabytes of JSON per Second**

- Performs two pass parsing of JSON documents
- First pass indexes the structures with a bitmap.
	- SIMD accelerated, and branching free
	- Structural validation
- The second pass builds the complete parse tree on *tapes.*
	- SIMD accelerated
	- UTF-8 validation
	- Tape consists of two arrays that encode the JSON parse tree.
- This is the fastest JSON parser design.

**Langdale, Geoff, and Daniel Lemire. "Parsing Gigabytes of JSON per Second."**  *arXiv preprint arXiv:1902.08318* **(2019).**

- Accelerates CSV parsing using parallel processing of non-overlapping chunking of the CSV file.
- Single pass (mostly) using speculative parsing in parallel.

VLDB'19: Data Lake Management Tutorial 29 **Ge, Chang, et al. "Speculative Distributed CSV Data Parsing for Big Data Analytics." SIGMOD 2019**

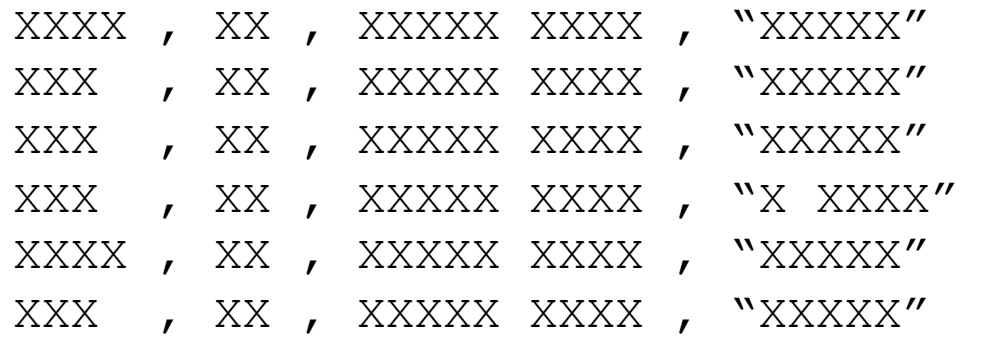

Logical layout

XXXX , XX , XXXXX XXXX , "XXXXX" **\n** XXX , XX , XXXXX XXXX , "XXXXX" **\n** XXX , XX , XXXXX XXXX , "XXXXX" **\n** XXX , XX , XXXXX XXXX , "X XXXX" **\n**  XXXX , XX , XXXXX XXXX , "XXXXX" **\n** XXX , XX , XXXXX XXXX , "XXXXX" **\n** XXX , XX , XXXXX XXXX , "XXXXX" **\n** XXX , XXXX, "XXXXX" **\n** XXXX , XX , XXXXX XXXX , "XXXXX" **\n** XXX , XX , XXXXX XXXX , "XXXXX" **\n** XXX , XX , XXXXX XXXX , "XXXXX" **\n** XXX , XX , XXXXX XXXX , "XXXXX" **\n**

RFC-4180 standard

### Chunk 0 Chunk 1 Chunk 2

XXXX , XX , XXXXX XXXX , "XXXXX" **\n** XXX , XX , XXXXX XXXX , "XXXXX" **\n** XXX , XX , XXXXX XXXX , "XXXXX" **\n** XXX , XX , XXXXX XXXX , "X

XXXX" **\n** XXXX , XX , XXXXX XXXX , "XXXXX" **\n** XXX , XX , XXXXX XXXX , "XXXXX" **\n** XXX , XX , XXXXX XXXX , "XXXXX" **\n** XXX ,

XXXX, "XXXXX" **\n** XXXX , XX , XXXXX XXXX , "XXXXX" **\n** XXX , XX , XXXXX XXXX , "XXXXX" **\n** XXX , XX , XXXXX XXXX , "XXXXX" **\n** XXX , XX , XXXXX XXXX , "XXXXX" **\n**

### CSV is assumed to be distributed in chunks.

XXXX , XX , XXXXX XXXX , "XXXXX" **\n** XXX , XX , XXXXX XXXX , "XXXXX" **\n** XXX , XX , XXXXX XXXX , "XXXXX" **\n** XXX , XX , XXXXX XXXX , "X

> Chunk1 with incomplete record

XXXX" **\n** XXXX , XX , XXXXX XXXX , "XXXXX" **\n** XXX , XX , XXXXX XXXX , "XXXXX" **\n** XXX , XX , XXXXX XXXX , "XXXXX" **\n** XXX ,

Chunk2 with incomplete record

XXXX, "XXXXX"**\n** XXXX , XX , XXXXX XXXX , "XXXXX" **\n** XXX , XX , XXXXX XXXX , "XXXXX" **\n** XXX , XX , XXXXX XXXX , "XXXXX" **\n** XXX , XX , XXXXX XXXX , "XXXXX" **\n**

XXXX , XX , XXXXX XXXX , "XXXXX" **\n** XXX , XX , XXXXX XXXX , "XXXXX" **\n** XXX , XX , XXXXX XXXX , "XXXXX" **\n** XXX , XX , XXXXX XXXX , "X

> Adjusted chunk1 with complete records

XXXX" **\n** XXXX , XX , XXXXX XXXX , "XXXXX" **\n** XXX , XX , XXXXX XXXX , "XXXXX" **\n** XXX , XX , XXXXX XXXX , "XXXXX" **\n** XXX ,

XXXX, "XXXXX"**\n** XXXX , XX , XXXXX XXXX , "XXXXX" **\n** XXX , XX , XXXXX XXXX , "XXXXX" **\n** XXX , XX , XXXXX XXXX , "XXXXX" **\n** XXX , XX , XXXXX XXXX , "XXXXX" **\n**

XXXX , XX , XXXXX XXXX , "XXXXX" **\n** XXX , XX , XXXXX XXXX , "XXXXX" **\n** XXX , XX , XXXXX XXXX , "XXXXX" **\n** XXX , XX , XXXXX XXXX , "X

XXXX" **\n** XXXX , XX , XXXXX XXXX , "XXXXX" **\n** XXX , XX , XXXXX XXXX , "XXXXX" **\n** XXX , XX , XXXXX XXXX , "XXXXX" **\n** XXX ,

> Adjusted chunk2 with complete records

XXXX, "XXXXX"**\n** XXXX , XX , XXXXX XXXX , "XXXXX" **\n** XXX , XX , XXXXX XXXX , "XXXXX" **\n** XXX , XX , XXXXX XXXX , "XXXXX" **\n** XXX , XX , XXXXX XXXX , "XXXXX" **\n**

XXXX , XX , XXXXX XXXX , "XXXXX" **\n** XXX , XX , XXXXX XXXX , "XXXXX" **\n** XXX , XX , XXXXX XXXX , "XXXXX" **\n** XXX , XX , XXXXX XXXX , "X

XXXX" **\n** XXXX , XX , XXXXX XXXX , "XXXXX" **\n** XXX , XX , XXXXX XXXX , "XXXXX" **\n** XXX , XX , XXXXX XXXX , "XXXXX" **\n** XXX ,

XXXX, "XXXXX"**\n** XXXX , XX , XXXXX XXXX , "XXXXX" **\n** XXX , XX , XXXXX XXXX , "XXXXX" **\n** XXX , XX , XXXXX XXXX , "XXXXX" **\n** XXX , XX , XXXXX XXXX , "XXXXX" **\n**

> Adjusted chunk3 with complete records

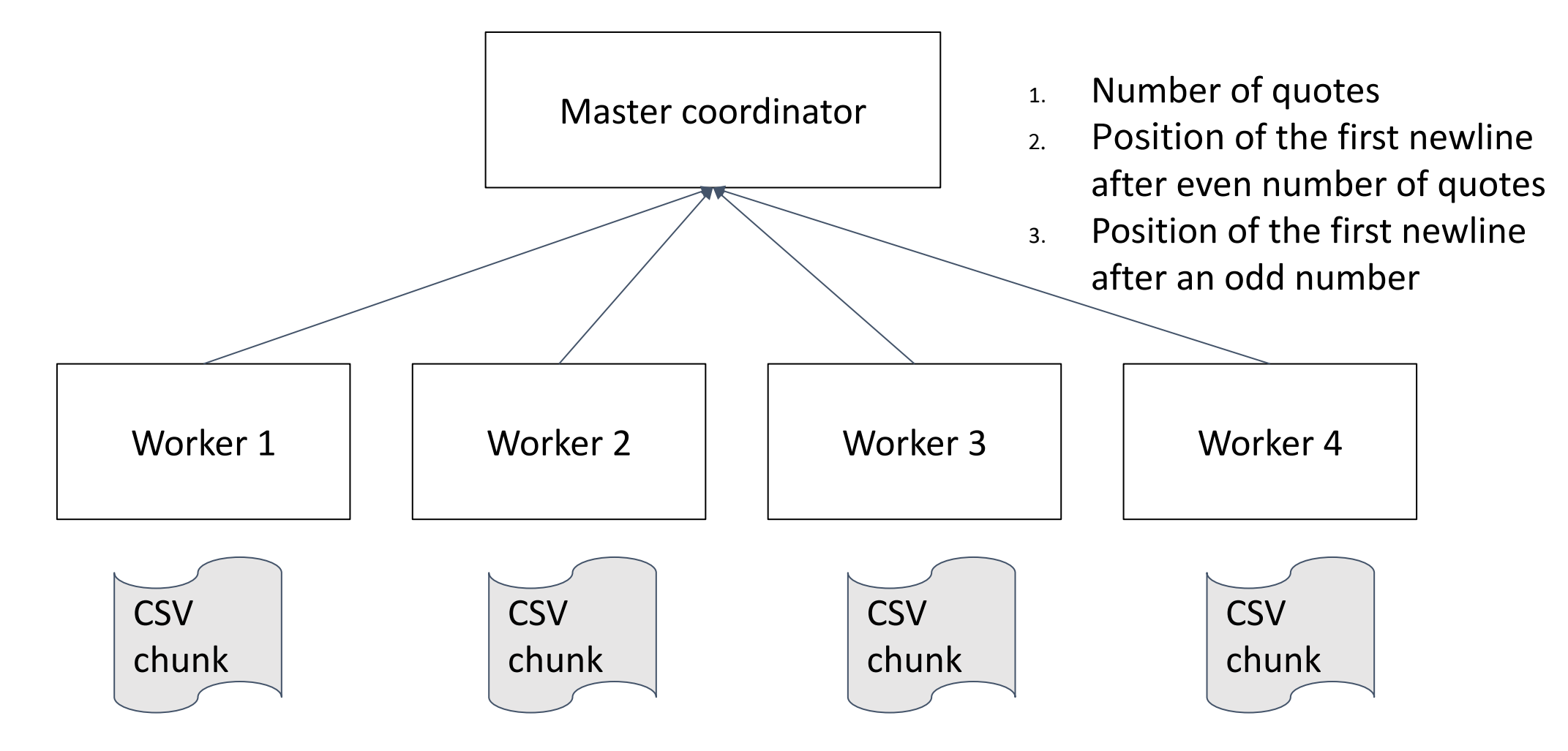
### **Speculative Distributed CSV Parsing**

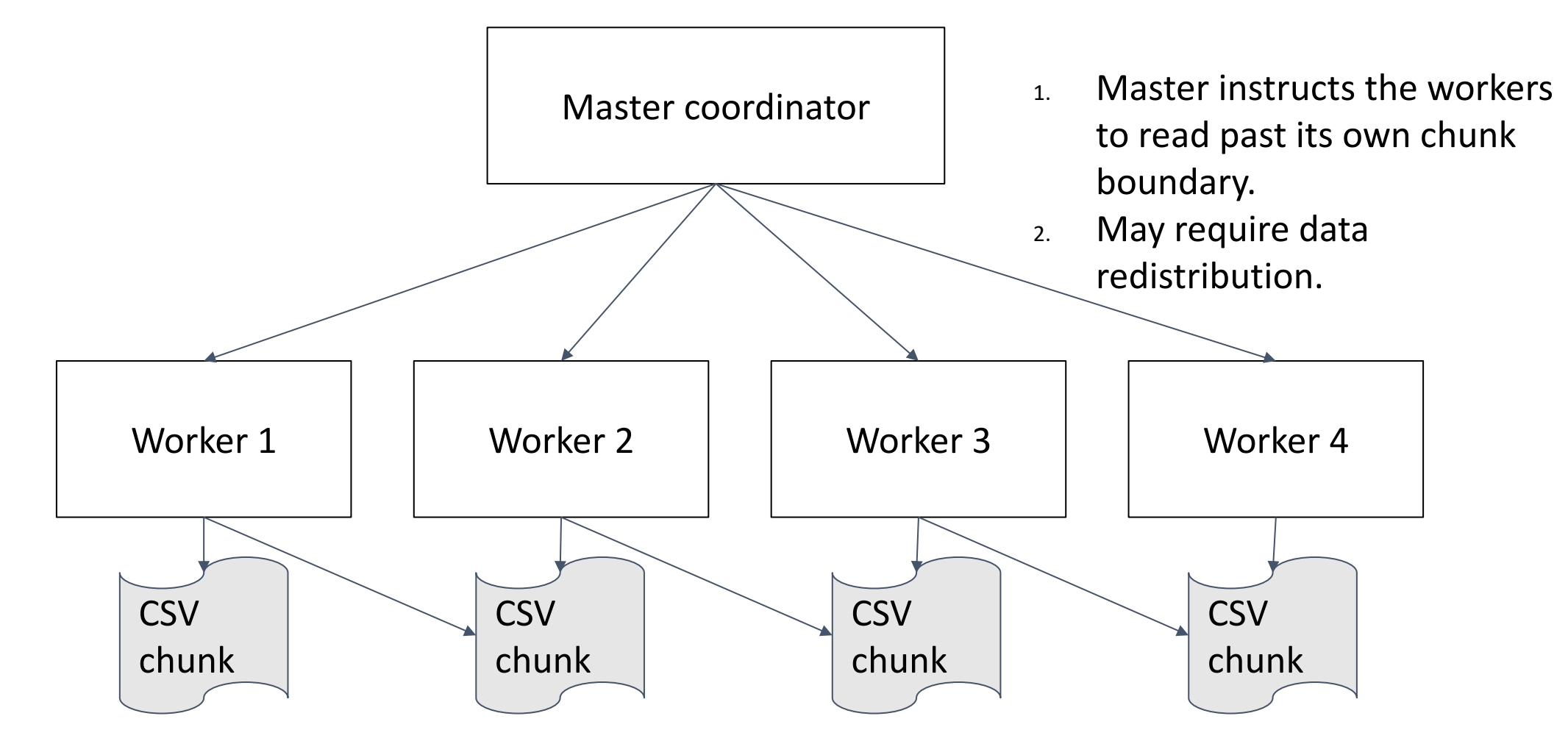

### **Speculative Distributed CSV Parsing**

#### **Parsing & adjustment in one pass using speculation.**

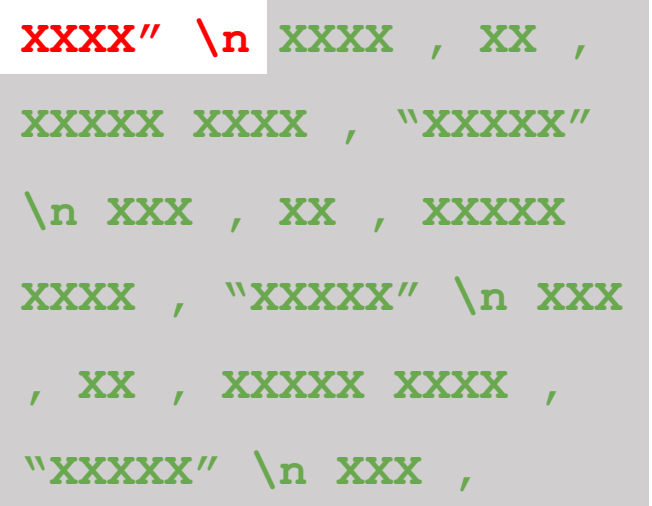

Worker parses the chunks **before** the adjustments are computed. The worker speculates the start of its chunk.

The master performs verification.

If verification fails, the worker needs to perform parsing again on the adjusted chunk.

### **Pre-parsing filtering**

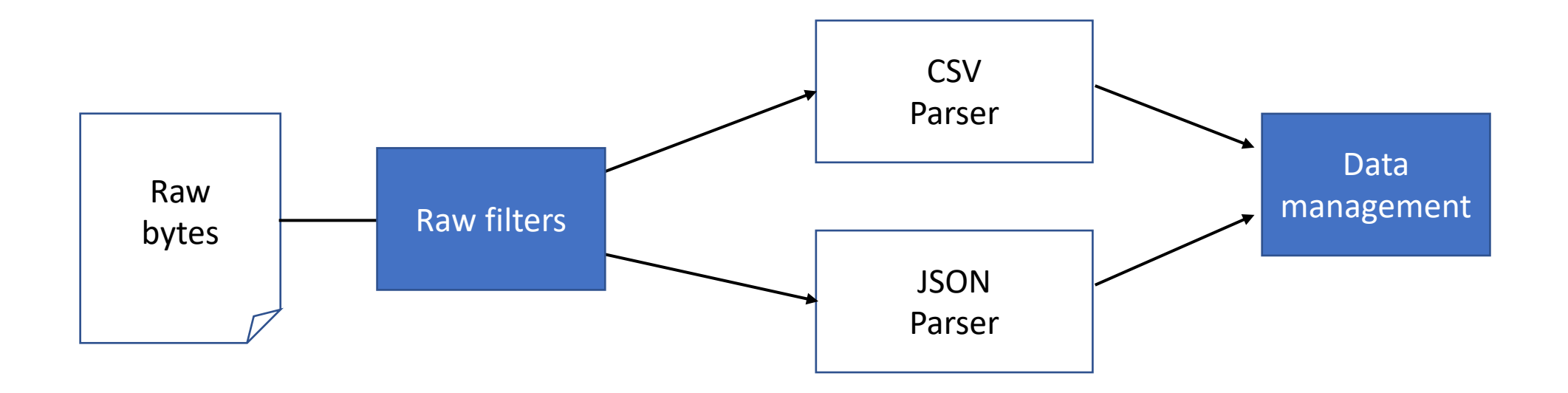

- Performs safe filtering on the raw byte stream that guarantees to:
	- **Achieve 100% recall**
	- **Preserves data format**
- Raw filters (RF) can be composed in cascade to improve the pruning power.
- Sparser optimizes the RF cascade by cost estimation.

**Palkar, Shoumik, et al. "Filter before you parse: Faster analytics on raw data with sparser." Proceedings of the VLDB Endowment 11.11 (2018): 1576-1589.**

XXXX , XX , XXXXX XXXX , "XXXXX" **\n** XXX , XX , XXXXX XXXX , "XXXXX" **\n** XXX , XX , **SQL**, "XXXXX" **\n** XXX , XX , XXXXX XXXX , "X XXXX" **\n** XXXX , XX , XXXXX **SQL** , "XXXXX" **\n** XXX , XX , XXXXX XXXX , "XXXXX" **\n** XXX , XX , XXXXX XXXX , "XXXXX" **\n** XXX , XXXX, "XXXXX" **\n SQL** , XX , **data lake** , "XXXXX" **\n** XXX , XX , XXXXX XXXX , "XXXXX" **\n** XXX , XX , XXXXX XXXX , "XXXXX" **\n** XXX , XX , XXXXX XXXX , "XXXXX" **\n**

LIKE "%SQL%" AND LIKE "%data lake%"

$$
\begin{array}{cccc}\n\mathbf{SQL} & \times \mathbb{X} & \mathbf{data}\ \mathbf{Take} & \longrightarrow & \mathsf{Parsing} \\
\rightarrow \bigcirc \longrightarrow & \text{WXXXXX}^{\prime\prime} & \mathsf{A}\n\end{array}
$$

XXXX , XX , XXXXX XXXX , "XXXXX" **\n** XXX , XX , XXXXX XXXX , "XXXXX" **\n** XXX , XX , **SQL**, "XXXXX" **\n** XXX , XX , XXXXX XXXX , "X XXXX" **\n** XXXX , XX , XXXXX **SQL** , "XXXXX" **\n** XXX , XX , XXXXX XXXX , "XXXXX" **\n** XXX , XX , XXXXX XXXX , "XXXXX" **\n** XXX , XXXX, "XXXXX" **\n SQL** , XX , **data lake** , "XXXXX" **\n** XXX , XX , XXXXX XXXX , "XXXXX" **\n** XXX , XX , XXXXX XXXX , "XXXXX" **\n** XXX , XX , XXXXX XXXX , "XXXXX" **\n**

LIKE "%SQL%" AND LIKE "%data lake%"

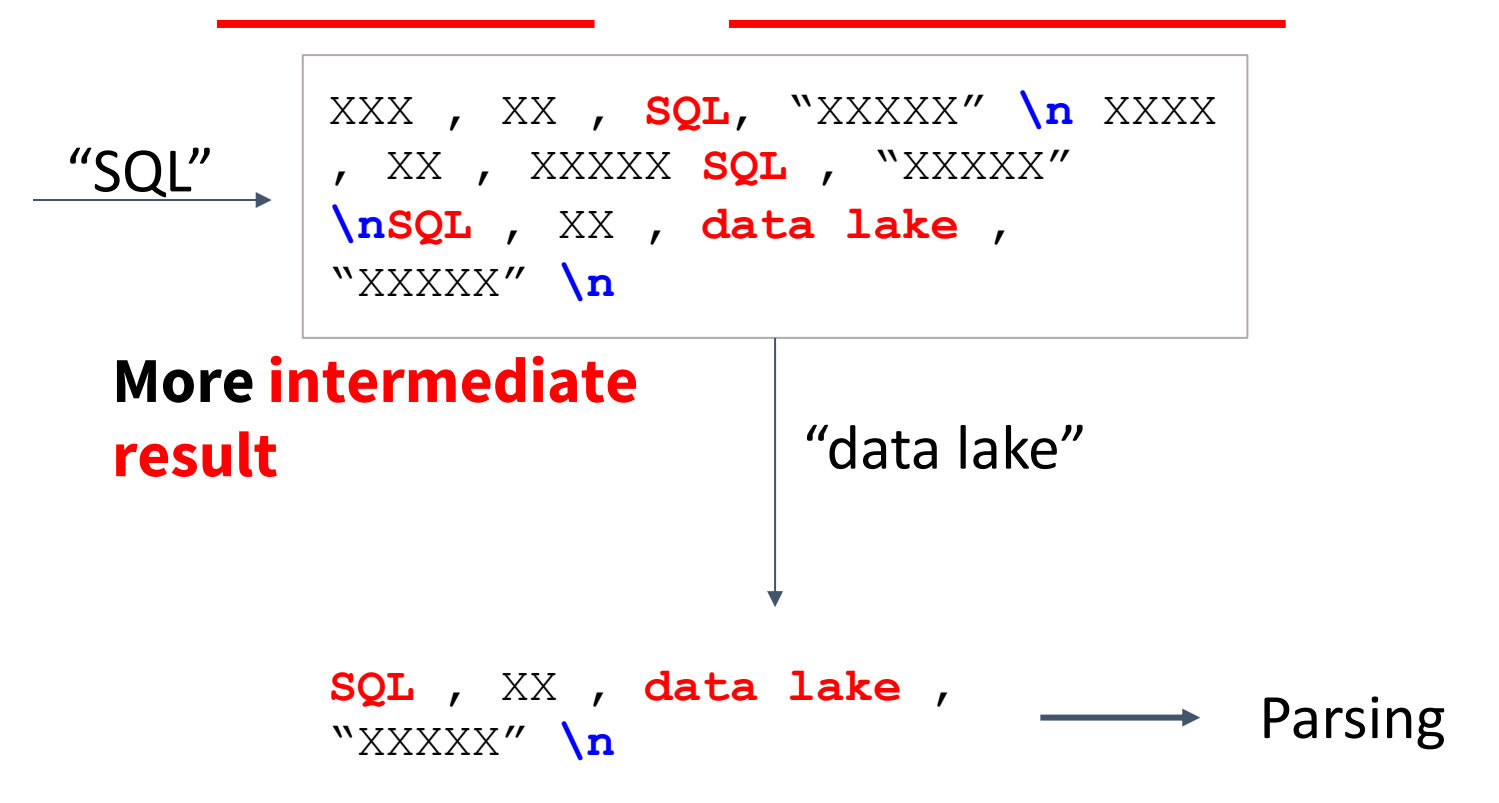

XXXX , XX , XXXXX XXXX , "XXXXX" **\n** XXX , XX , XXXXX XXXX , "XXXXX" **\n** XXX , XX , **SQL**, "XXXXX" **\n** XXX , XX , XXXXX XXXX , "X XXXX" **\n** XXXX , XX , XXXXX **SQL** , "XXXXX" **\n** XXX , XX , XXXXX XXXX , "XXXXX" **\n** XXX , XX , XXXXX XXXX , "XXXXX" **\n** XXX , XXXX, "XXXXX" **\n SQL** , XX , **data lake** , "XXXXX" **\n** XXX , XX , XXXXX XXXX , "XXXXX" **\n** XXX , XX , XXXXX XXXX , "XXXXX" **\n** XXX , XX , XXXXX XXXX , "XXXXX" **\n**

LIKE "%SQL%" AND LIKE "%data lake%"

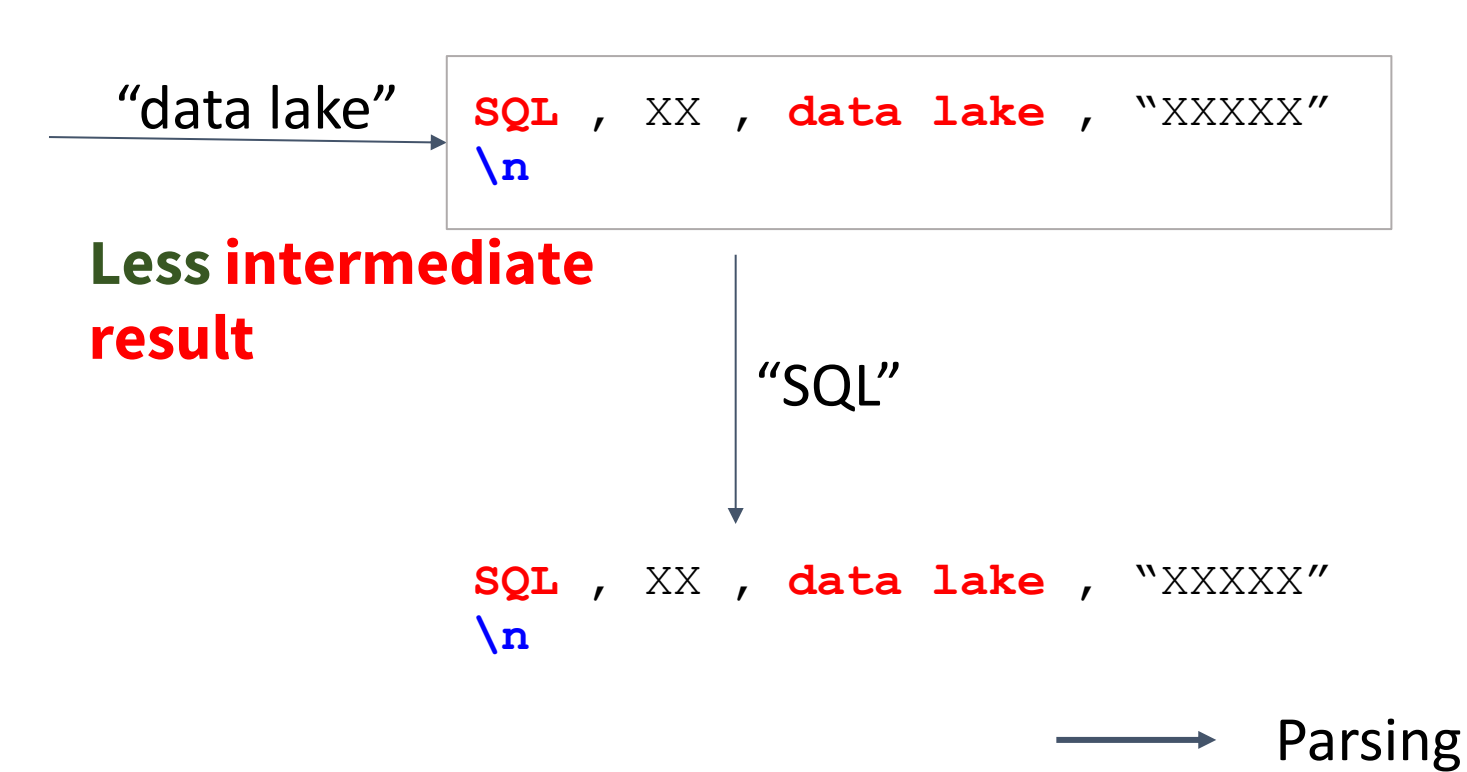

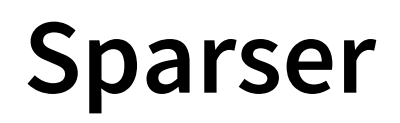

- $1.$  Builds a set of RF based on the query predicates.
- 2. Estimates the cost and passthrough rates based on a small sample of the raw records. The statistics also capture possible correlations in cooccurrences.
- 3. Select the RF and search for optimal cascade based on the estimated cost and passthrough rates.

### **PADS/ML: generic parsing**

- More specialized and complex structures would require manually specified parser.
- Systems such as PADS/ML can generate the parser based on grammar-based data description.

**Mandelbaum, Yitzhak, et al. "PADS/ML: A functional data description language."** *ACM SIGPLAN Notices***. Vol. 42. No. 1. ACM, 2007.**

**Zhu, Kenny Q., Kathleen Fisher, and David Walker. "Learnpads++: Incremental inference of ad hoc data formats."** *International Symposium on Practical Aspects of Declarative Languages***. 2012.**

## **Extraction**

### **Extraction**

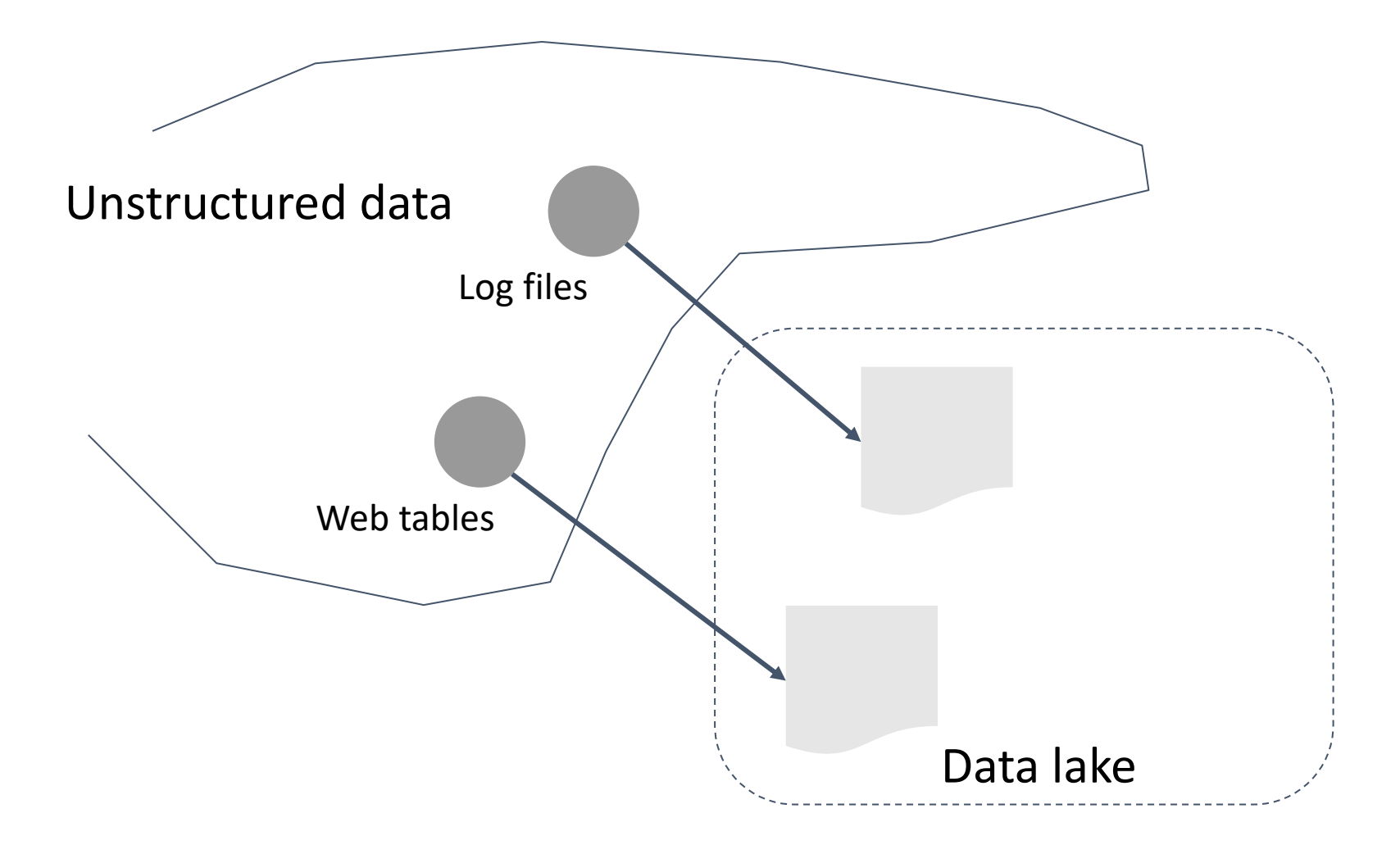

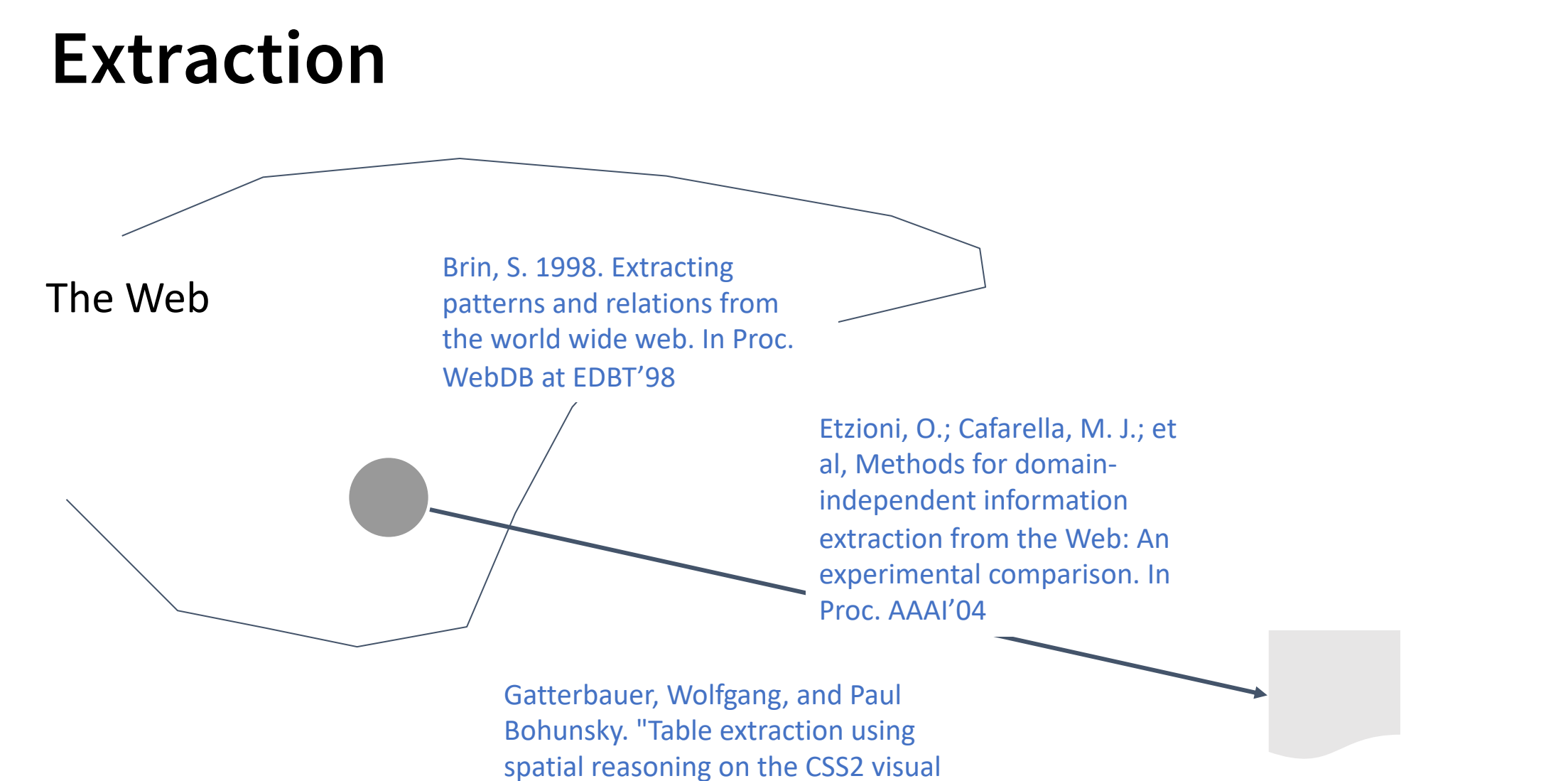

box model." *AAAI 2006*

Relational data

### **Web Tables: The Power of Tables on the Web**

- Analyzes the **Google Web Crawl** (2008).
- Extracts data tables in (billions) HTML: **154 million data tables** (with clean attributes)
- Attribute occurrence statistics are collected and stored in attribute correlation statistics database (ACSDb).
- Demonstrates interesting applications:
	- Schema auto-complete
	- Attribute synonyms
	- Join graph traversal by attribute labels

**Cafarella, Michael J., et al. "Webtables: exploring the power of tables on the web." VLDB 2008**

### **Data on the Web**

#### Publicly accessible Web Data?

### **Public Access of Web Tables**

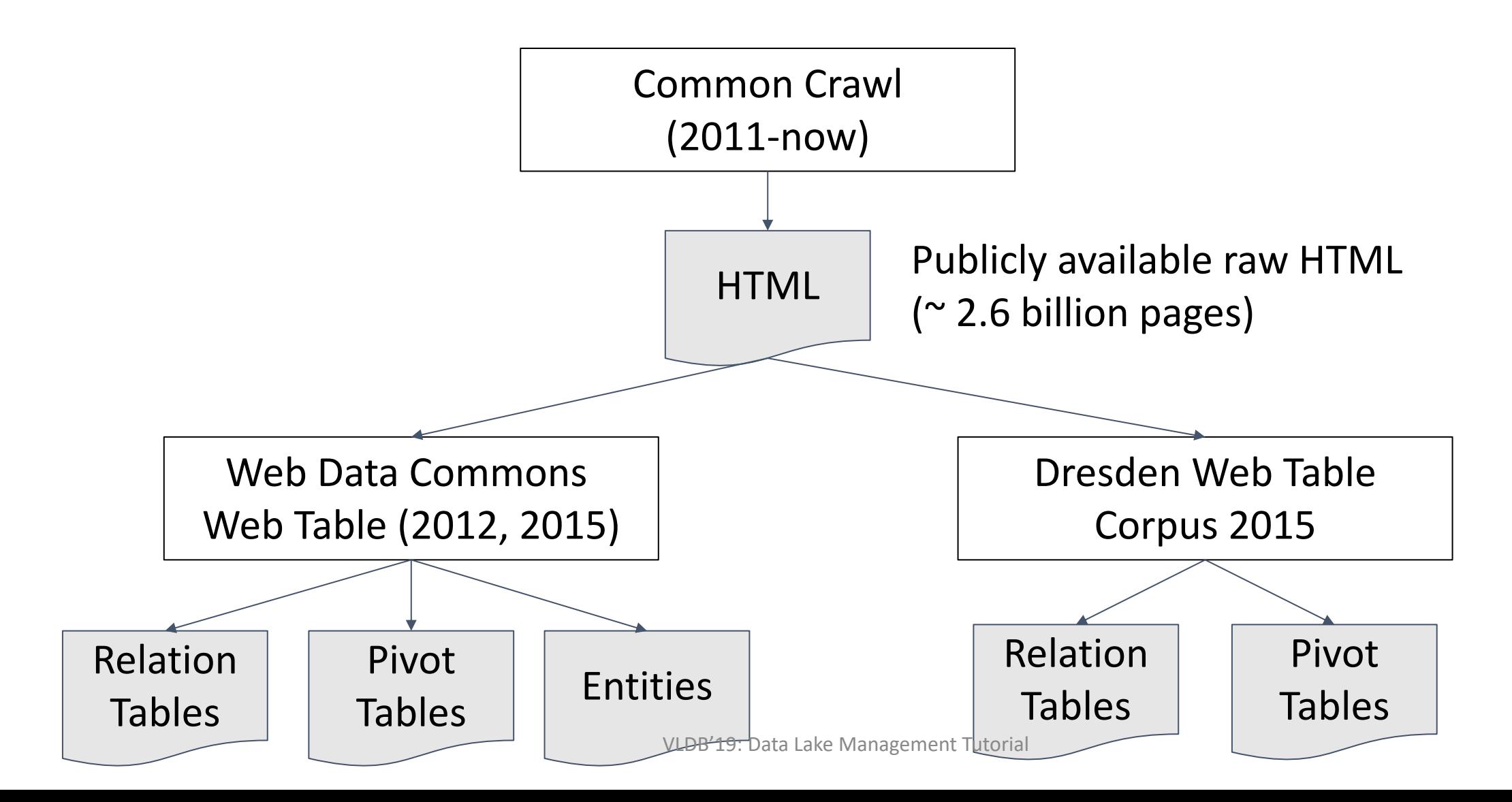

### **WDC Web Tables**

- 233 million Web tables (2015)
	- 90 million relational tables
	- $\delta$  140 million entities
	- 3 million matrices (pivot tables)
- Corpus also provides metadata containing:
	- Orientation of the records (row vs column)
	- Title of HTML page
	- Text surrounding the extracted table

**Lehmberg, Oliver, et al. "A large public corpus of web tables containing time and context metadata." WWW 2016.**

### **Dresden Web Table Corpus**

- 125 million tables
	- Horizontal, vertical and matrix (pivot) tables
- The data table classifier is learned from a training set.
- The classifier
	- 127 features are generated for each HTML <table>.
	- Max and average cell count per row and column.
	- Max and average cell length in characters.
	- Frequency of cells containing <TH>, <A>, <IMG> …
- The training data with 2000 data tables is manually curated.
- Correlation based feature selection (CFS) is used to perform feature selection, producing 30 useful features. **Eberius, Julian, et al. "Building the**

**dresden web table corpus: A classification approach." Big Data Computing** 

VLDB'19: Data Lake Management Tutorial (BDC) 2015. The state of the state of the state of the state of the state of the state of the state of the state of the state of the state of the state of the state of the state of th

- Designed to extract **structured records** from log files with unknown schema.
- Assume a single record can span over multiple lines.
	- Designed to:
		- Identify field separation and record separation
		- Identify records from noise
		- Represents the record structure as a (restricted) regular expression
- Objectives:
	- Regularity scoring function
	- Coverage

VLDB'19: Data Lake Management Tutorial 54 **Gao, Yihan, Silu Huang, and Aditya Parameswaran. "***Navigating the data lake with datamaran: automatically extracting structure from log datasets.***" SIGMOD 2018.**

"id" : "1" "zip": 10200 "lat": 34.539 "long": 67.382

"id" : "2" "zip": 95201 "lat": 15.283 "long": 100.509

IP: 127.0.0.1 IP: 10.0.9.1 IP: 192.68.0.2

# SSH traffic log IP: 127.0.0.1 IP: 10.0.9.1 IP: 192.68.0.2

# HTTP traffic log [01:01:00] fc(7,9)  $[01:02:00]$   $fc(7, 2)$  $[01:03:00]$   $fc(1,9)$  $[01:04:00]$   $fc(7,9,0)$ 

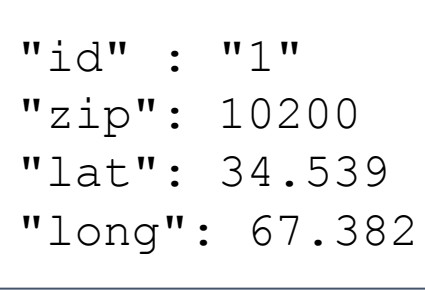

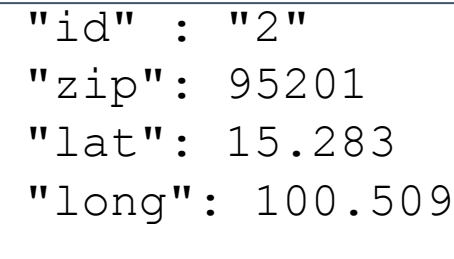

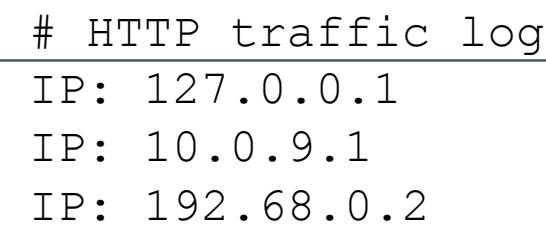

# SSH traffic log IP: 127.0.0.1 IP: 10.0.9.1 IP: 192.68.0.2

 $[01:01:00]$   $fc(7,9)$  $[01:02:00]$  fc(7,2)  $[01:03:00]$   $fc(1, 9)$  $[01:04:00]$   $fc(7,9,0)$ 

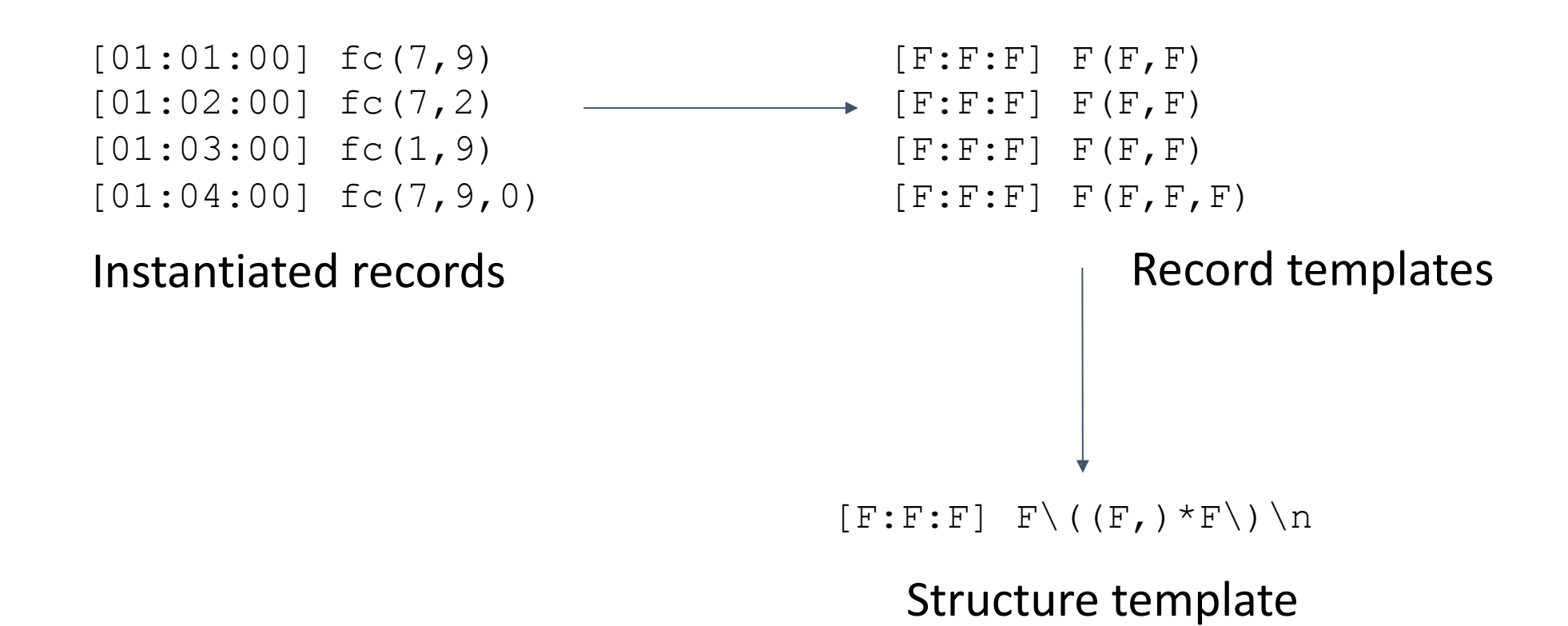

### **DeepDive – Extracting from Dark Data**

- Extracting relational data from unstructured and text data.
	- Human is in the loop.
	- Text is preprocessed into tokens by NLP preprocessor.
	- A specification language, DDlog, based on datalog is used to specify *patterns* for record extraction.
	- DeepDive will:
		- Generate candidate records.
		- Generate a set of features used for extraction.
	- User provide **correct** records as training.
	- DeepDive generalizes the training extractions by
		- Train a graphical model
		- Use the graphical model to infer the validity of all candidate records.

**Zhang, Ce, et al. "***Extracting databases from dark data with DeepDive.***" SIGMOD 2016**

# Column Type Inference of Ingested Data

### **Column Type Inference**

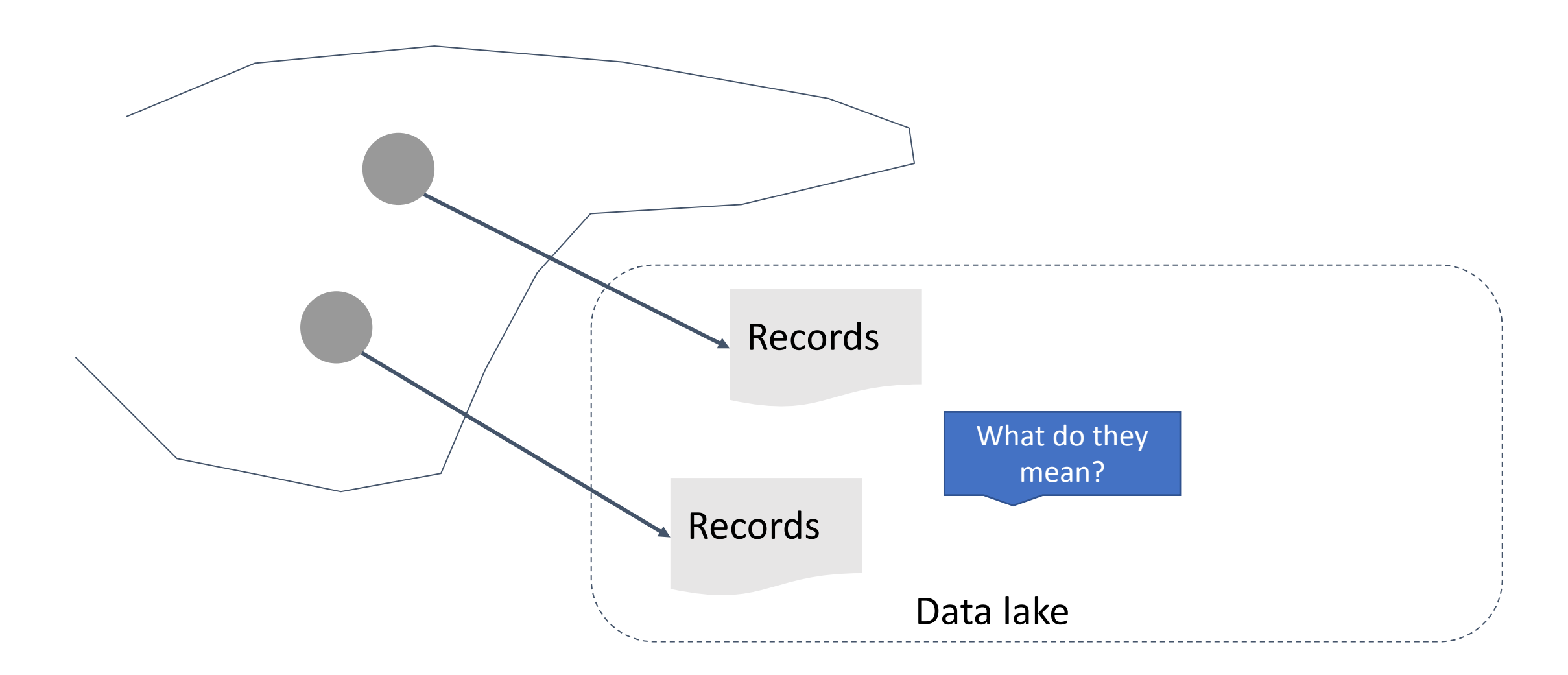

### **Traditional Schema Matching**

- Match attributes between two datasets.
	- Structural similarity
	- Data similarity
	- Semantic similarity (embeddings)
	- Preserves data integrity constraints
- Generic to data model
	- Relational
	- Semi-structured

**Madhavan, Jayant, Philip A. Bernstein, and Erhard Rahm. "Generic schema matching with cupid." VLDB 2001.**

**Rahm, Erhard, and Philip A. Bernstein. "A survey of approaches to automatic schema matching."** *the VLDB Journal* **10.4 (2001): 334-350.**

#### **Challenges of data lake:**

- Massive number of tables
- Lack of ground truth
- Semantic understanding

**Erhard Rahm, Eric Peukert: Large-Scale Schema Matching. Encyclo pedia of Big Data Technologies 2019**

### **Ontology based annotation**

*a set of concepts and categories in a subject area or domain that shows their properties and the relations between them.*

Yago

- Extracted from Wikipedia, WordNet and GeoNames
- $\bullet$  As of 2019:
	- 17 million entities
	- 120 million facts on entities
	- 350,000 classes

**Fabian M. Suchanek, Gjergji Kasneci, and Gerhard Weikum. 2007. "Yago: A Core of Semantic Knowledge." WWW 2007**

**Rebele, Thomas, et al. "Yago: A multilingual knowledge base from wikipedia, wordnet, and geonames."** *International Semantic Web Conference***. Springer, Cham, 2016.**

**Aumueller, David, et al. "Schema and ontology matching with COMA++." SIGMOD 2005.**

**Cardoso, Silvio Domingos, et al. "Leveraging the impact of ontology evolution on semantic annotations."** *European Knowledge Acquisition Workshop***, 2016.**

### **Annotating Web Tables**

- Utilizing ontology (e.g., Yago) to annotate relational tables:
	- Cell values with entities in ontology.
	- Columns with types in ontology.
	- Binary relations between columns.
- Annotation is posed as a **statistical inference problem**:
	- Create **hidden variables** to represent entities, column types and binary relations.
	- Generate **observed features** based on syntactic similarity between cell values and values in ontology.
	- Annotation is done by inference on the hidden variables.

**Limaye, Girija, Sunita Sarawagi, and Soumen Chakrabarti. "***Annotating and searching web tables using entities, types and relationships.***" VLDB 2010**

### **Annotating Web Tables**

- Training
	- Features between a cell and an entity in ontology are based on their string values.
	- The model weights are trained using training data.
- Inference
	- Binary relation variables can be used to encode graphs, allowing one to encode the kcolorability problem.
	- Inference is NP-hard.

#### **Accuracy**

- Type annotation: ~56%
- Entity annotation: ~83%
- Relation annotation: ~68%

The statistical model is to cope with the incomplete coverage of the Yago ontology.

### **Recovering Semantics of Tables on the Web**

- A data driven approach based on **Google Web crawl**.
- Building an "is-a" database from Web crawls using patterns.
	- **1.5 M** (web extracted) vs **185K** (YAGO)
- Label tables using the "is-a" database
- Incorporate the semantic label into table search

**Accuracy** (table search based on annotation): ~ 79%

**Venetis, Petros, et al. "***Recovering semantics of tables on the web***." VLDB 2011**

- A neural network approach to column type annotation.
- Each column is mapped to a 1588 dimensional feature vector.
- A 4-layer feedforward network is used to the type.
- Training data
	- DBPedia entity properties
	- Selected VizNet columns that appear in DBPedia as well.
	- $\circ$  ~ 680,000 columns in training data

VLDB'19: Data Lake Management Tutorial **SIGKDD (2019).** 66 **Hulsebos, Madelon, et al. "***Sherlock: A Deep Learning Approach to Semantic Data Type Detection***." SIGKDD (2019).**

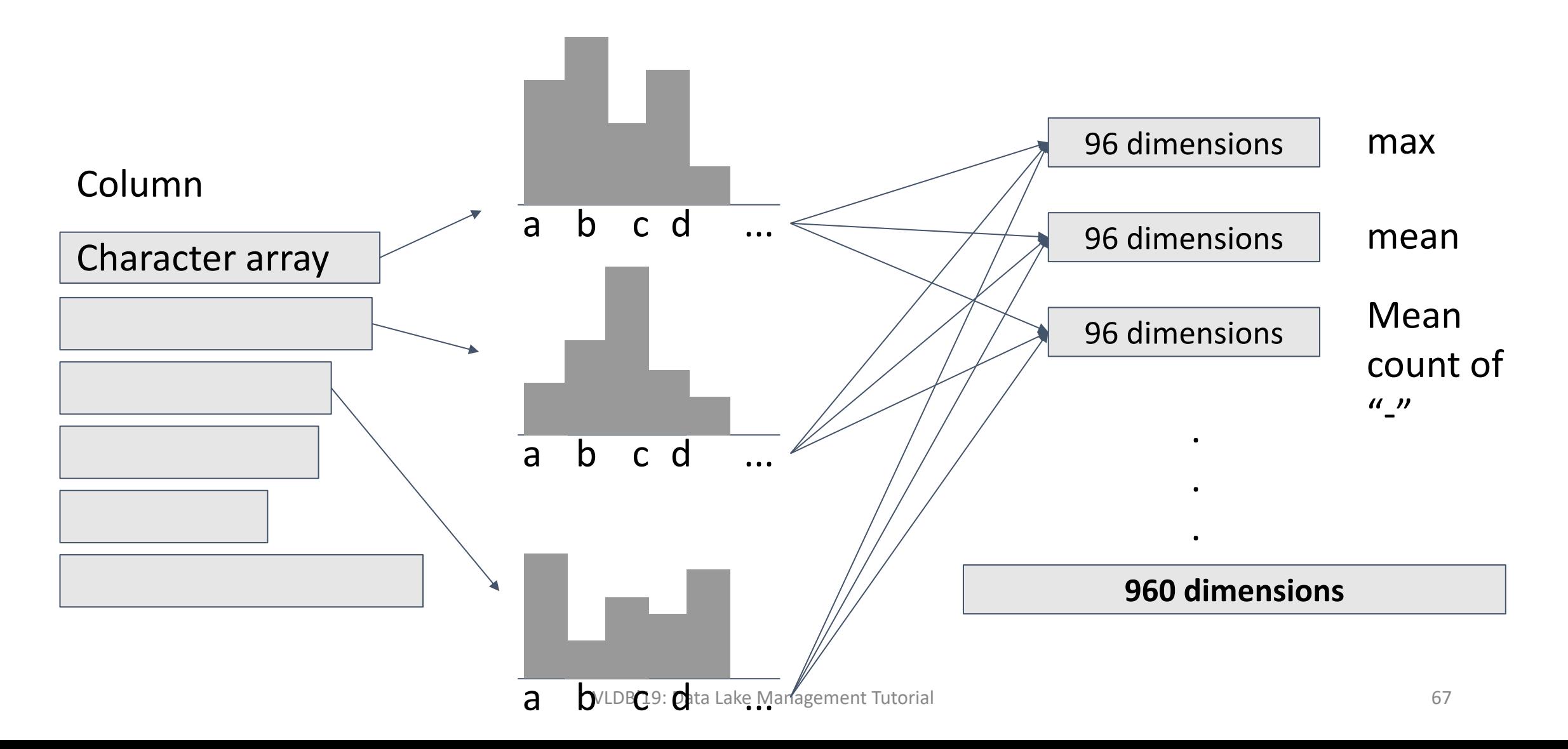

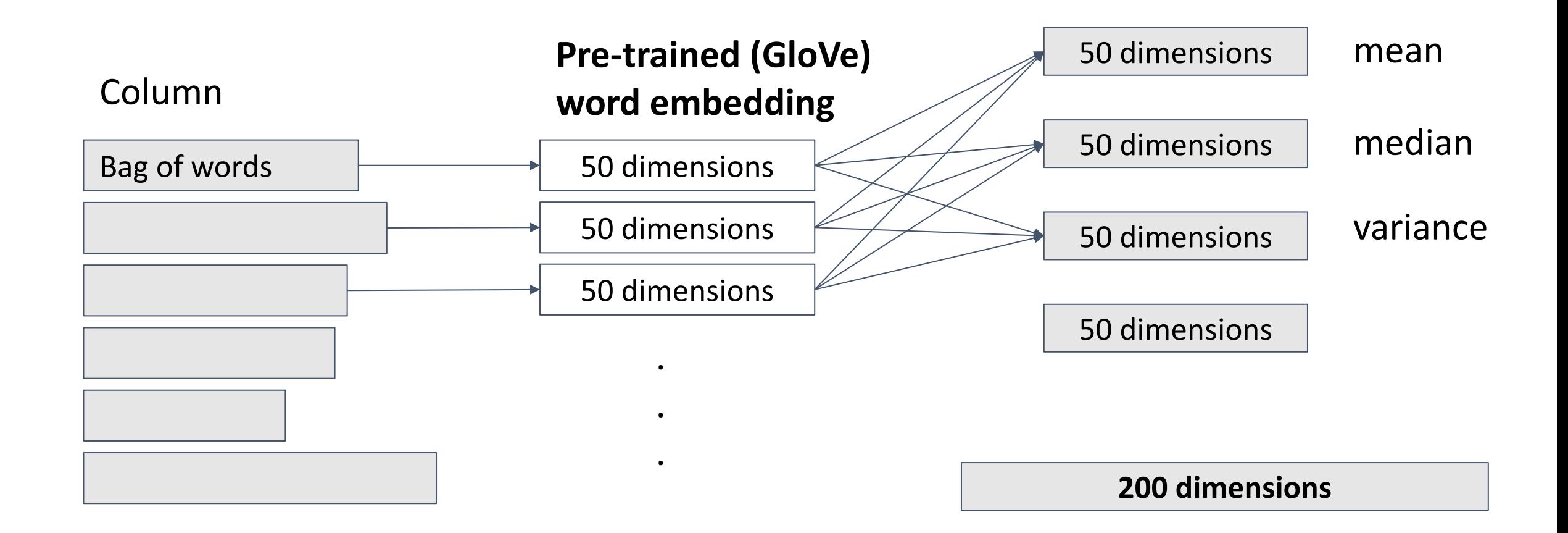

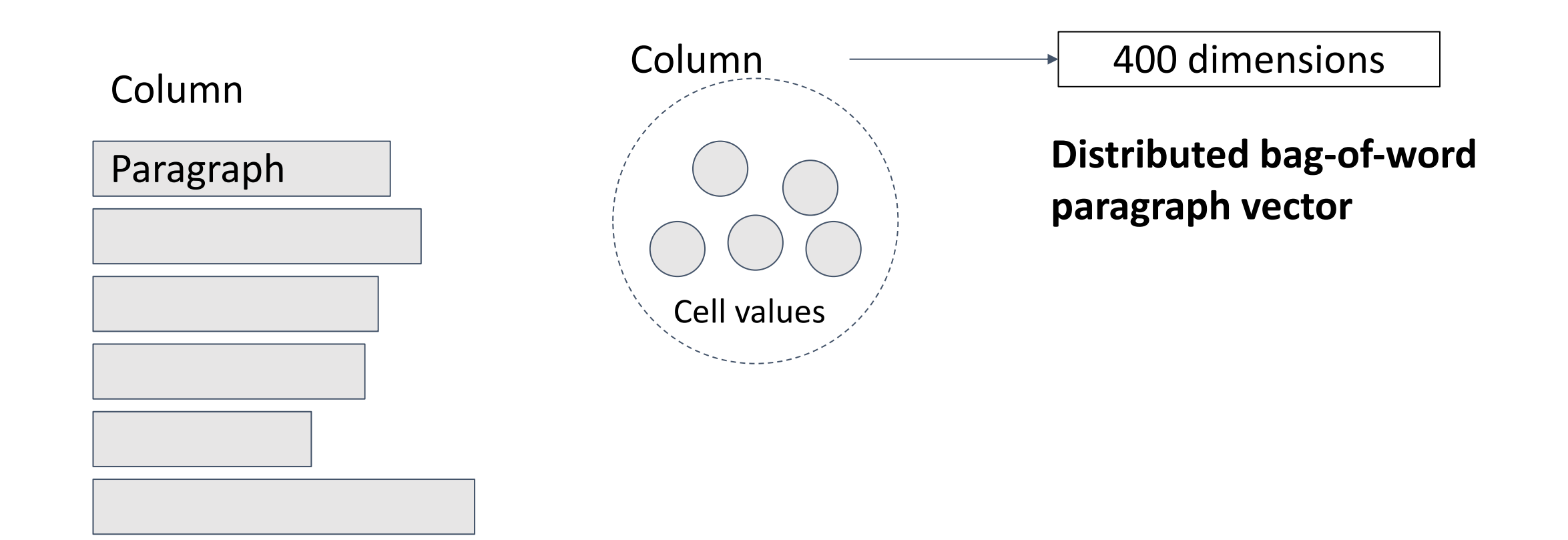

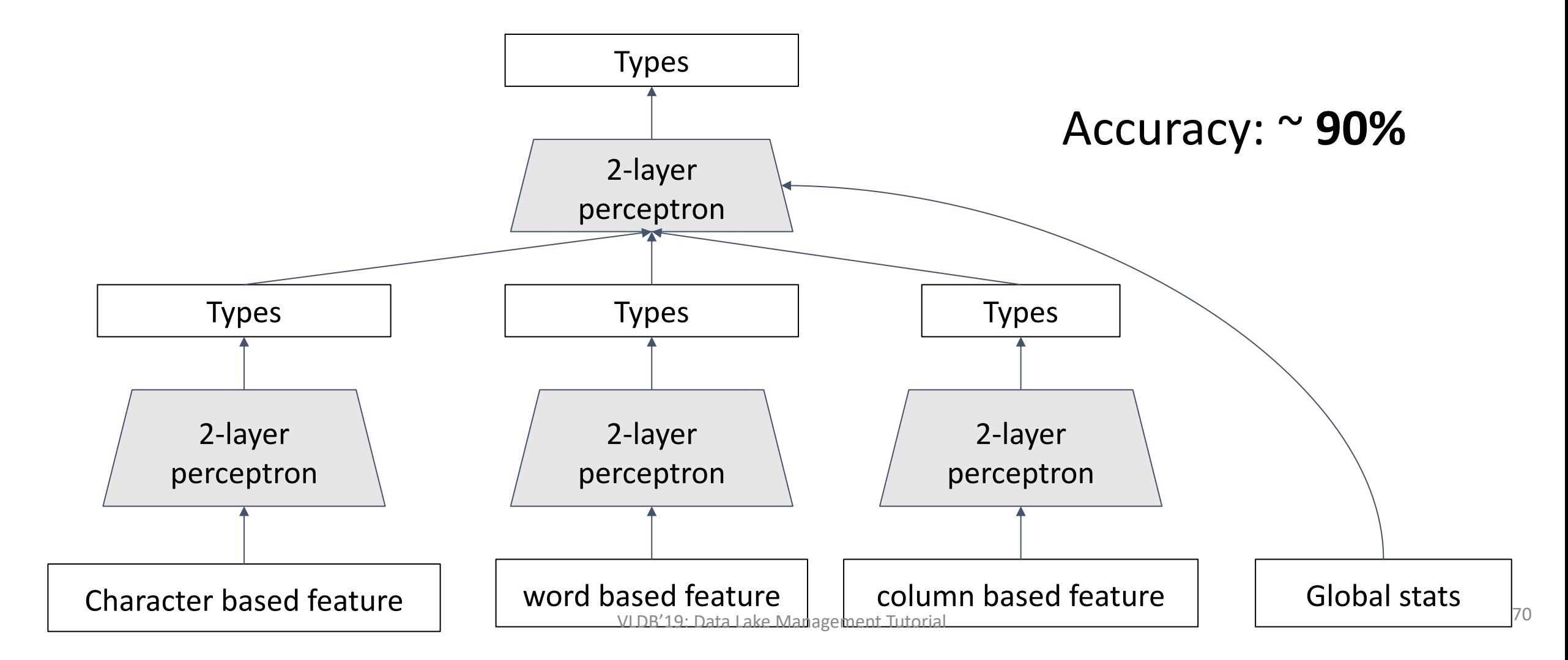

# Metadata Management

### **Enterprise Metadata Management**

- Schemas (models) and mappings between schemas are first class citizens.
- Operators on models and mappings
	- Compose mappings
	- Invert mapping

**Ronald Fagin et al. "Schema Mapping Evolution Through Composition and Inversion." Schema Matching and Mapping, 2011.** 

- Focus is on a few (possibly complex) models and mappings.
- Data profiling

**Abedjan, Ziawasch, et al. "Data profiling: a tutorial." SIGMOD, 2017.**

**Philip A. Bernstein, Howard Ho, "Model Management and Schema Mappings: Theory and Practice" VLDB 2007.**

**Yannis Velegrakis et al. "Preserving mapping consistency under schema changes" VLDB Journal, 2004.**
#### **Challenges of Data Lake Metadata Management**

- The number and size of datasets
	- All-pair problem essential to metadata inference
- Variety of metadata types
	- Complexity of finding a uniform way to represent metadata and access datasets
- Evolving data
	- Capturing temporal changes to content and schema of datasets

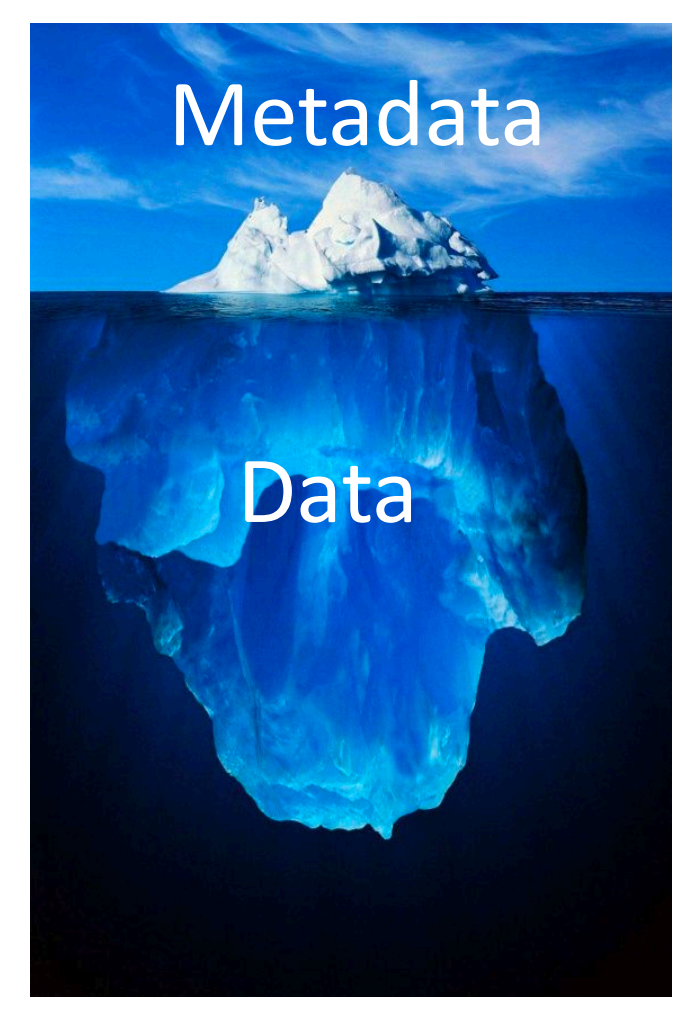

#### **Generic Architecture**

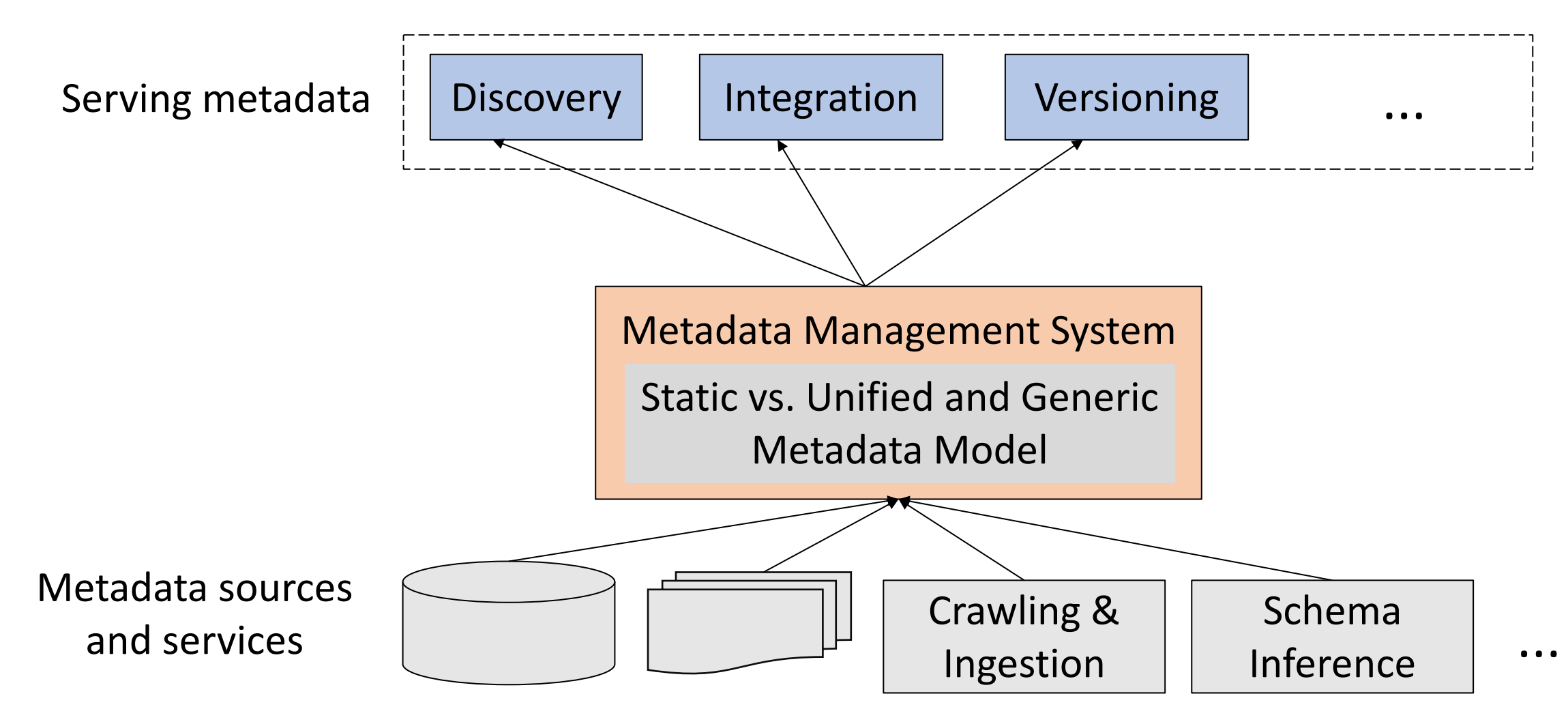

#### **General Approaches**

• Constance

**Hai, Rihan, et al. "Constance: An intelligent data lake system." SIGMOD, 2016.**

- $\circ$  enriching data and metadata with semantic information
- o its upstream application is template-based query answering on metadata
- $\bullet$  Skulma

• Labbook

- extracts deeply embedded metadata and contextual metadata
- allows topic-based discovery

**Skluzacek, Tyler J., et al. "Skluma: An** 

**extensible metadata extraction pipeline for** 

**disorganized data." IEEE e-Science, 2018.**

○ Collects metadata about data, users, and queries in collaborative visual analytics environments. **Kandogan, Eser, et al. "Labbook: Metadata-driven social** 

**collaborative data analysis." IEEE International** 

#### **Conference on Big Data, 2015.**

#### **GOODS: Enterprise-specific Metadata Model**

- Googles' internal data lake consists of tens of billions of datasets some with gigabytes and terabytes size.
- An entry for each dataset contains
	- Basic metadata
	- Provenance
	- Schema
	- Content summary

Path/Identifier | Metadata size  $\vert \ldots \vert$  provenance  $\vert \ldots \vert$  schema  $\vert \ldots \vert$ /bigtable/foo/ bar 100 G written by job A Proto:foo.bar  $/gfs/nlu/foo$  | 10G | written by job B read by job C Proto:nlu.foo

 $\circ$  …

• Metadata sources: content samples, logs, source code repository, crowdsourcing, and knowledge bases

**Halevy, Alon, et al. "Goods: Organizing google's datasets " SIGMOD, 2016.**

#### **Scaling Metadata Extraction**

- Sampling and sketching
- Metadata abstraction dimensions
	- $\circ$  abstraction dimensions: timestamps, data-center names, machine names, versions
	- Metadata aggregation and propagation within clusters

Lattice of date and version dimensions

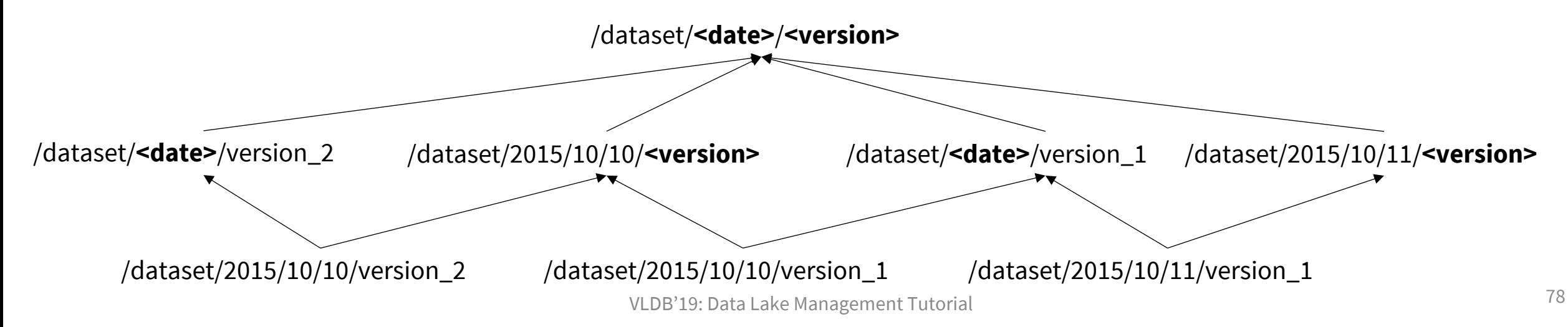

#### **Scaling Metadata Extraction**

- Sampling and sketching
- Metadata abstraction dimensions
	- $\circ$  abstraction dimensions: timestamps, data-center names, machine names, versions
	- Metadata aggregation and propagation within clusters

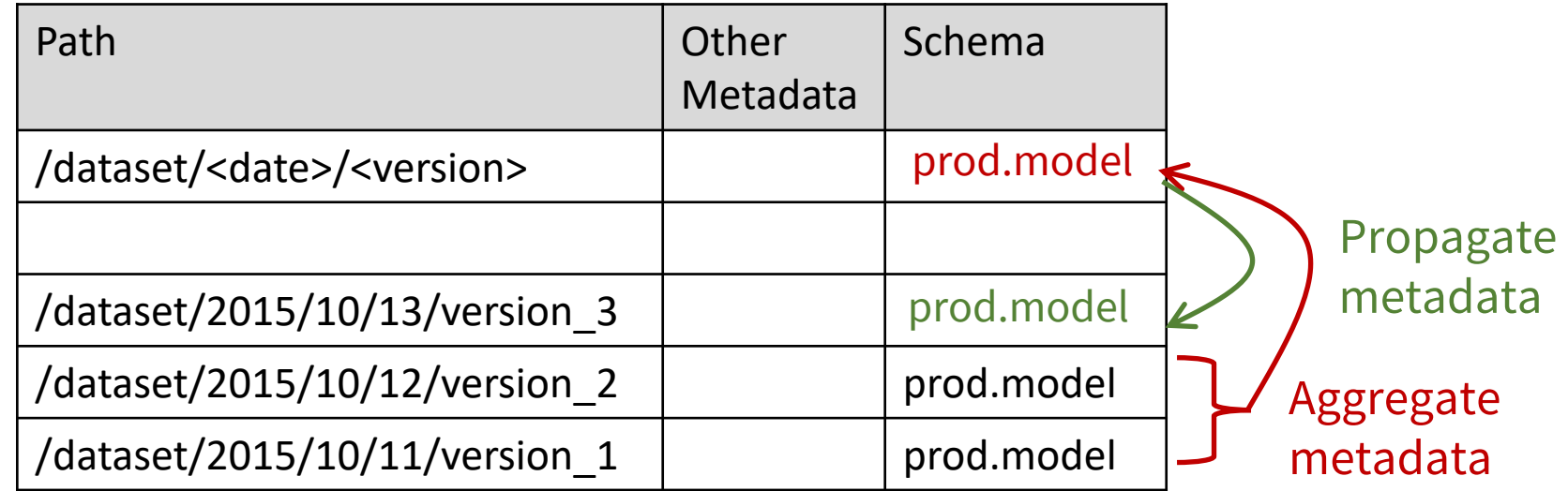

#### **Ground: Generic Metadata Model**

- Open-source data context service
- Ground captures all the information that informs the use of data: data, code, and users
- Generic and expandable metadata model
- Data context characteristics
	- Model-agnostic
	- Immutable

**Hellerstein, Joseph, et al. "Ground: A Data Context Service." CIDR. 2017.**

#### **Ground Metamodel**

- The ABCs of data context: Application, Behavior, and Change
- Layered graph structure

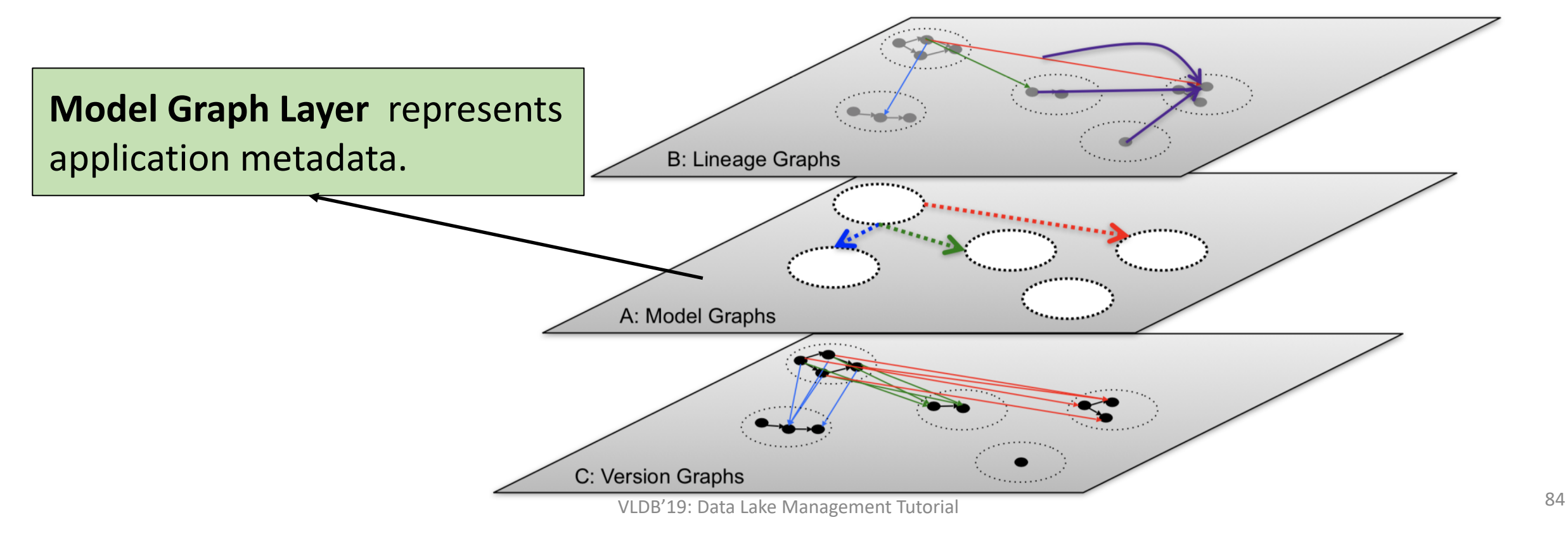

#### **Ground: Example**

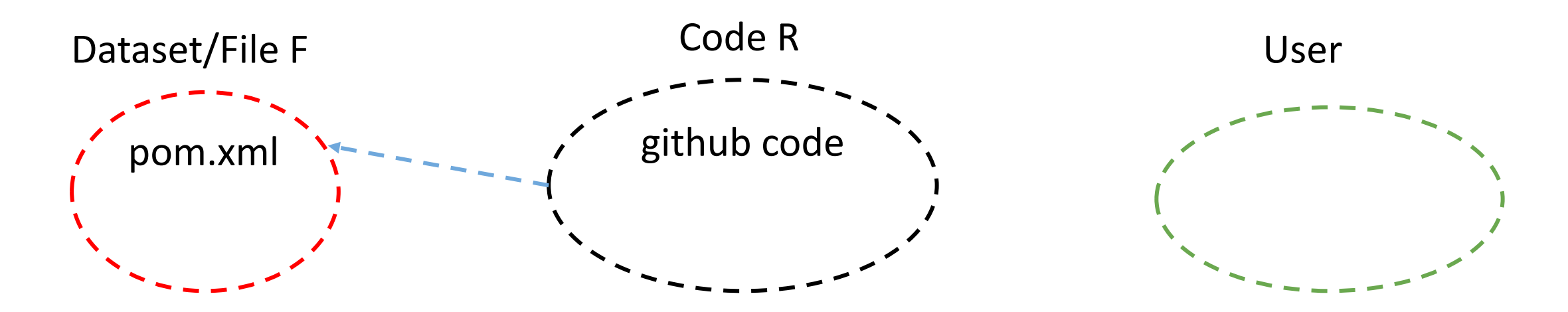

#### A: Model Graph

#### **Ground Metamodel**

- The ABCs of data context: Application, Behavior, and Change
- Layered graph structure

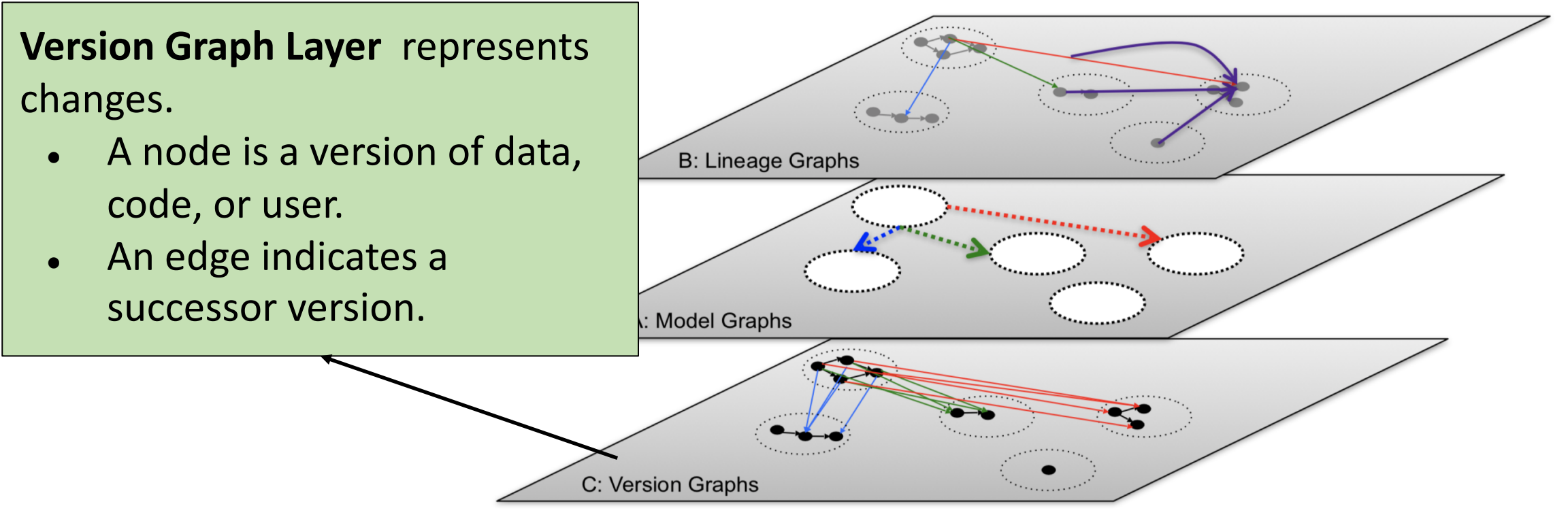

#### **Ground: Example**

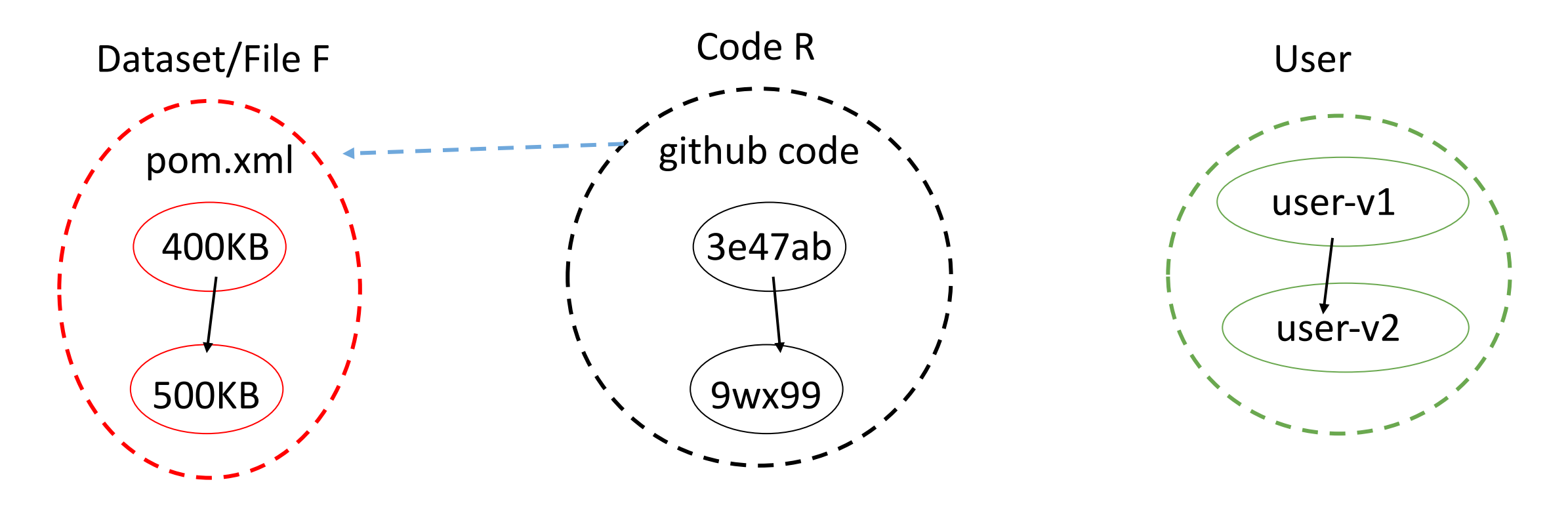

A: Model Graph A: Model Graph C: Version Graph

#### **Ground Metamodel**

- The ABCs of data context: Application, Behavior, and Change
- Layered graph structure

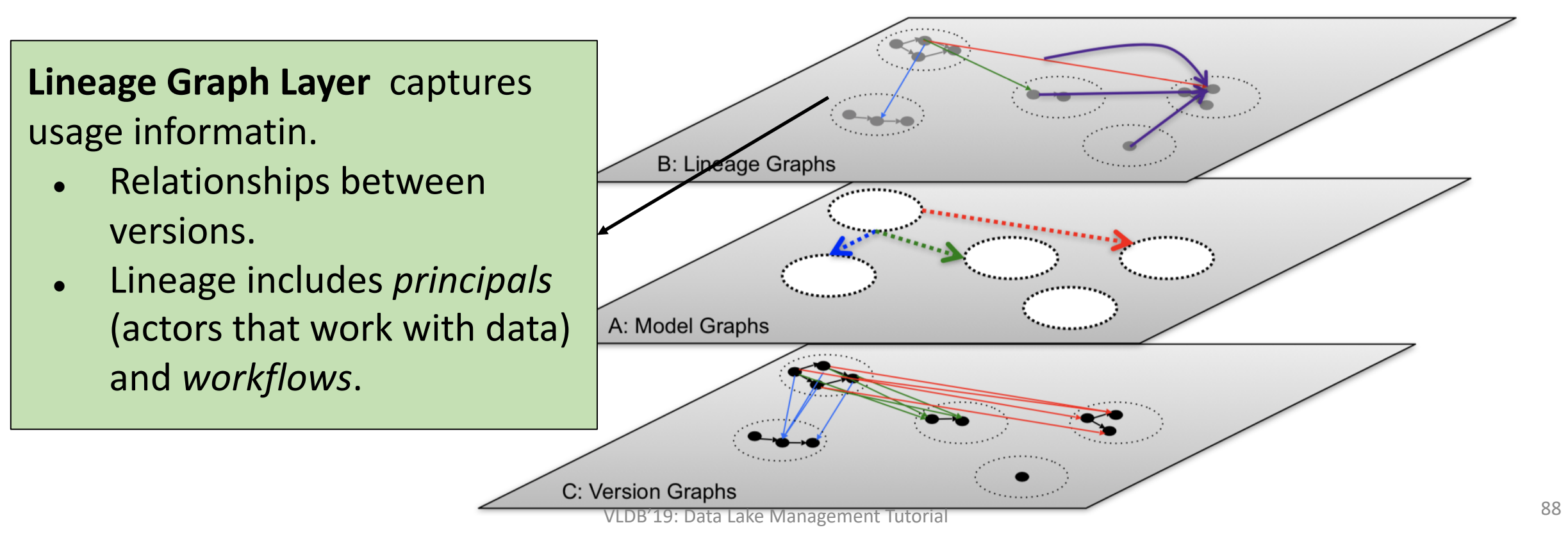

#### **Ground: Example**

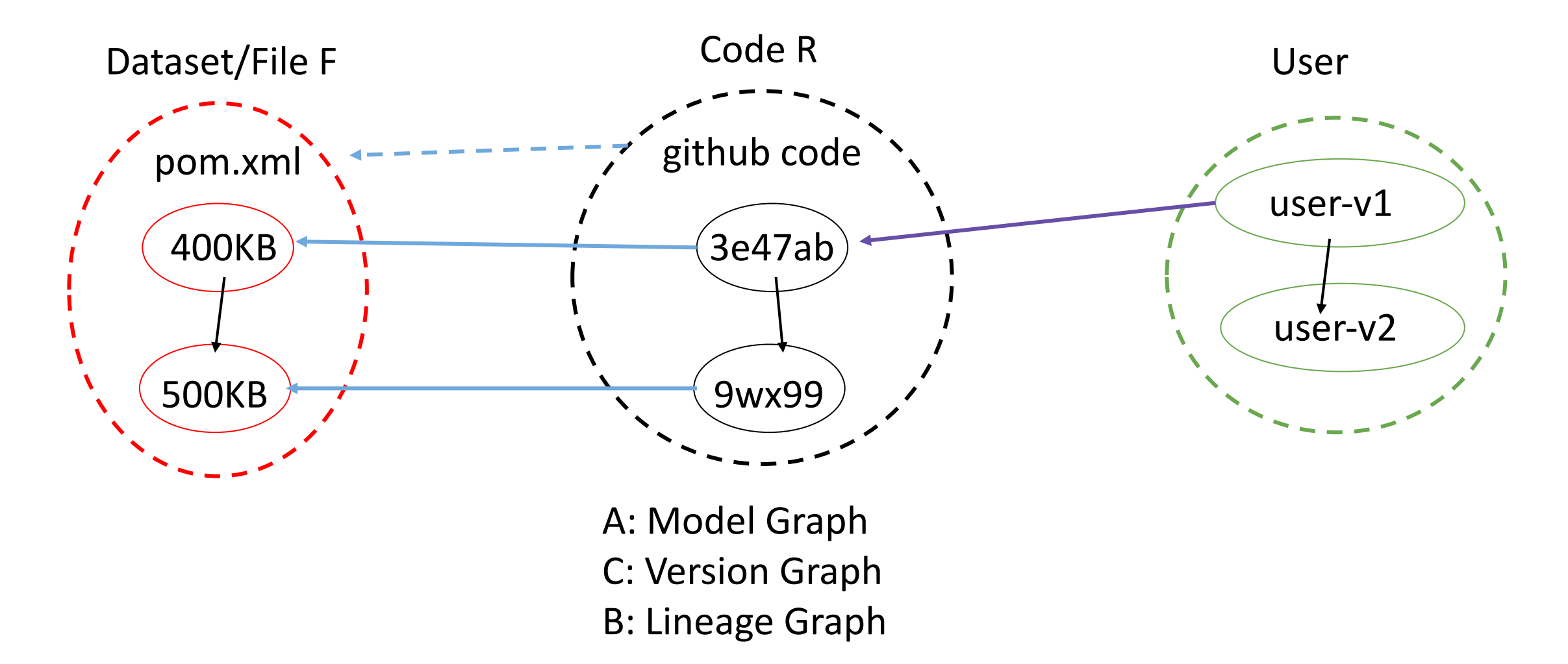

#### **AURUM: Inter-datasets Metadata**

Data Discovery using Source Retrieval Query Language (SRQL) Serving

Metadata Model: Enterprise Knowledge Graph (EKG)

**Fernandez, Raul Castro, et al. "Aurum: A data discovery system." ICDE, 2018.**

**Fernandez, Raul Castro, et al. "Seeping semantics: Linking datasets using word embeddings for data discovery." ICDE, 2018.**

EKG Builder builds and maintains the EKG. **Sources** 

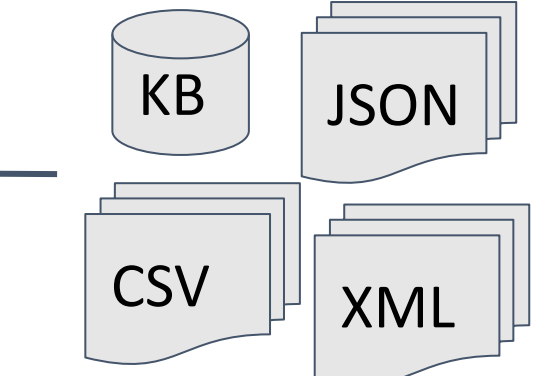

#### **Aurum Metamodel: Enterprise Knowledge Graph**

- A node is an attribute or a dataset
- An edge indicates
	- PK/FK relationship
	- Syntactic relationship: value-based similarity (Jaccard) of attributes
	- Semantic relationship: syntactic and semantic similarity of attribute names
- EKG construction is an all-pair problem
	- Leveraging LSH and parallelism
- Source Retrieval Query Language (SRQL) for discovering similar contents

**match**(columns: drs) = **contentSim**(columns) AND **attributeNameSim**(columns) table = "Profits3Term2017" results = **match**(**columns**(table))

## **SRQL Execution Engine**

- SRQL query answering involves the traversal of a large graph
- Implementing SRQL query answering on RDBMS
	- Leveraging the indexing capabilities to efficiently process discovery queries
- Scales to enterprise data lakes containing hundreds of tables.

How to perform inter-datasets metadata inference and querying?

# Cleaning

## **Challenges of Lake Data Cleaning**

- Load-first-schema-later paradigm
	- Some of cleaning approaches require integrity constraints
	- The lack of a global schema and limited integrity constraints
	- Cleaning often follows ingestion.
- Heterogeneous data
	- Existing algorithms focus on relational data.
	- No support for integrity constraints and data quality checks for all data formats
- Collective cleaning
	- Statistical approaches typically consider one table.
	- Existing solutions for relational data do not consider collective cleaning of a large number of datasets

VLDB'19: Data Lake Management Tutorial **CLEATINIS. PVLDD, ZULD. Prokoshyna, Nataliya, et al. "Combining quantitative and logical data cleaning." PVLDB, 2015.**

#### **CLAMS: Collective Cleaning of Heterogeneous Lakes**

- 1. Transforming data sources into RDF triples
- 2. Loading triples into a unified model
- 3. Human-in-the-loop constraint detection and data repair

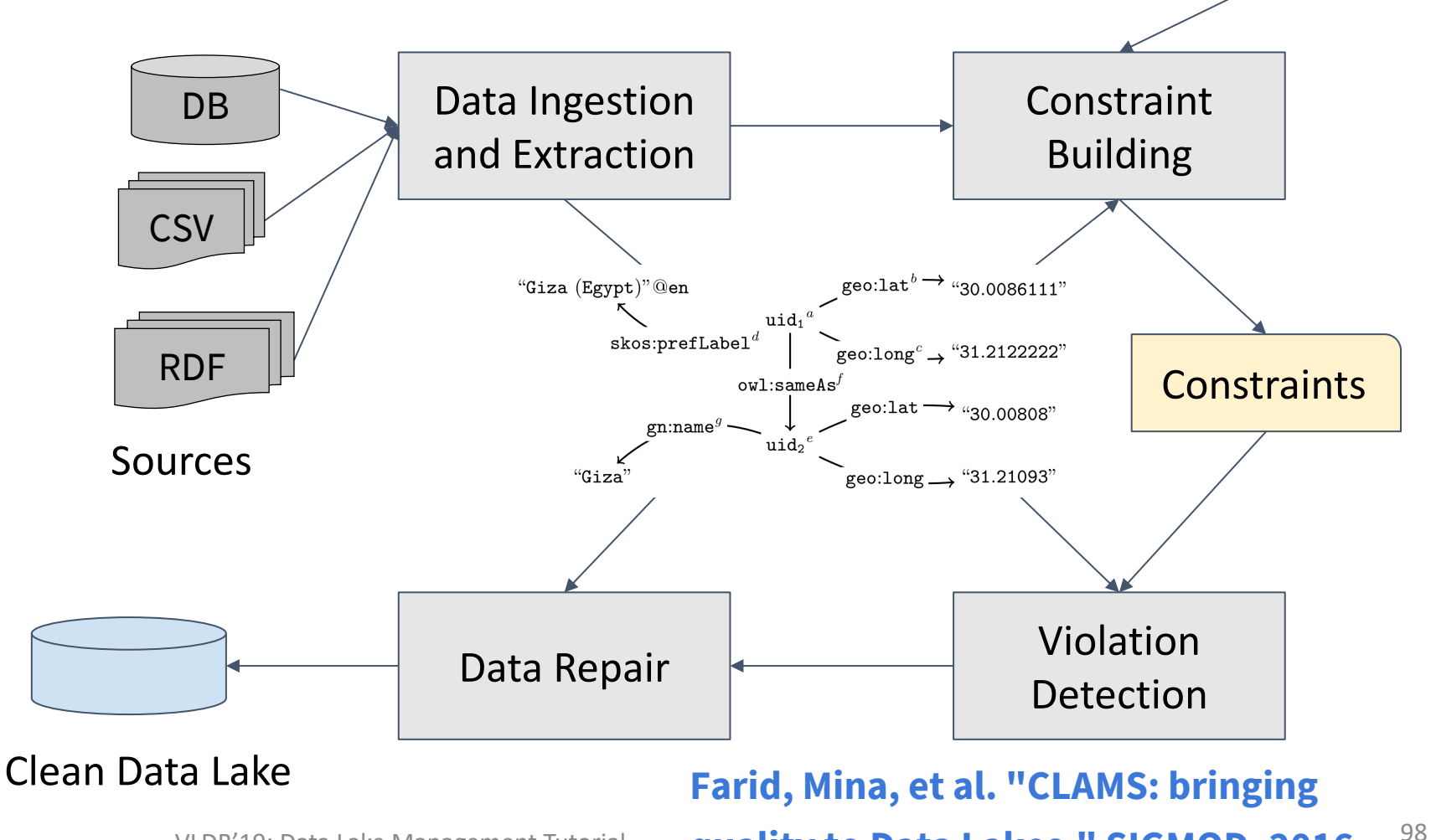

VLDB'19: Data Lake Management Tutorial **quality to Data Lakes." SIGMOD, 2016.** 

 $O$   $O$ 

#### **Integrity Constraints on Heterogeneous Data**

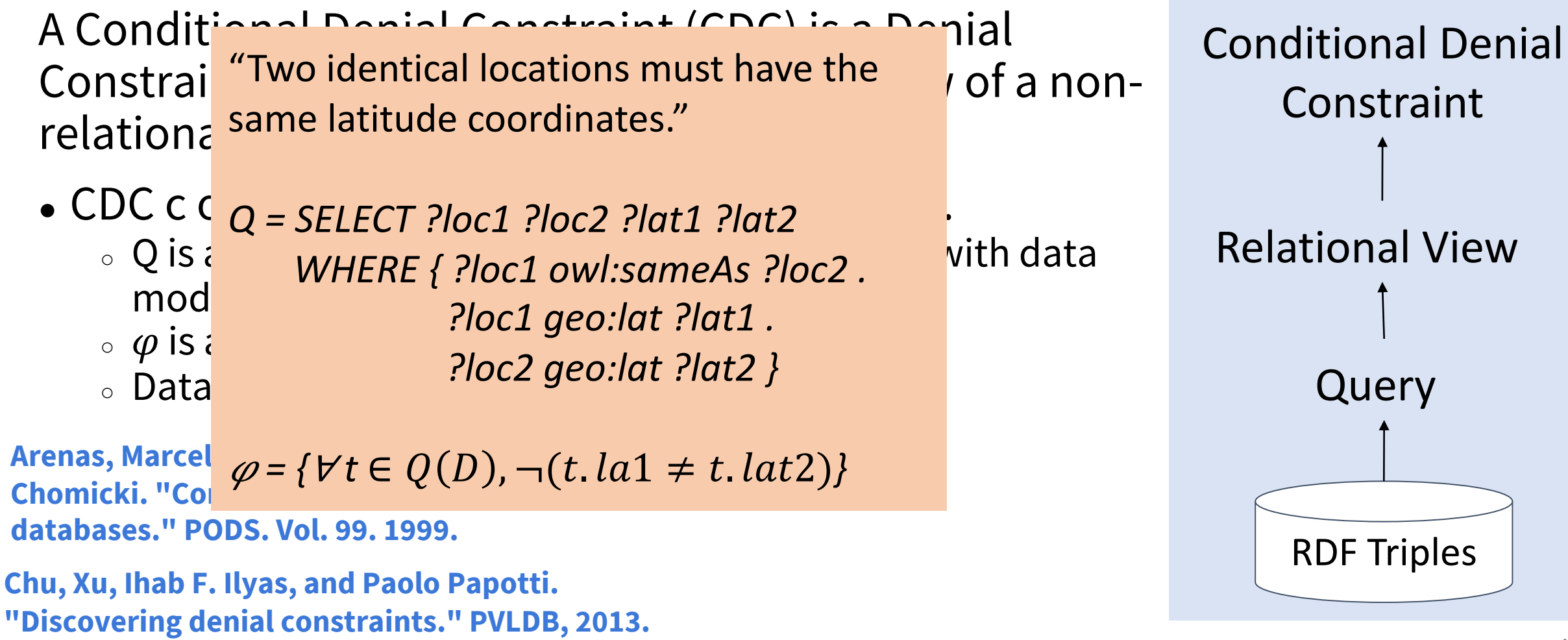

#### **Violation Detection and Repair**

- CDC discovery by limiting the query to conjunctive queries
- A violation of a CDC is a minimal set of triples that cannot co-exist.
- Human-in-the-loop Repair
	- Ranking erroneous tuples by the number of violations

Violation Hypergraph

- Providing the lineage of violating data
- Repairing by deletion

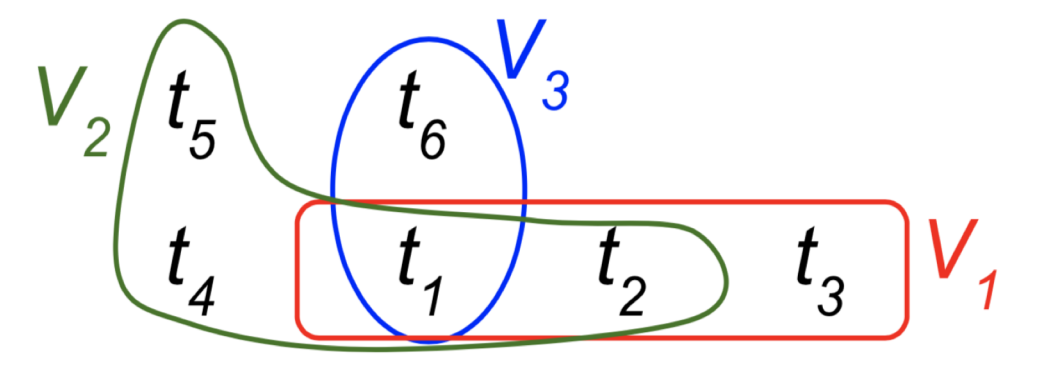

High throughput and scalable collective cleaning in lakes?

#### **Deequ: Scalable Single-Dataset Verification**

- An open-source library for automating the verification of data quality of a single dataset at scale.
- Declarative and flexible data quality rules
	- combining quality constraints and user-defined verification code
	- leveraging external data and custom code
- Scaling verification to large datasets
- Incremental verification on growing datasets

**Schelter, Sebastian, Dustin Lange, Philipp Schmidt, Meltem Celikel, Felix Biessmann, and Andreas Grafberger. "Automating large-scale data quality verification." PVLDB, 2018.**

**Schelter, Sebastian, Felix Biessmann, Dustin Lange, Tammo Rukat, Phillipp Schmidt, Stephan Seufert, Pierre Brunelle, and Andrey Taptunov. "Unit Testing Data with Deequ." SIGMOD, 2019.**

#### **Unit Tests for Data**

CREATE EXTERNAL TABLE amazon\_reviews\_parquet( marketplace string, customer id string, review id string, product\_id string, product parent string, product\_title string, star\_rating int, helpful votes int, total\_votes int, vine string, verified\_purchase string, review headline string, review body string,  $\ddots$ review date bigint, year int) PARTITIONED BY (product\_category string) ROW FORMAT SERDE ...

```
Declarative definition of data 
quality constraints
```
#### Check(Level.Error)

```
.isComplete("customer_id")
```

```
.hasDataType("customer_id", Integral)
```

```
.isComplete("product_categy")
```

```
. isContainedIn("product_category",
```

```
Array ("Beauty", "Shoes", "Jewelry"))
```

```
.isContainerdim("vine", Array("N"), _ >= 0.99)
```

```
.isNonNegative("total_votes")
```
#### **Scalable Unit Test Execution**

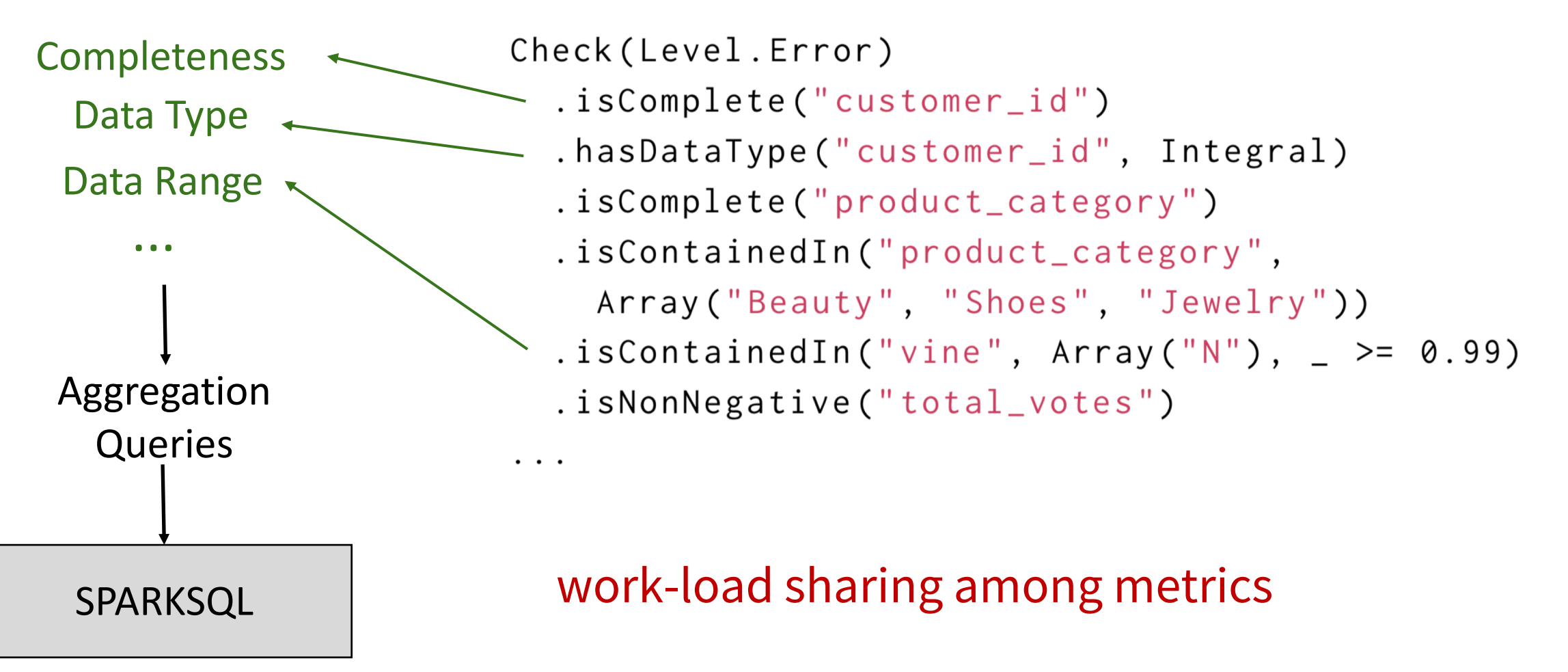

#### **Incremental Validation of Growing Data**

• Updating metrics without having to access the previous data.

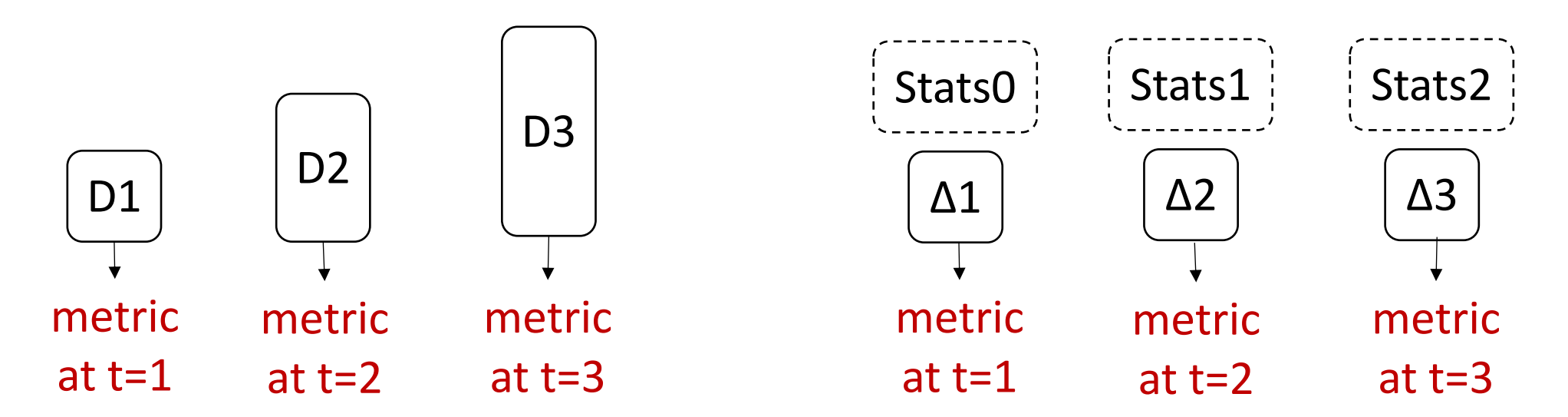

#### **Scalable Verification of Growing Datasets**

• Linearly increasing runtime for quality verification on growing datasets.

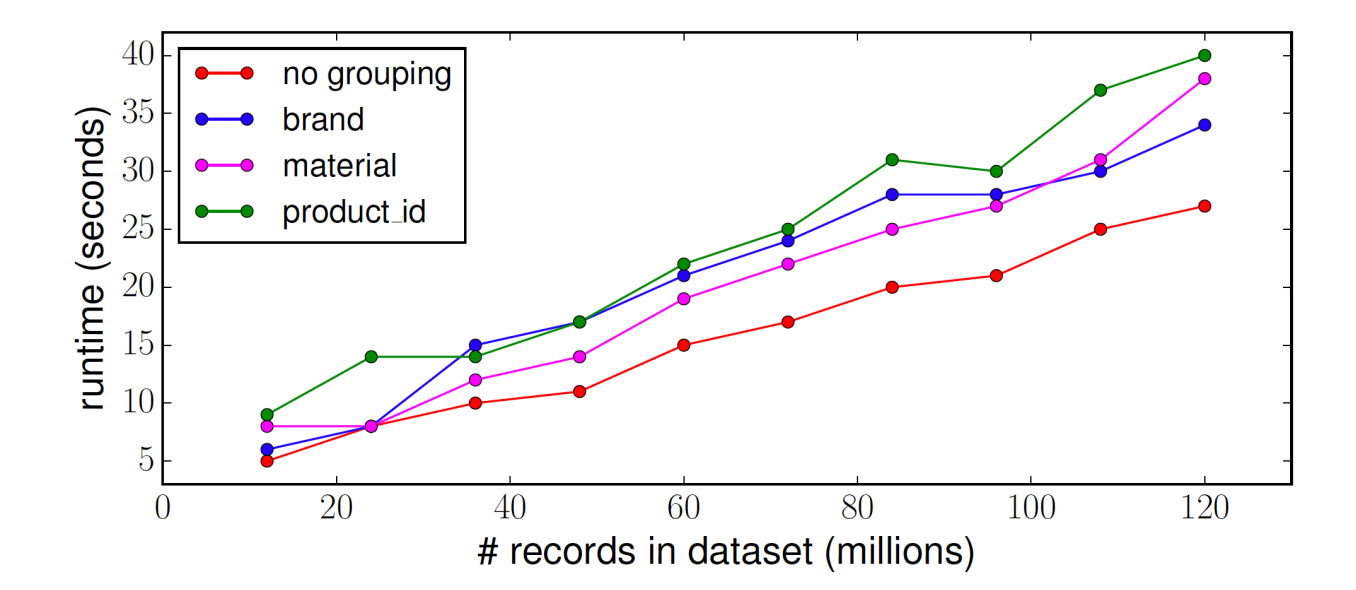

Data growth is one aspect of change. What happens when data records are modified or deleted?

## **Error Diagnosis of Data Lake Staging**

- Ingestion and extraction methods have inherent imperfections.
- Data X-Ray diagnoses the underlying conditions which cause erroneous data.
	- Profiling data
	- Representing data points in a hierarchy of features
	- Finding the features that best represent erroneous data points

**Lourenço, Raoni, et al. "Debugging Machine Learning Pipelines." DEEM, 2019.**

**Wang, Xiaolan, et al. "Data x-ray: A diagnostic tool for data errors." SIGMOD, 2015.**

# Integration

## **Traditional Data Integration**

#### target schema

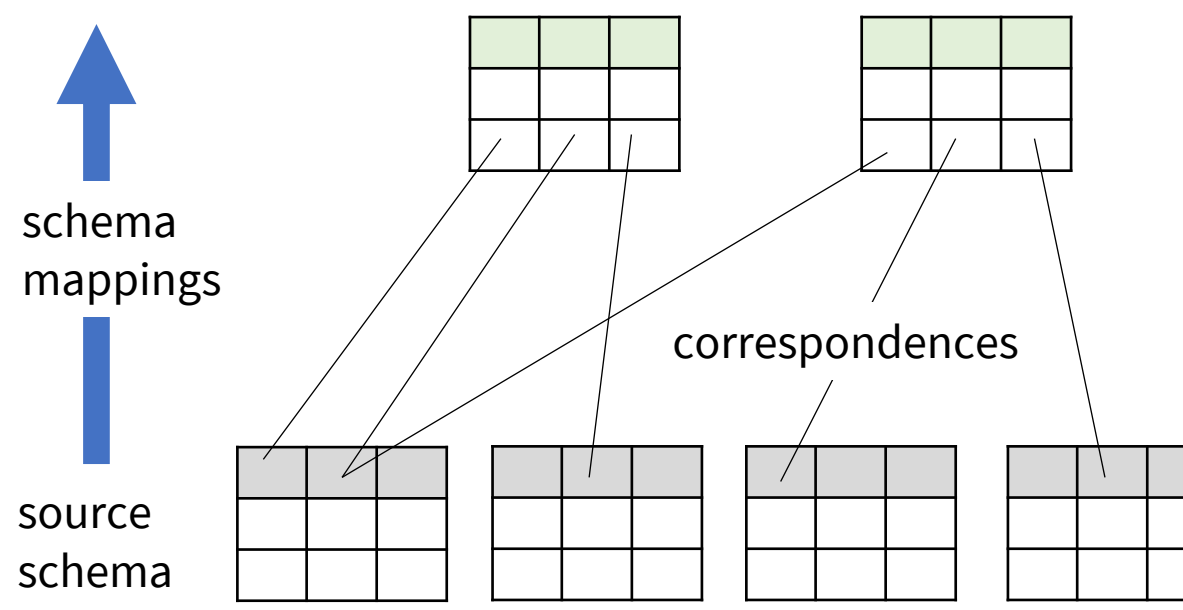

**Ten Cate, Balder, et al. "Schema mappings and data examples." EDBT, 2013.**

**Fagin, Ronald, et al. "Data exchange: semantics and query answering." Theoretical Computer Science 336.1 (2005): 89-124.**

**Maurizio Lenzerini: Data Integration: A Theoretical Perspective. PODS 2002: 233-246.**

PCMember(name, institution, conference, year)

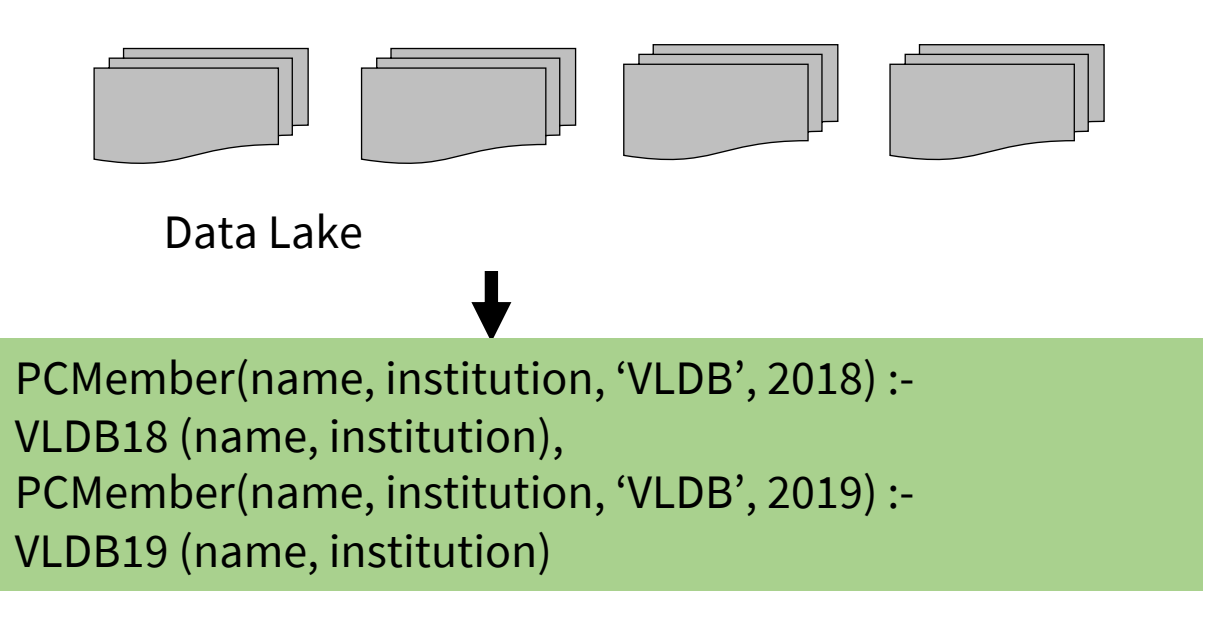

## **On-demand Integration**

- Input is a description of data (e.g. schema).
- Output is an assembled dataset from a lake that satisfies the schema.

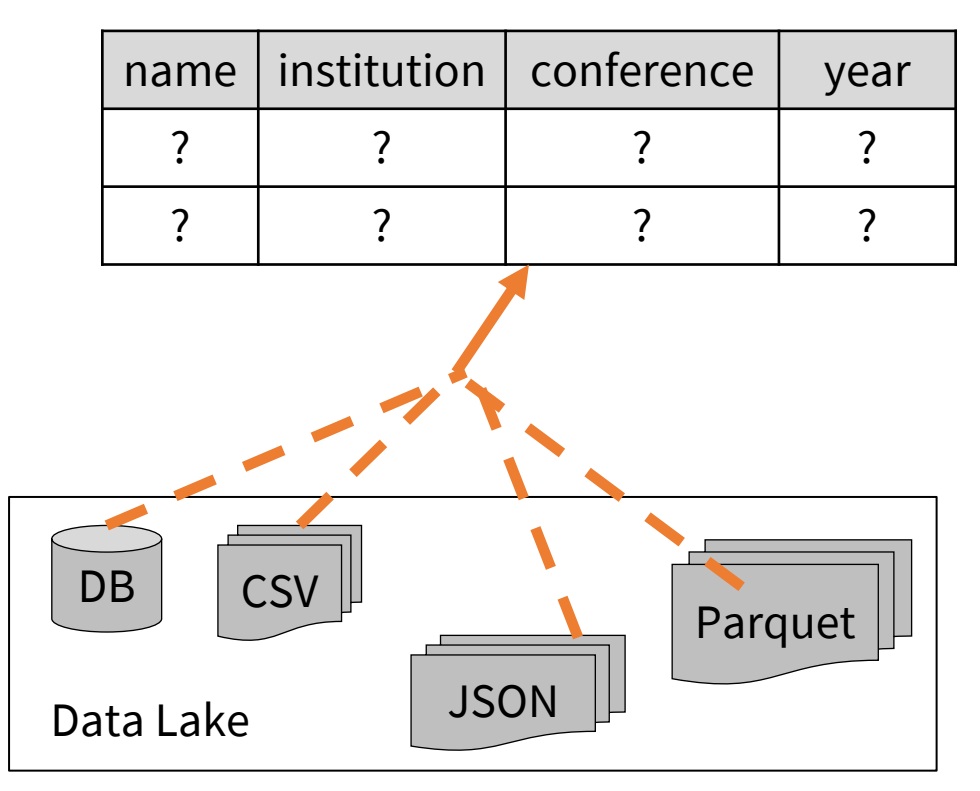

## **Challenges of Data Lake Integration**

- Specifying what is to be integrated
	- Using a simple keyword or topic
	- Using a table or schema specification (as is done in data federation/exchange)
	- Using a query table with both schema and data
	- Using a full schema with multiple datasets
- Efficient discovery of relevant data sources
- The schema of lake is incomplete
	- Column matching and data matching (entity resolution) is not straightforward.
- Uncertainty in integration

**Altowim, Yasser, and Sharad Mehrotra. "Parallel progressive approach to entity resolution using mapreduce." 2017 IEEE 33rd International Conference on Data Engineering (ICDE). IEEE, 2017.**

#### **Octopus**

**Cafarella, Michael J., et al. "Data integration for the relational web." PVLDB (2009): 1090-1101.**

#### A set of integration operators for the corpus of Web tables that allows users to build datasets in a human-in-the-loop manner.

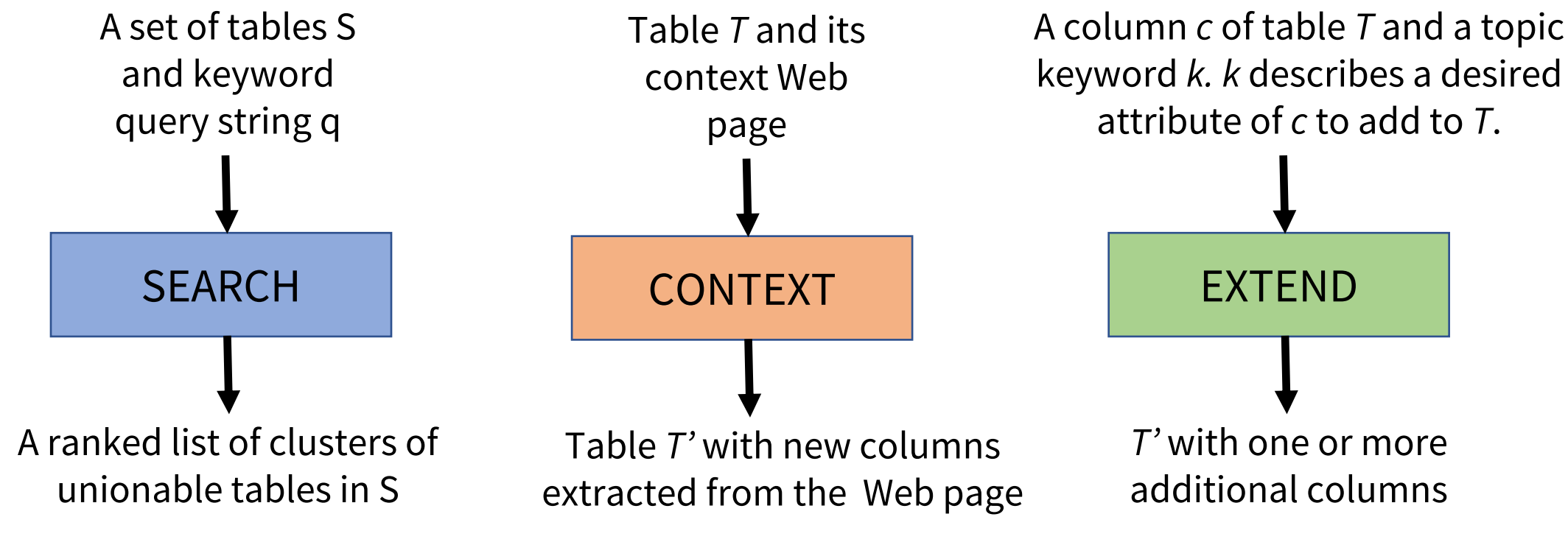

#### **Octopus: Query by a Keyword and Column**

#### SEARCH("VLDB program committee")

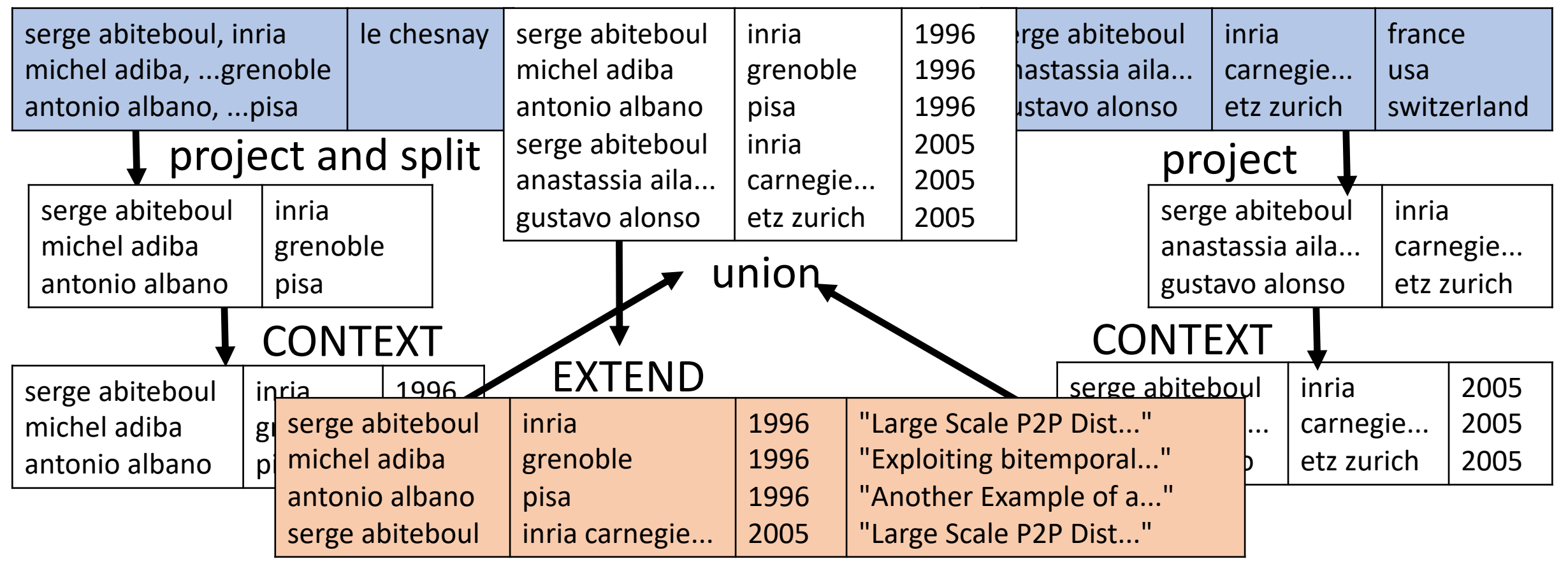

this issue (coming up in discovery section). The cardinality of attributes in a lake can be large and skewed. Recent work address

115

#### Answer Table

Nationality | Areas Explored

Number of

Explorers

## **WWT: Query by Keywords**

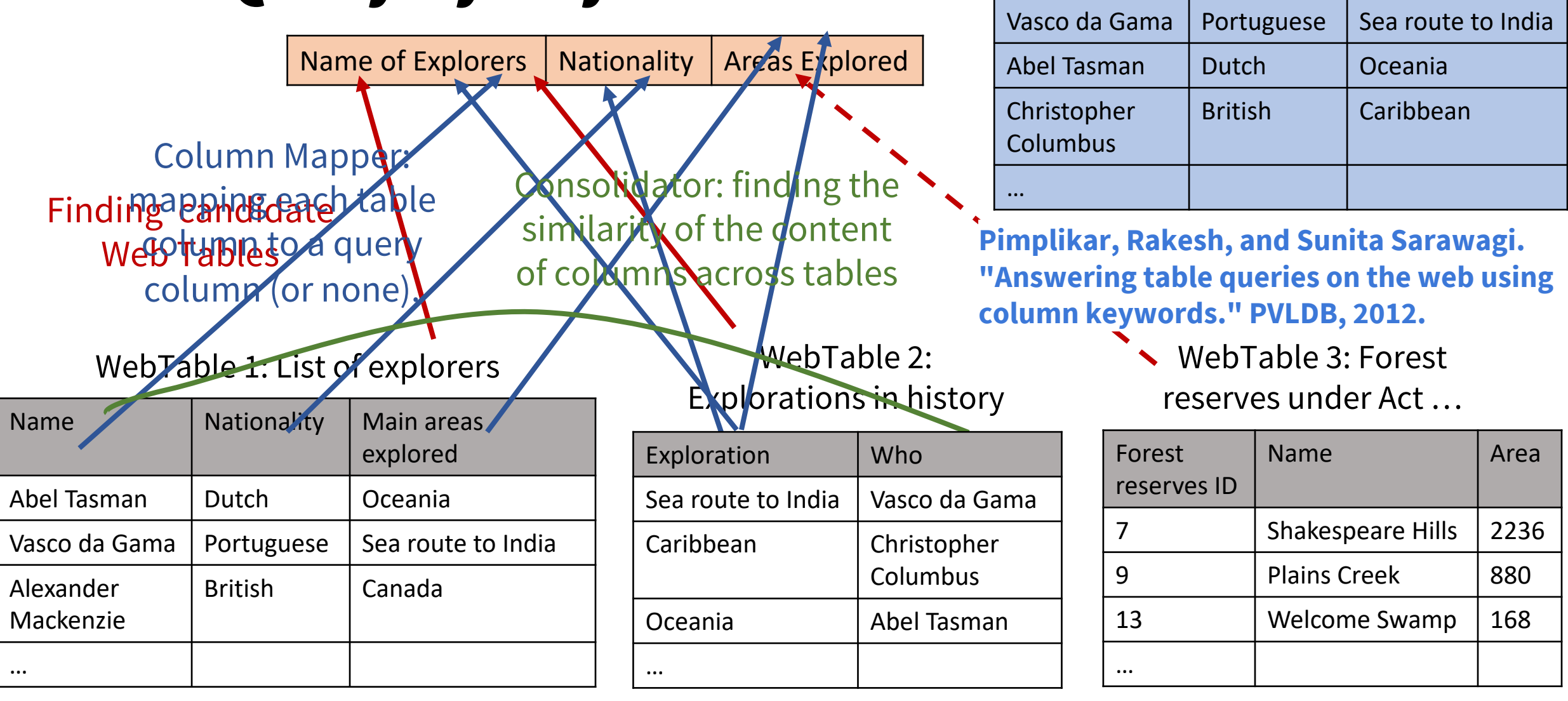

Web Tables

## **WWT: Collective Matching and Mapping**

• Collective Mapping is formulated a graphical model.

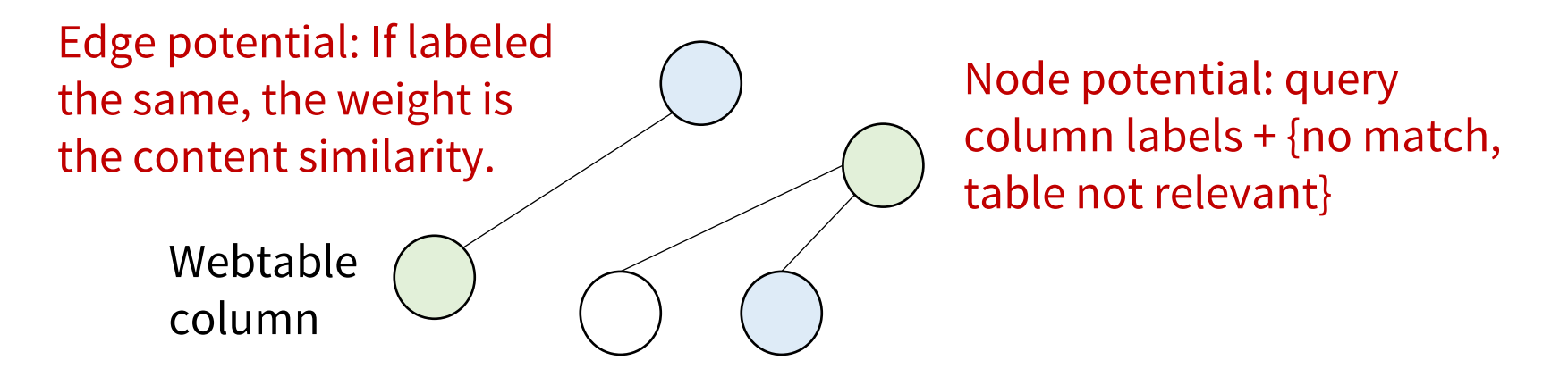

• Find query keyword labels for columns of corpus tables such that the following is maximized: polynomial solution for finding

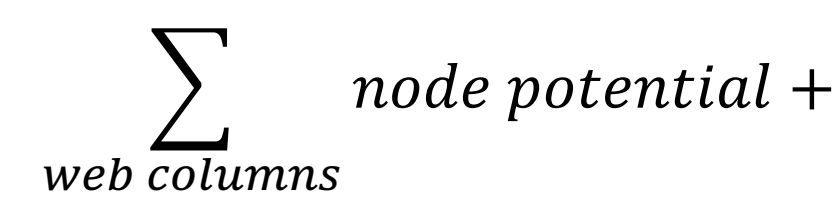

web columns web columns

 $\left\langle \right\rangle$ 

edge potential

optimal column mapping

## **Representing Query Dataset**

- Sample-driven mapping: MWEAVER
	- Query is a table schema and a few tuples.
	- Solution for tens of sources and hundreds of columns
- Multi-resolution mapping: PRISM
	- Query is the same as sample-driven and is relaxed to allow defining constraints at various resultion.
- Infogather:
	- Query is a table and the description of a column.

**Yakout, Mohamed, et al. "Infogather: entity augmentation and attribute discovery by holistic matching with web tables." SIGMOD, 2012.**

VLDB'19: Data Lake Management Tutorial

**Qian, Li, et al. "Sample-driven schema mapping." SIGMOD, 2012. Shen, Yanyan, et al. "Discovering queries based on example tuples." SIGMOD, 2014.**

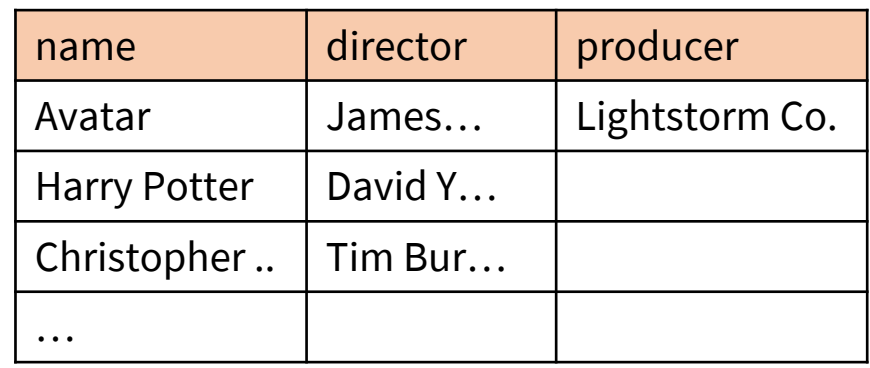

**Jin, Zhongjun, et al. "Demonstration of a Multiresolution Schema Mapping System." CIDR, 2019.**

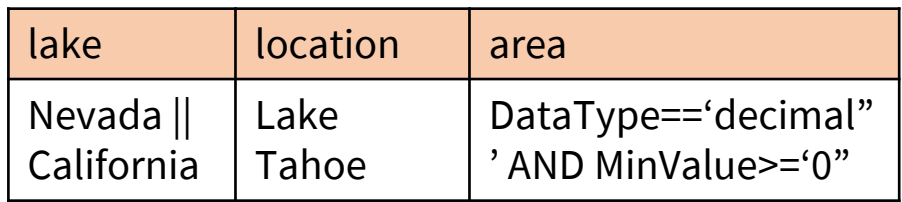

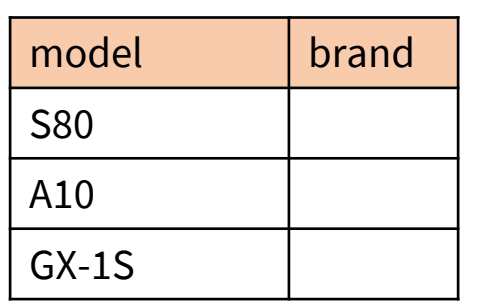

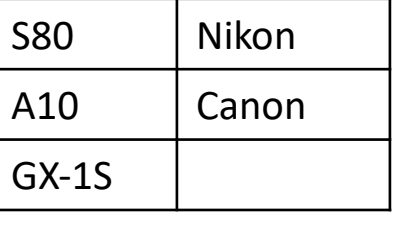
# Discovery

## **Data Discovery**

- The objective is to find relevant datasets for analytic tasks
- Two ways to search:
	- Search by keywords
	- Search by dataset
		- Joinable table search
		- Unionable table search
		- Attribute search

*Brickley, Dan, et al. "Google Dataset Search: Building a search engine for datasets in an open Web ecosystem." WWW, 2019.*

Covered here

**Nargesian, Fatemeh, et al. "Table union search on open data."** *PVLDB* **11.7 (2018): 813-825.**

**Yakout, Mohamed, et al. "Infogather: entity augmentation and attribute discovery by holistic matching with web tables."** *SIGMOD***, 2012.**

### **LSH Ensemble**

**Zhu, Erkang, et al. "LSH ensemble: internetscale domain search."** *PVLDB* **(2016): 1185- 1196.**

- **Objective**: given a query column  $Q$  and a threshold parameter,  $t^*$ , find any column, X, in the data lake such that its containment,  $\frac{|Q \cap X|}{|Q|} \ge t^*$
- Containment is more suitable for joinable table search than Jaccard ( $\frac{|Q \cap X|}{|Q| + |Y|}$  $|Q \cup X|$ )

Assume 
$$
|Q \cap X|
$$
 constant, when  $|X| \nearrow$ ,  $\frac{|Q \cap X|}{|Q \cup X|} \rightarrow 0$ , but  $\frac{|X \cap Q|}{|Q|}$  is unchanged

• MinHash LSH is scalable for data lakes but only supports Jaccard

We want to use containment because Jaccard has recall issue when  $|X| > |Q|$ 

● **Our Contribution**: utilize the MinHash LSH for scalable containment search

### **Reduce False Positives - Partitions**

• Partition the sets into  $n$  disjoint partitions with increasing set sizes:

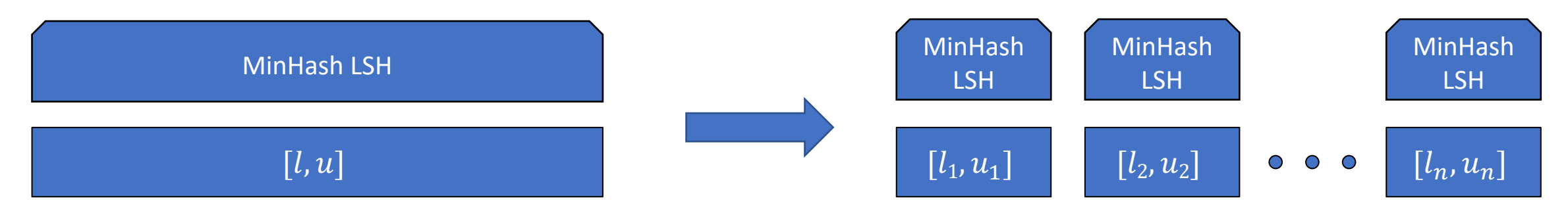

- Reduce false positive at the rate of  $\frac{1}{\sqrt{2}}$  $\frac{1}{(u-u_i)^2}$  by using  $u_i$  instead of  $u$  for each partition!
- An optimal partitioning for data lakes that minimize overall false positive is approximately equi-depth.

### **LSH Ensemble**

- Novel way to use MinHash LSH for containment search
- Optimal partitioning to minimize overall false positives
- Parallelize query over partitions
- Scale to massive number of columns
	- Tested on WDC English Web Tables > 50 million tables
- Open source:<https://github.com/ekzhu/datasketch>

**Lazo**

Fernandez, Raul Castro, et al. "Lazo: A Cardinality-Based Method for Coupled Estimation of Jaccard Similarity and Containment." ICDE, 2019

- An improvement to MinHash is One-Permutation Hashing (OPH)
	- More computationally efficient
- Lazo is an LSH index that uses OPH, supports both containment and Jaccard, and returns similarity scores
- **Contribution**: computational efficiency in index building, better accuracy at high thresholds

**Li, Ping, et al. "One permutation hashing."** *NeurIPS,* **2012.**

### **JOSIE**

Zhu, Erkang, et al. "JOSIE: Overlap Set Similarity Search for Finding Joinable Tables in Data Lakes." *SIGMOD*, 2019.

- Objective: exact top-k search for finding joinable tables
- Given a query column Q, find top-k columns  $(X_1, ..., X_k)$  from the data lakes with the highest intersection size  $|Q \cap X|$
- JOISE is a drop-in component utilizing inverted index for finding joinable tables

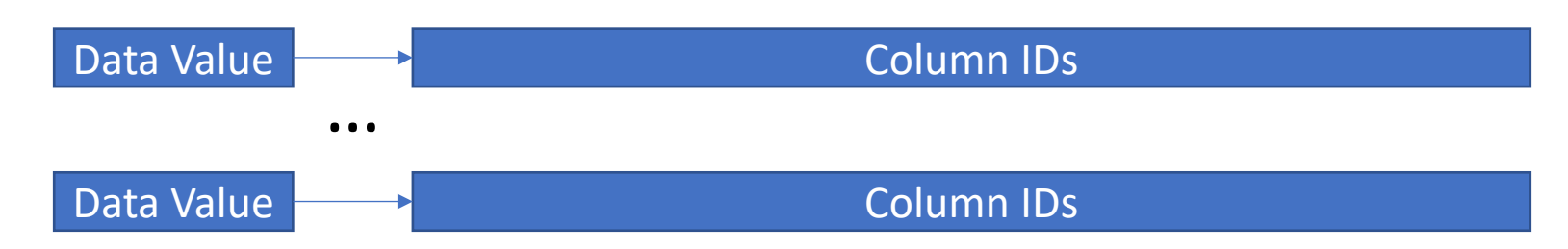

# **Inverted Index**

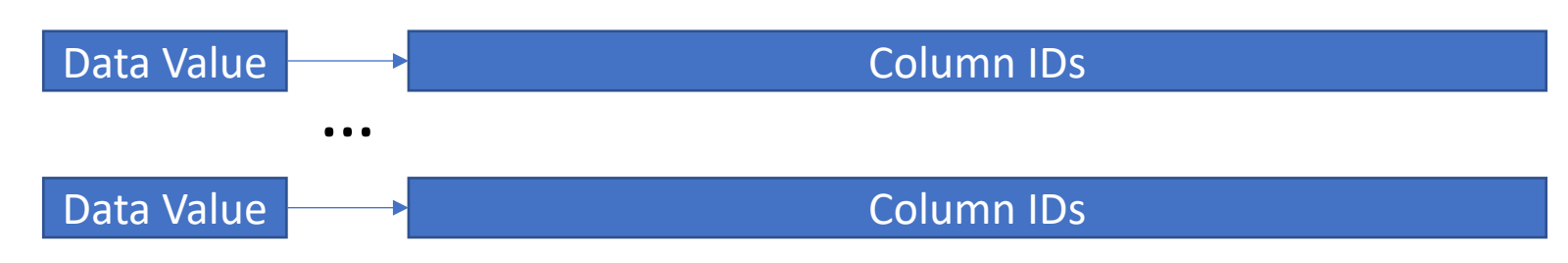

- Posting list union: read all posting lists of a query column  $Q$ , then rank column IDs by their occurrences
	- $\circ$  Issue:  $|Q|$  can be very large think typical data table, thousands of rows
- Prefix filtering: use a top-k heap; eagerly read columns (as sets) to increase the minimum  $|Q \cap X|$  in the heap, reducing the need for reading too many posting lists
	- $\circ$  Issue: column |X| can be huge as well

### **JOSIE: A Hybrid Approach**

- Read posting lists in batch, and use the occurrences of column IDs to estimate their intersection size with  $Q$
- Estimate which operation has higher net progress in determining the final top-k:
	- Read the next batch of posting lists (a chunked posting list union)
	- Read the column with the highest estimated intersection size (a prioritized prefix filter)
- Adaptive to different data lake characteristics without tuning. E.g.: long posting lists and small columns, short posting lists and large columns

### **JOSIE**

- Exact computation of top-k containment queries
- Scales to  $>$  50 Million tables
- Outperforms previous approximate approaches for top-k queries of up to several thousand values on real data

# Versioning

### **The Data Set Versioning Problem**

Goal: allow access (e.g., query) to different versions of data sets, branching -- more than a linear chain of versions

Storage–recreation trade-off well explored, but many other aspects of versioning remain underexplored

**Bhattacherjee, Souvik, et al. "Principles of dataset versioning: Exploring the recreation/storage tradeoff."** *PVLDB* **8.12 (2015): 1346-1357.**

**Bhardwaj, Anant, et al. "Collaborative data analytics with DataHub."** *PVLDB* **8.12 (2015): 1916-1919.**

**Huang, Silu, et al. "Orpheus DB: bolt-on versioning for relational databases."**  *PVLDB* **10.10 (2017): 1130-1141.**

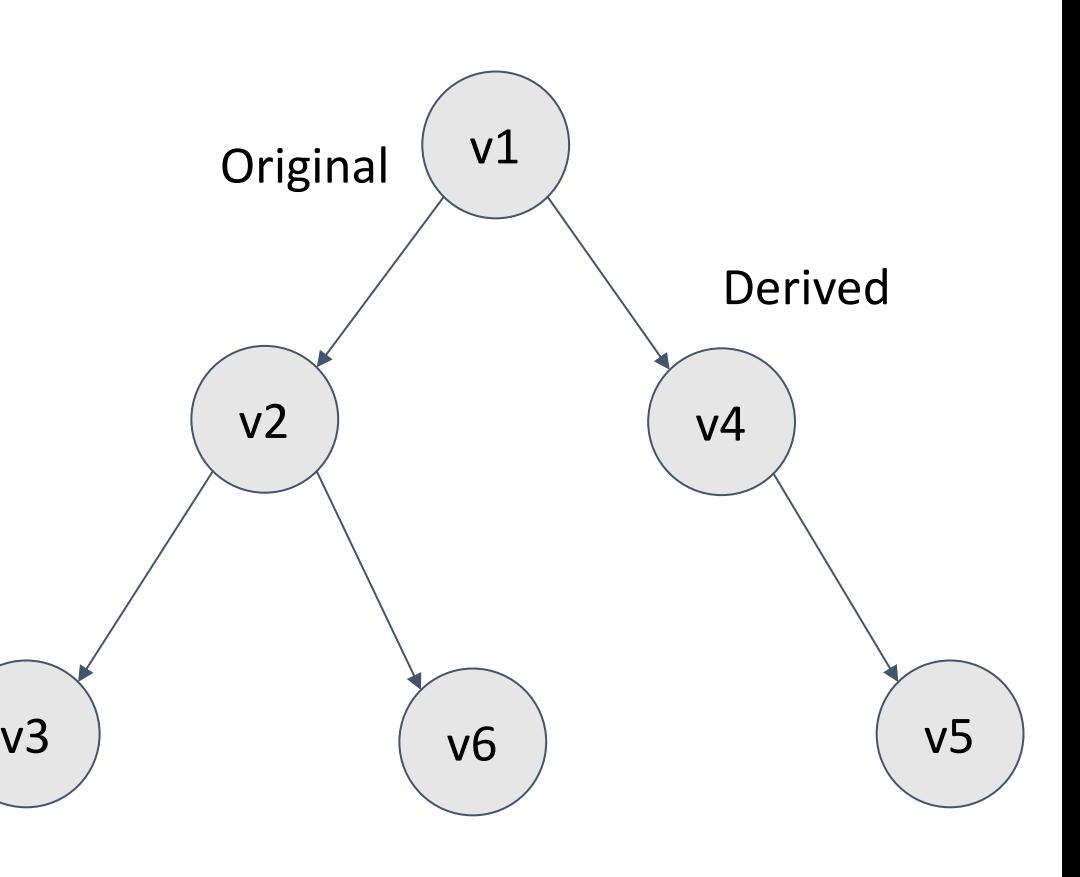

Version Graph

# Conclusion

### **Dataset Size (Scalability over Single Dataset)**

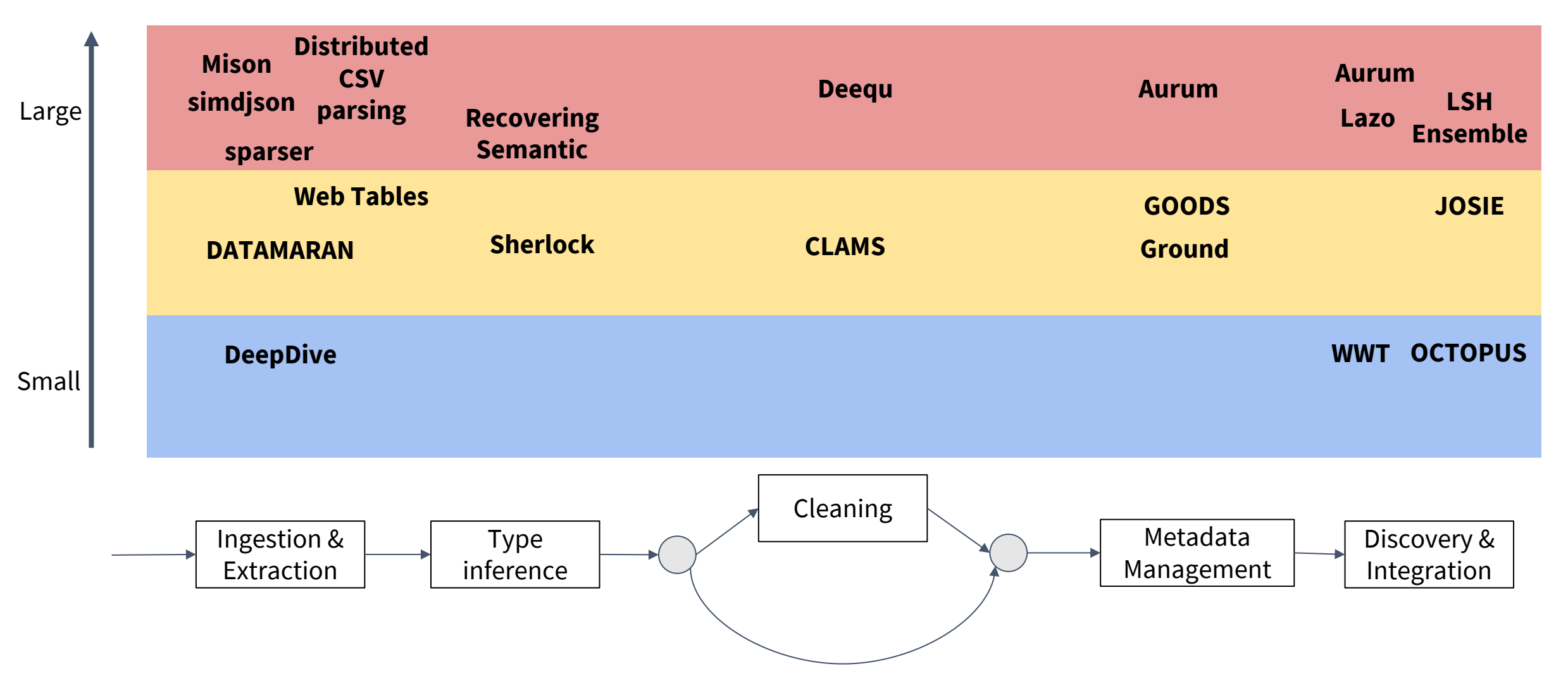

## **Throughput of all Processing over Lake**

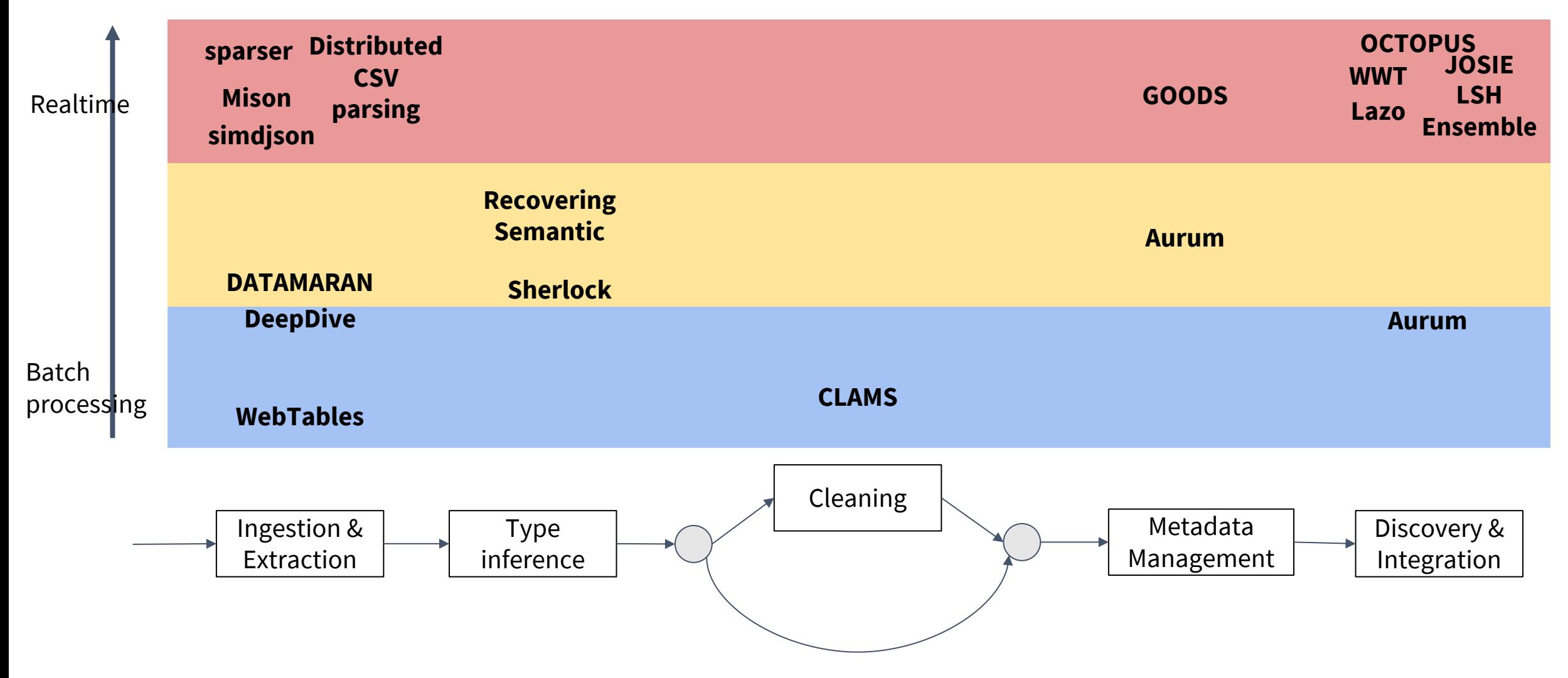

### **Robustness to Heterogeneity**

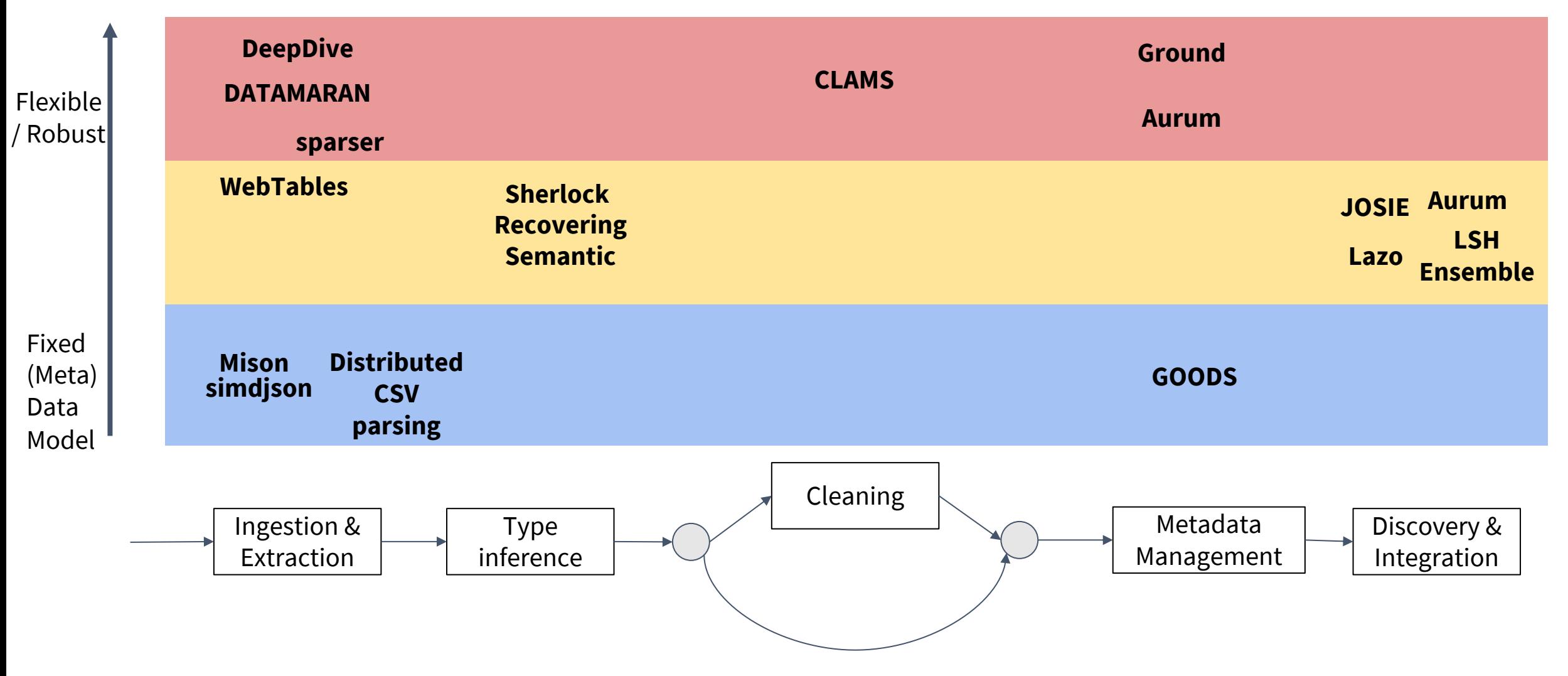

#### Accuracy

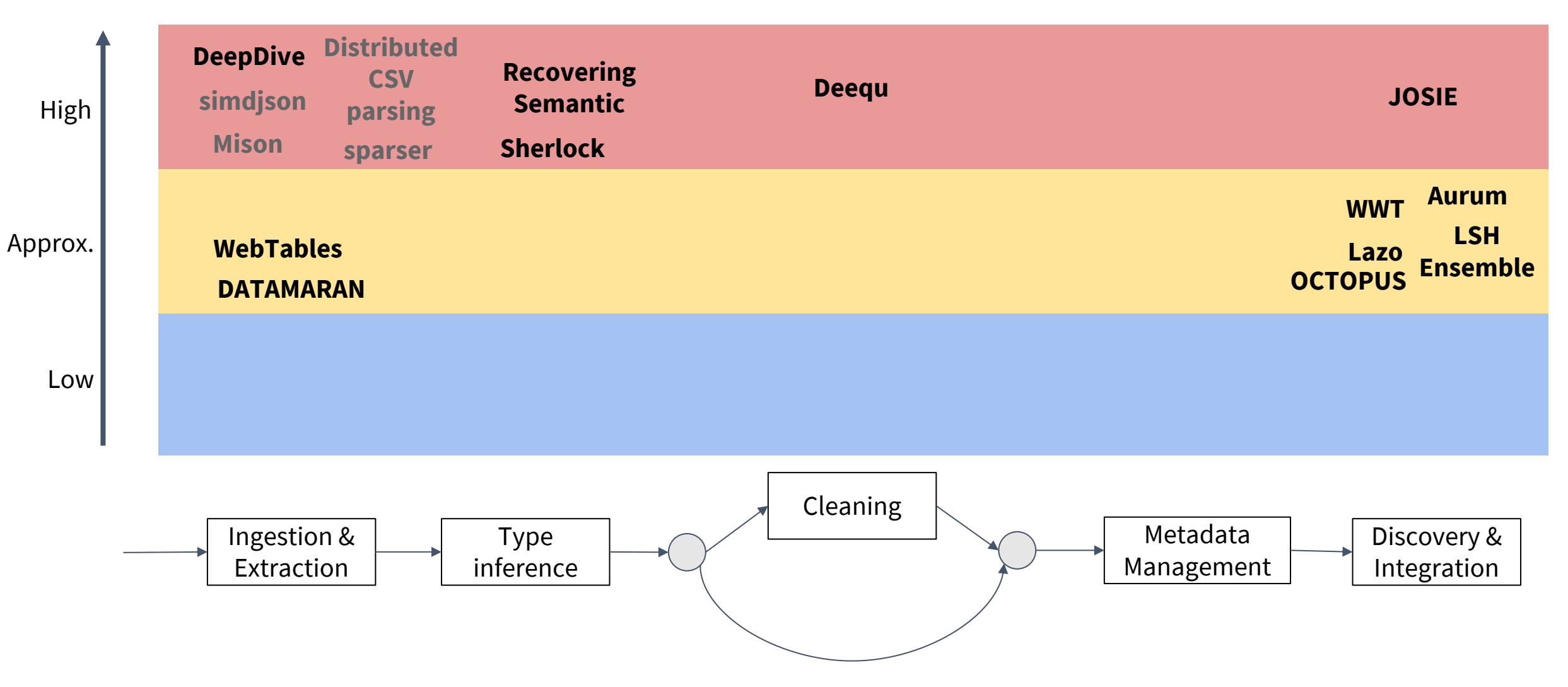

#### **Open Areas**

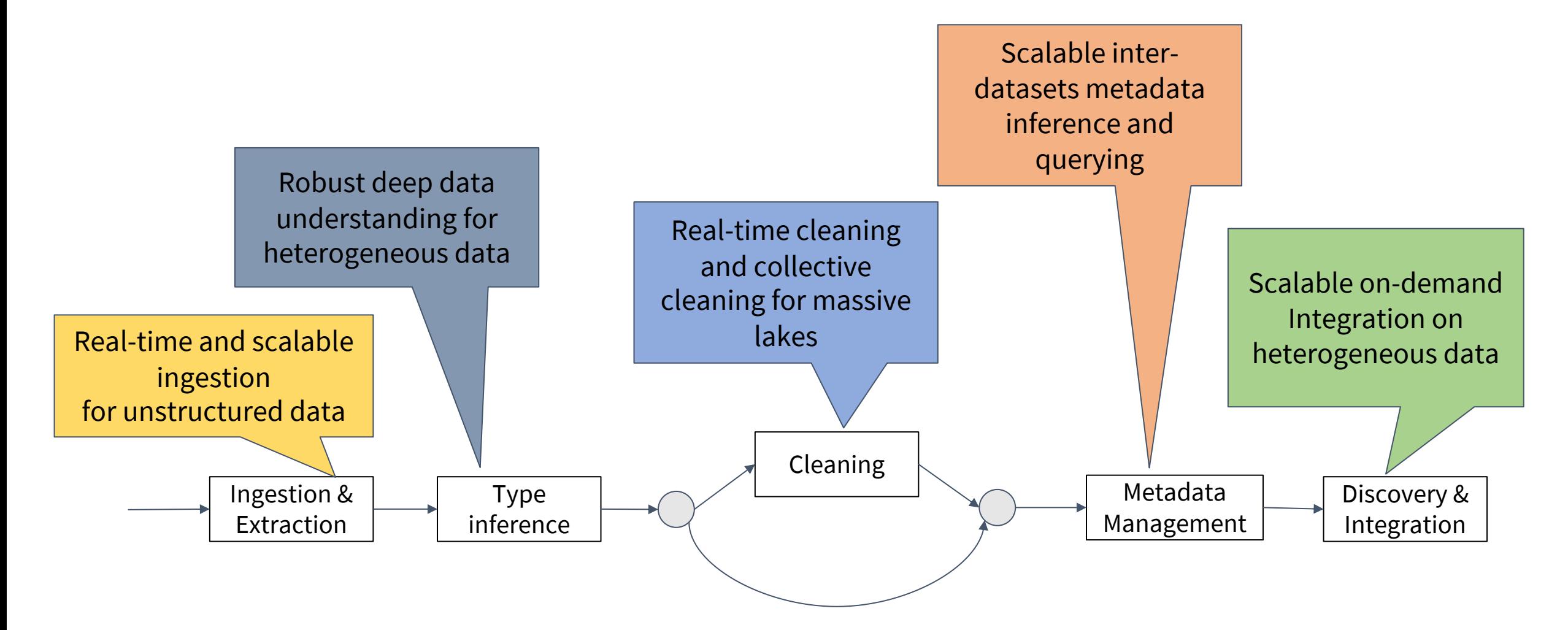